# **Pharo for Scientists**

<http://stephane.ducasse.free.fr> <http://www.pharo.org>

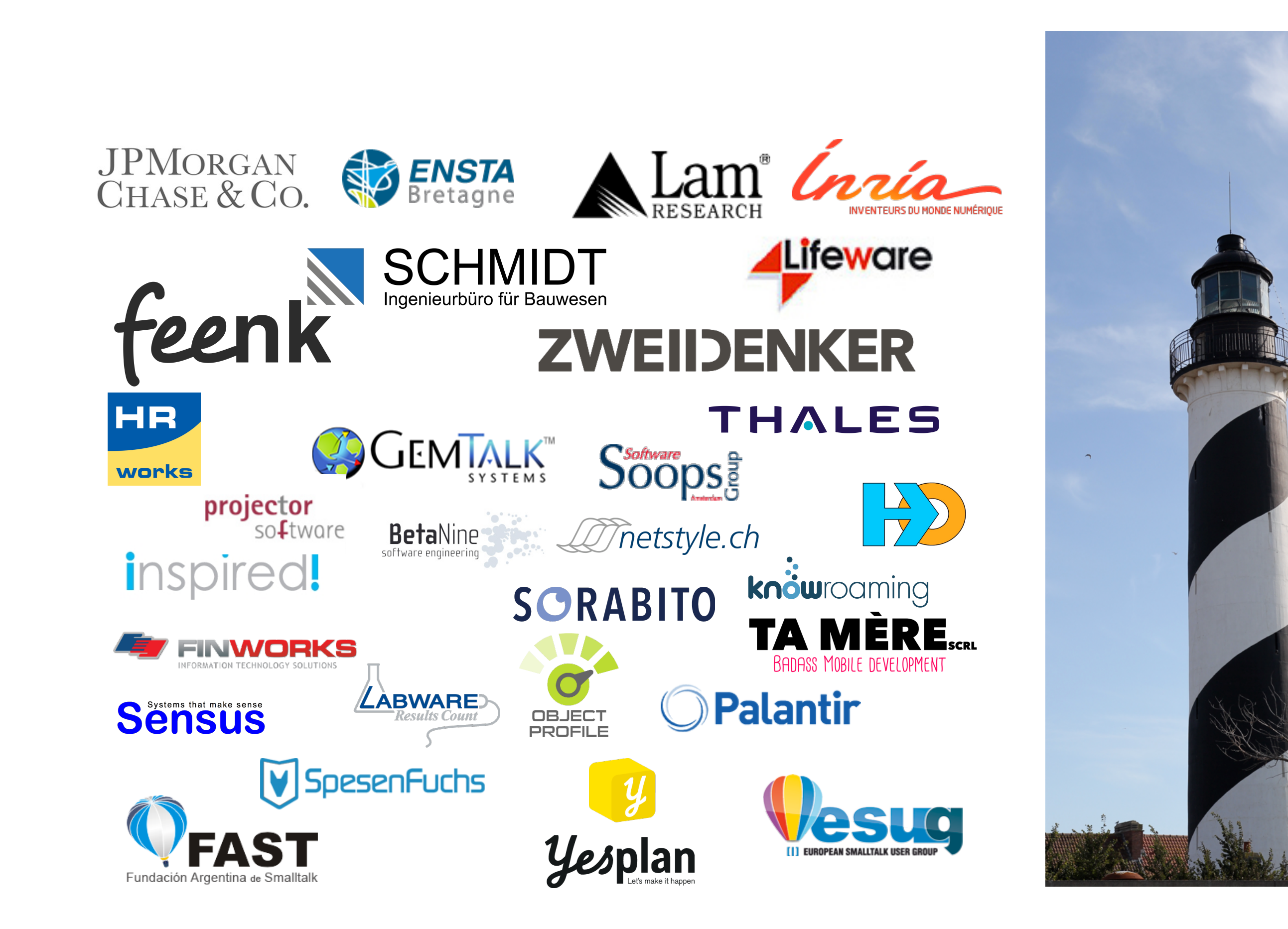

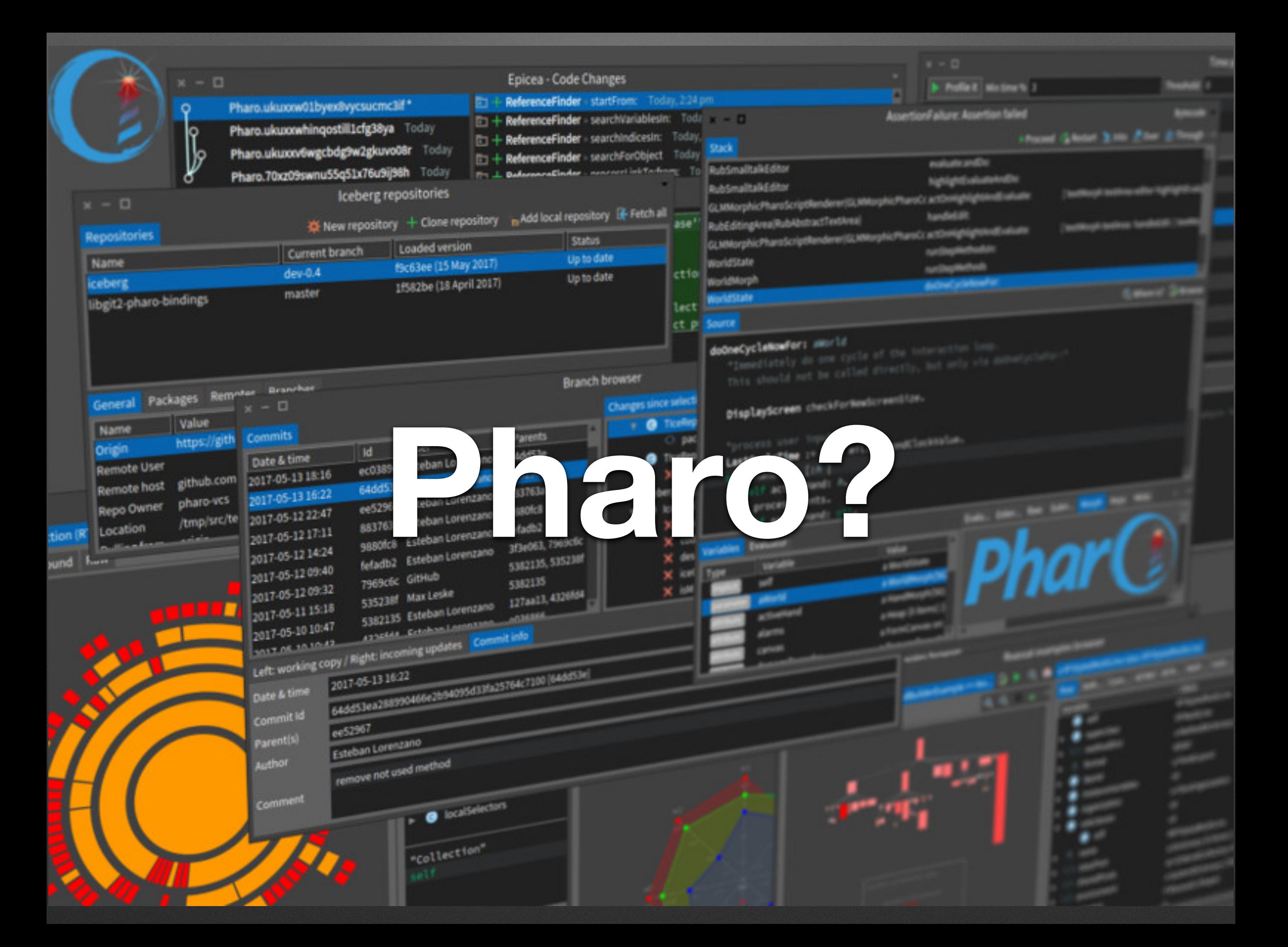

# **Pharo!**

- System: Pure object language + full IDE
- Powerful, elegant and fun to program
- Great community / industrial consortium
- Living system under your fingers
- Works on Mac OSX, Linux, iOS, *Android*, Windows, Pi - 100% MIT

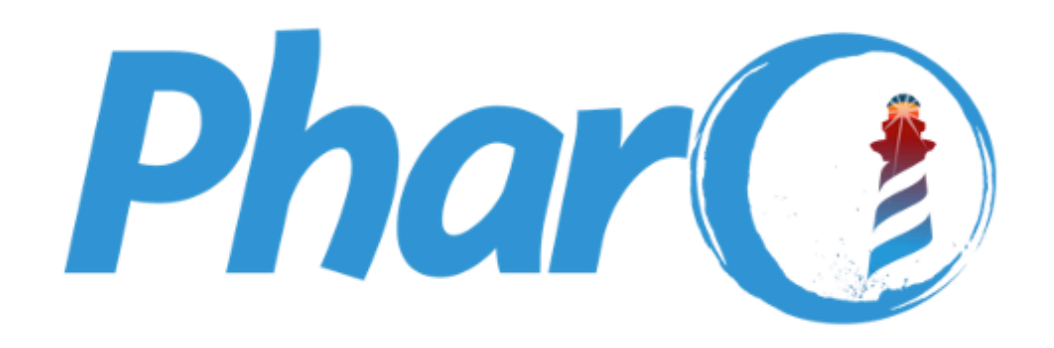

#### The immersive programming experience

Pharo is a pure object-oriented programming language and a powerful environment, focused on simplicity and immediate feedback (think IDE and OS rolled into one).

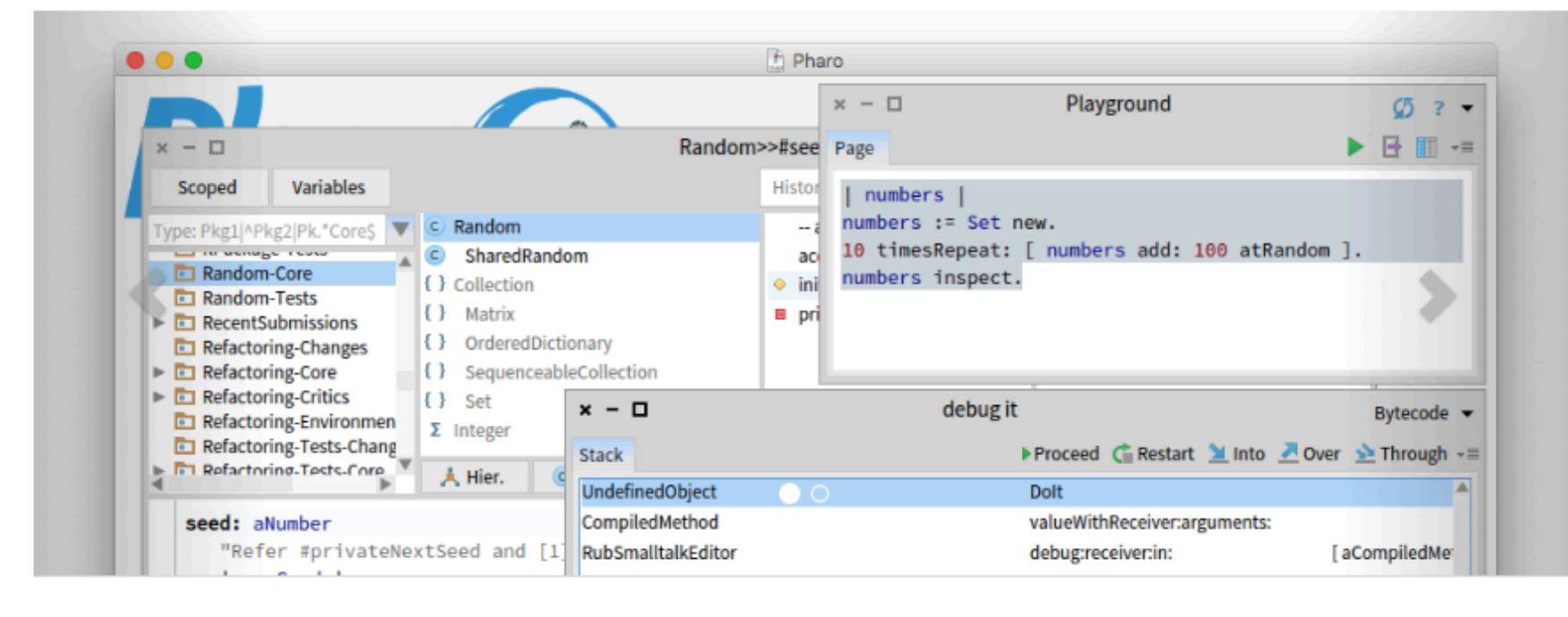

#### **Pharo 90**

- **~740 packages**
- **- 9 000 classes**
- **- 120 000 methods**

#### **250 forks sur Github up to 100 contributors 30 regulars**

- **- 8 sub projets**
	- **- graphics**
	- **- vcs**
	- **- tools**

#### **Consortium ~ 28 companies ~ 25 academic**

#### **Download Discover** Learn Learn more about Pharo's key Download latest version (8.0)! Access the Pharo Mooc! features and elegant design. Read more about here 3000 people registered and follow the Pharo Mooc. You can find it here. Watch the teaser! **Subscribe to the Pharo Newsletter**

email address

Subscribe

Follow us on Twitter: @pharoproject

# **Elegant!**

- Full syntax on a postcard
- Simple and powerful objet model

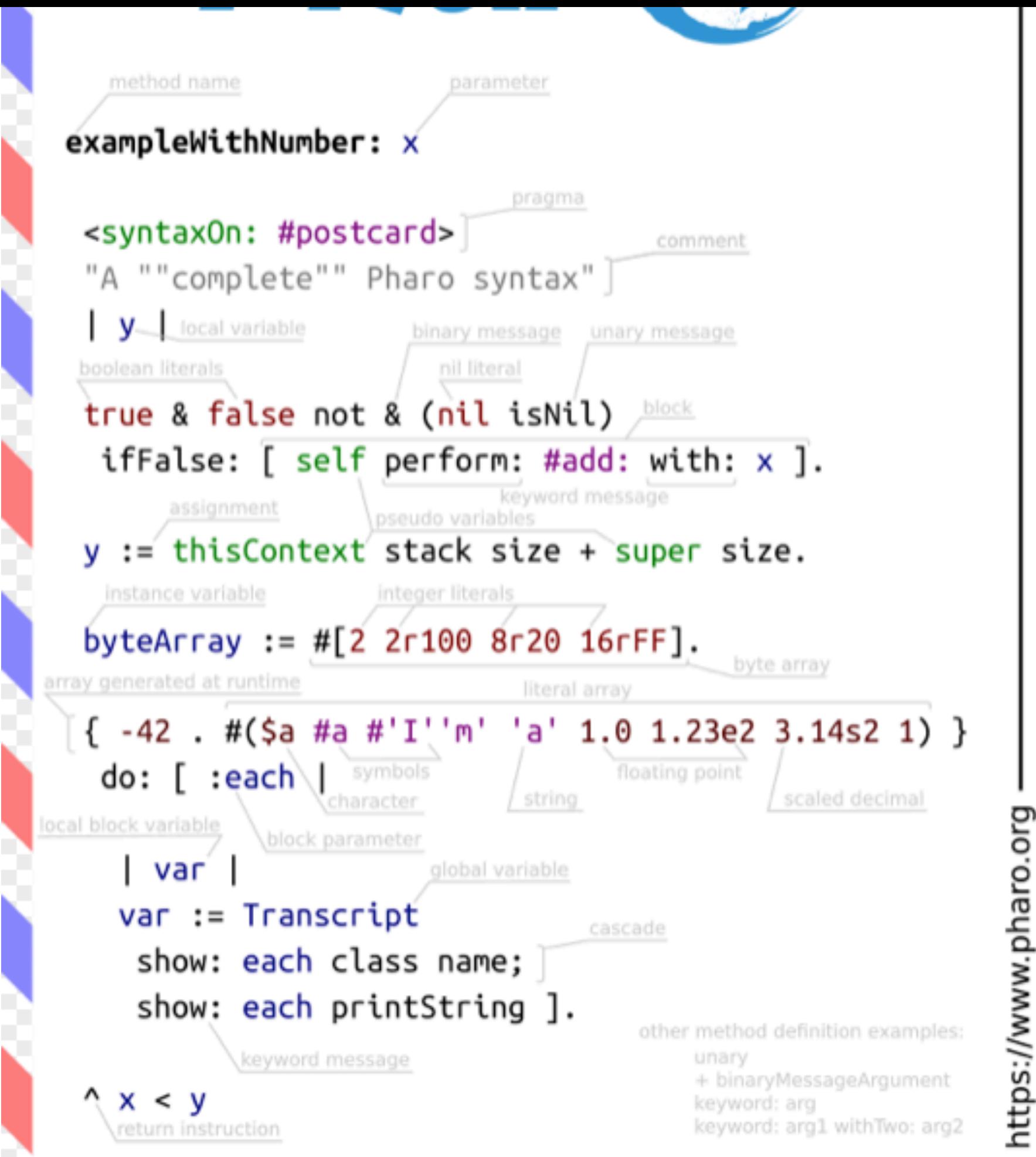

**Full Syntax!**

# **Mainly objects, messages and lexical closures**

#### Temp declaration, assignment, separator and return

 $|a|$ 

 $a := 40 + 2$ .

 $\Delta$  a

## **Lexical closures: Blocks**

Unary messages

Date today, 9 squared

"Operators" Binary

 $4 + 3$ 

'Black ', 'Chocolate ', 'is good'

Keywords messages

2 between: 0 and: 10

2.betweenAnd(0, 10)

## **Lexical closures: Blocks**

• closure definition

 $[:x \mid x + 5]$ 

• closure execution

[:x | x + 5] value: 37 >>> 42

### **Control flow ops are messages**

## Weather today isRaining

# ifTrue: [ self takeUmbrella] ifFalse: [ self takeSunglasses]

*Yes we send messages to Boolean objects*

### **Iterators**

# #( 1 -2 -3 4 -5) collect: [:each | each abs]  $\gg$  #( 1 2 3 4 5)

*Yes we send messages to collection to do loops*

## **Class / Method de nition**

Object << #Point slots: { #x . #y }; package: 'Kernel'

<= aPoint

"Answer whether the receiver is neither below nor to the right of aPoint."

 $\land$  x  $\lt$  = aPoint x and: [y  $\lt$  = aPoint y]

# **Full Model!**

- Dynamically typed
- Everything is an instance of a class

007

Leuchttürme

\* HÖRNI

- All methods are public virtual
- All attributes are protected
- Single inheritance
- Stateful Traits
- Closures everywhere

# **For the advanced**

- Classes are objects
- \* Instance variables are first class

Leuchttüme

- MOP for read/write
- Stack can be reified on demand
- AST can be fully annotated and transformed on the fly during execution\* HÖRNI

### **Focus on** intrinsic **complexity**

# **Eliminate** accidental **complexity**

# **Fully Written in Itself**

# **Everything is written in Pharo One simple syntax to rule the Royald**

**Learn Adapt Modify**  **Pharo is highly immersive**

**Most languages do not expose much of their internals**

# **Looking inside**

# **\* Introspection is a first step** Pharo is fully inspectable and reflective

# **Immersed and interacting**

# You interact with objects You modify objects life

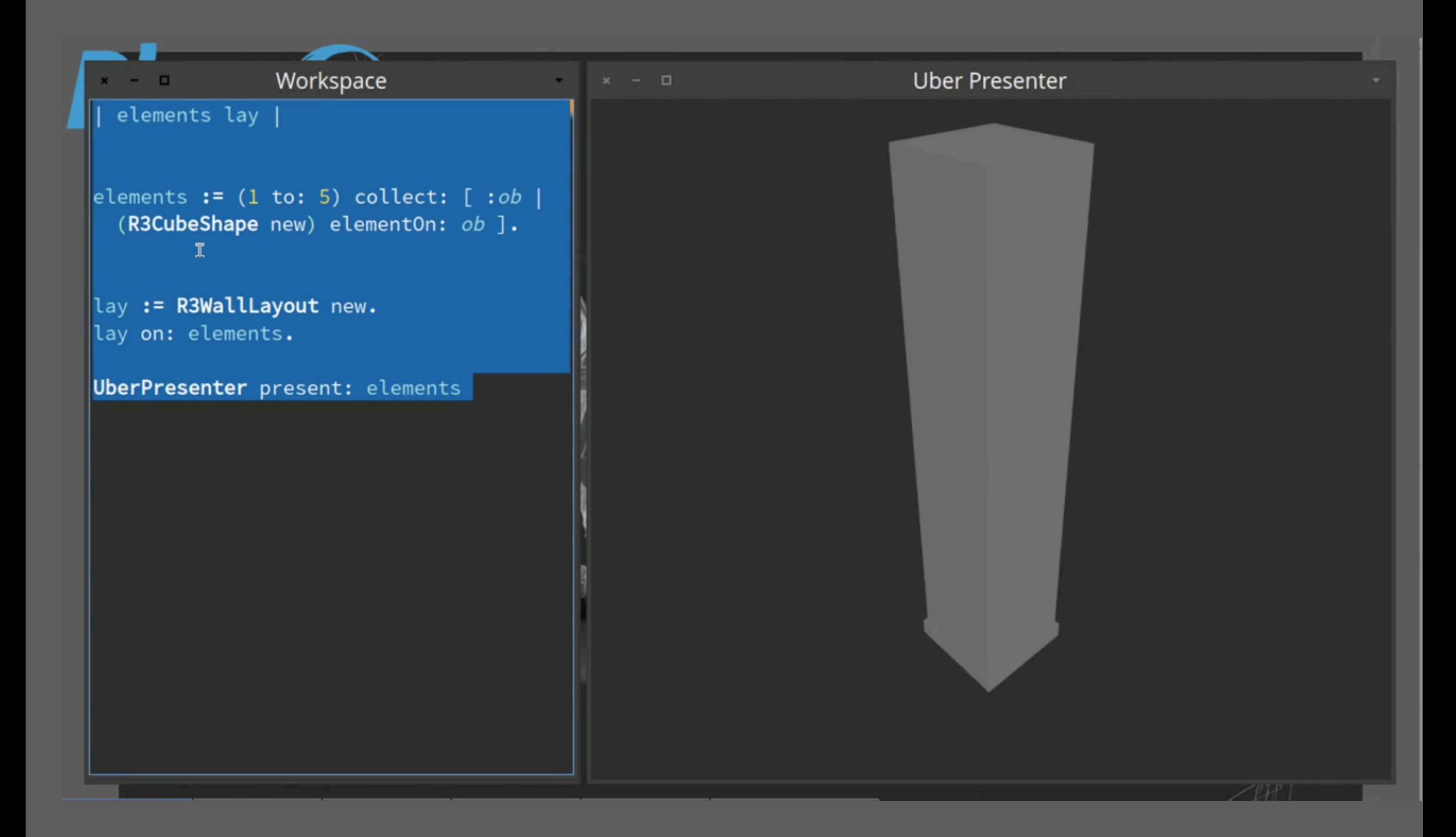

We can do the same **with web app, sockets, networks, sensors, living programing….**

# Pharo's goal...

#### **A powerful engine to invent (y)our future**

### **An ecosystem where innovation/business bloom**

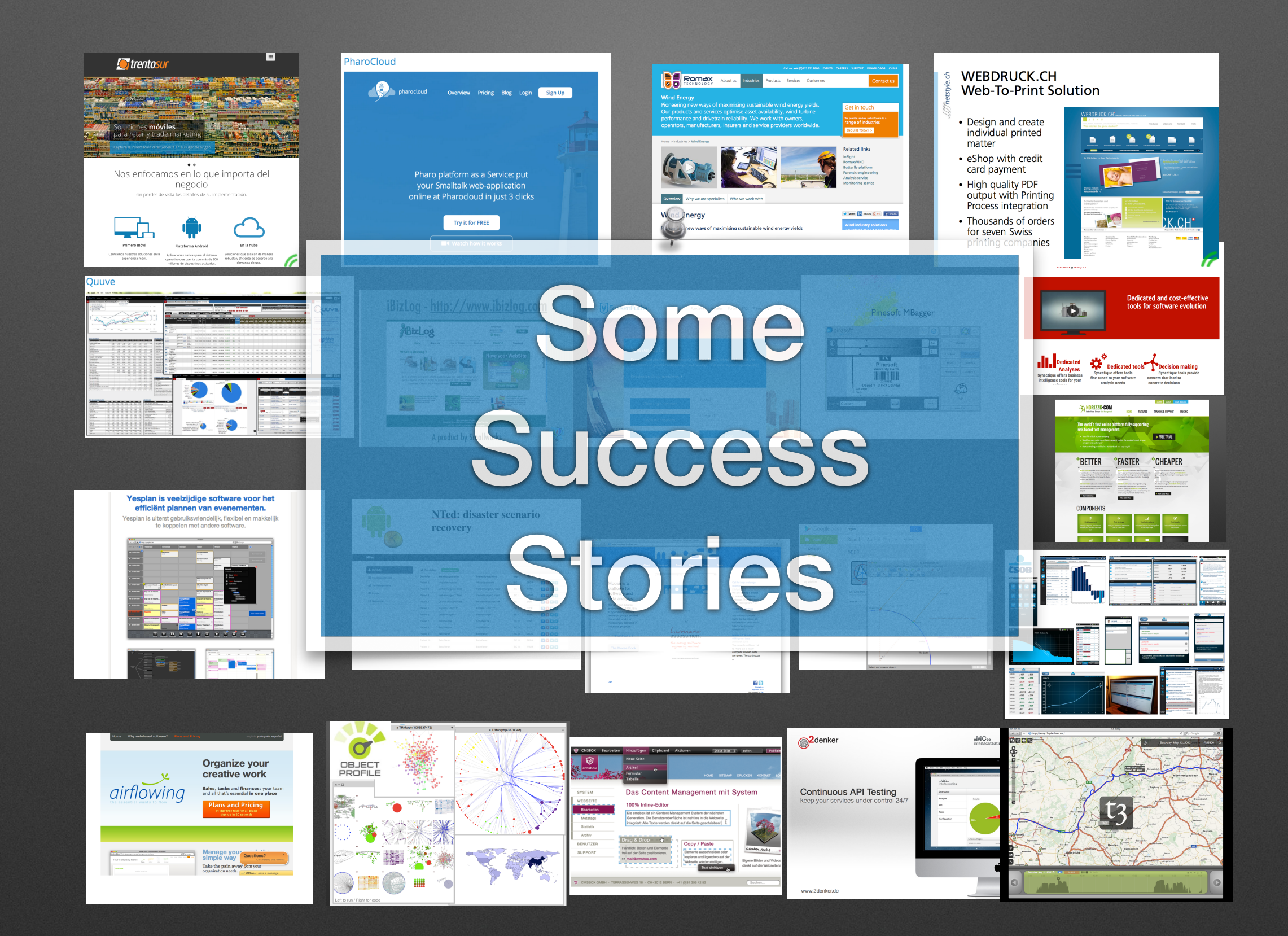

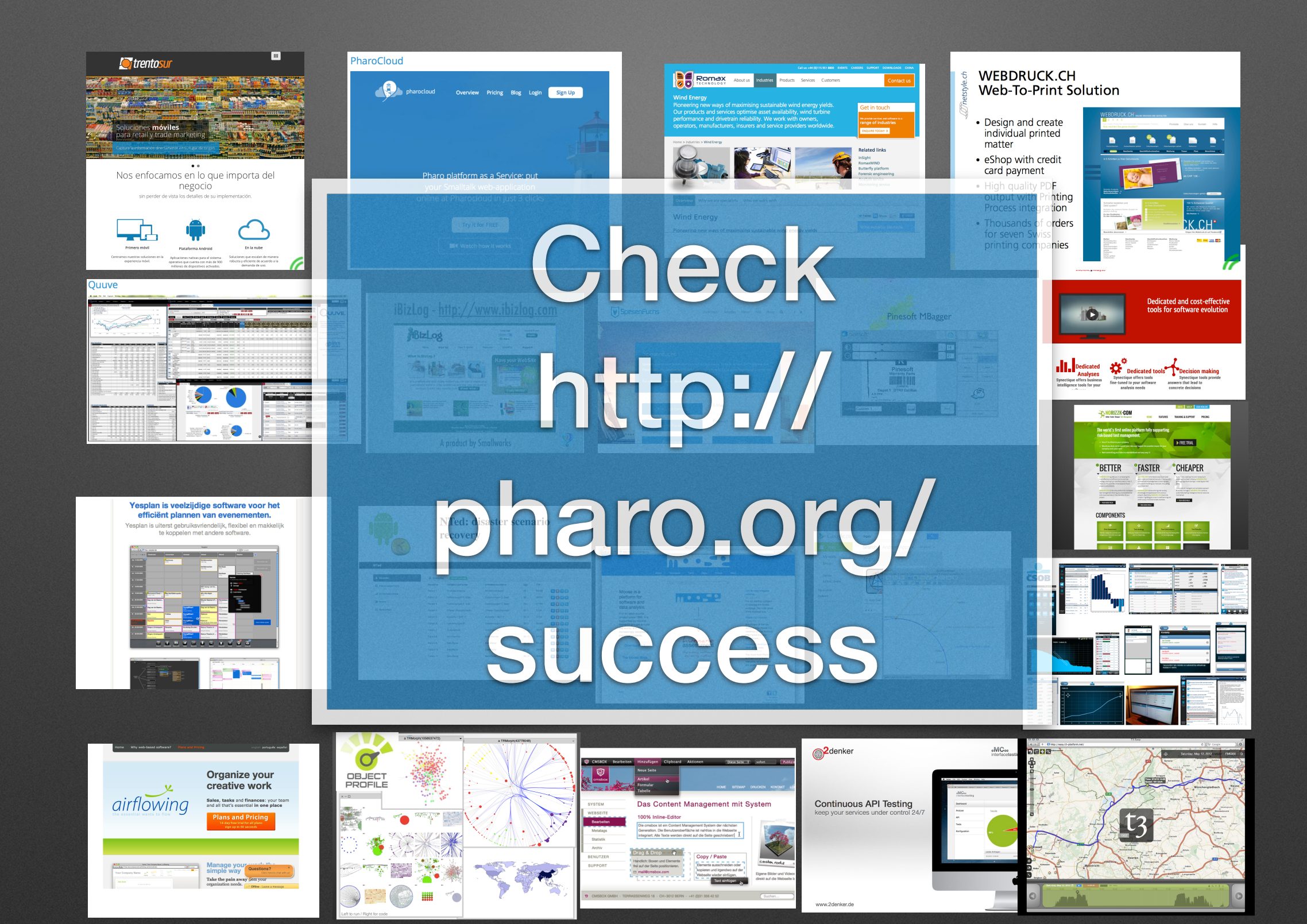

### **LAMRC Back-End Wafer-Level Packaging**

#### 50% microprocessors of your mobile/PC/tablet

Your mobile hardware as a *high-chance* to have been produced by a robot controlled via a smalltalk

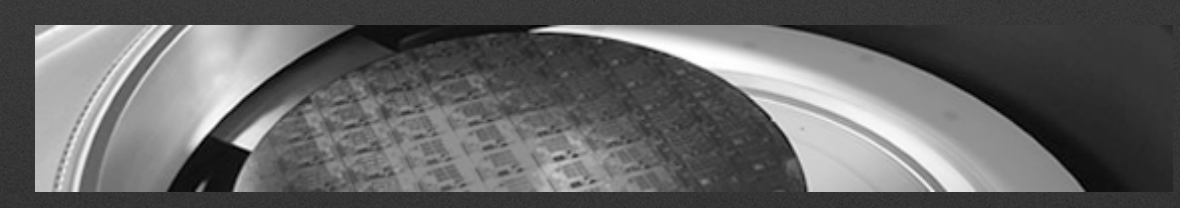

#### **LAMRC Back-End Wafer-Level Packaging**

Started to experiment with Pharo

Your mobile hardware as a high-chance to have been produced by a robot controlled via a smalltalk

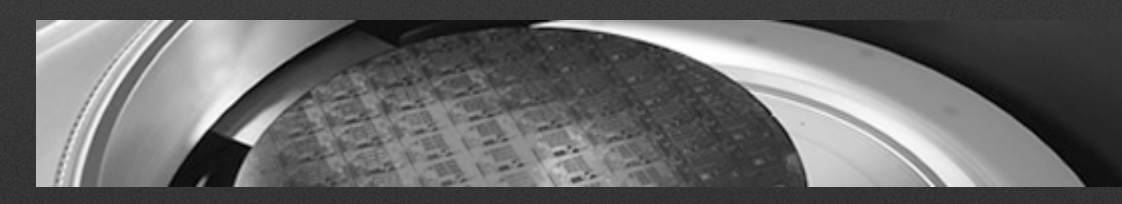

## **LifeWare**

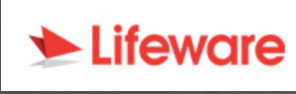

thousand

policies currently managed by our solution

25  $\epsilon$  billion

assets under management

15

satisfied customers

page per views per day

authorized users

thousand

thousand

Migrating to Pharo

#### 30 Millions lines of code…

#### Kent Beck is one of the founders

#### Pharo in ATM like Device in Moscow

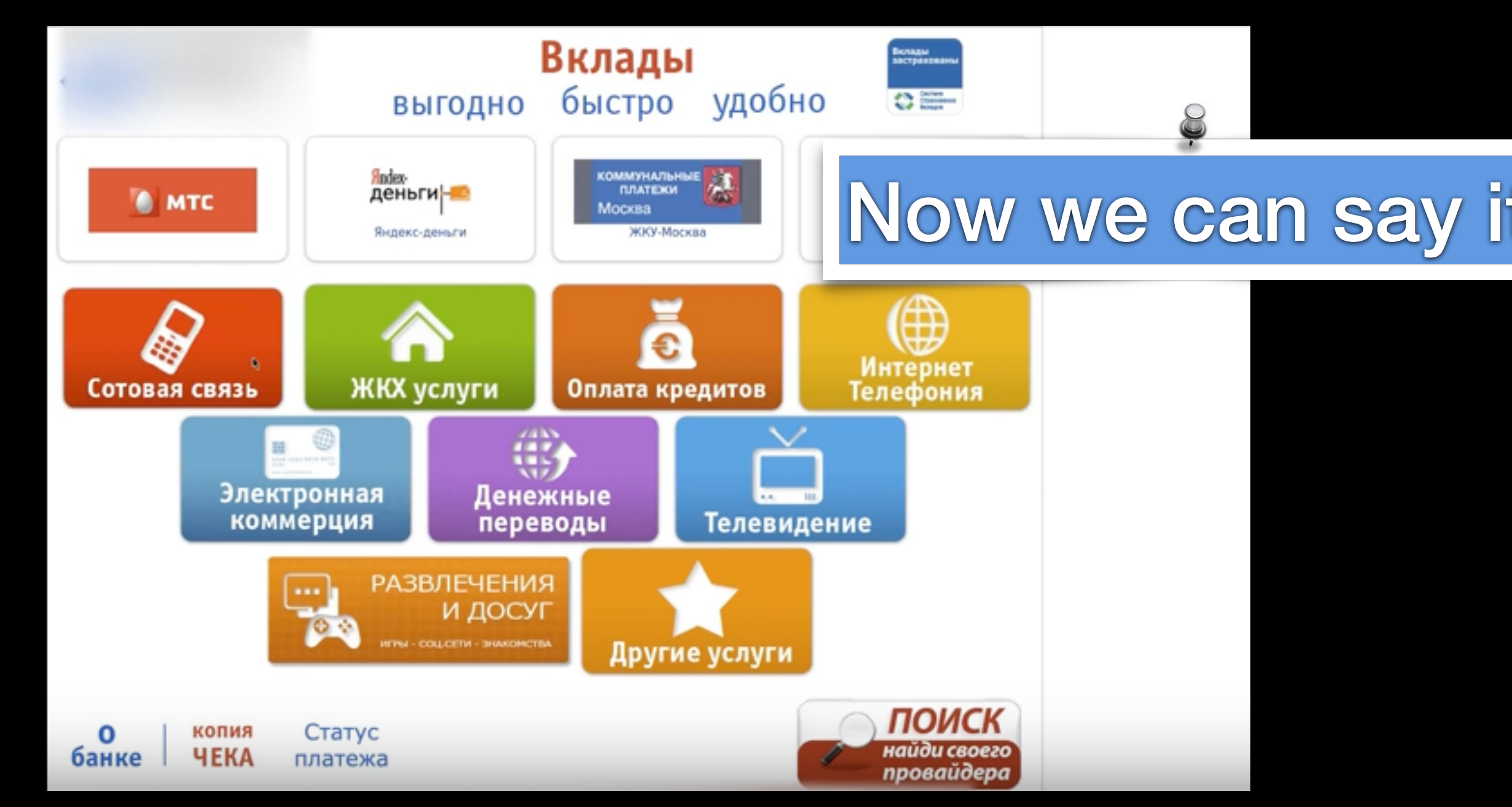

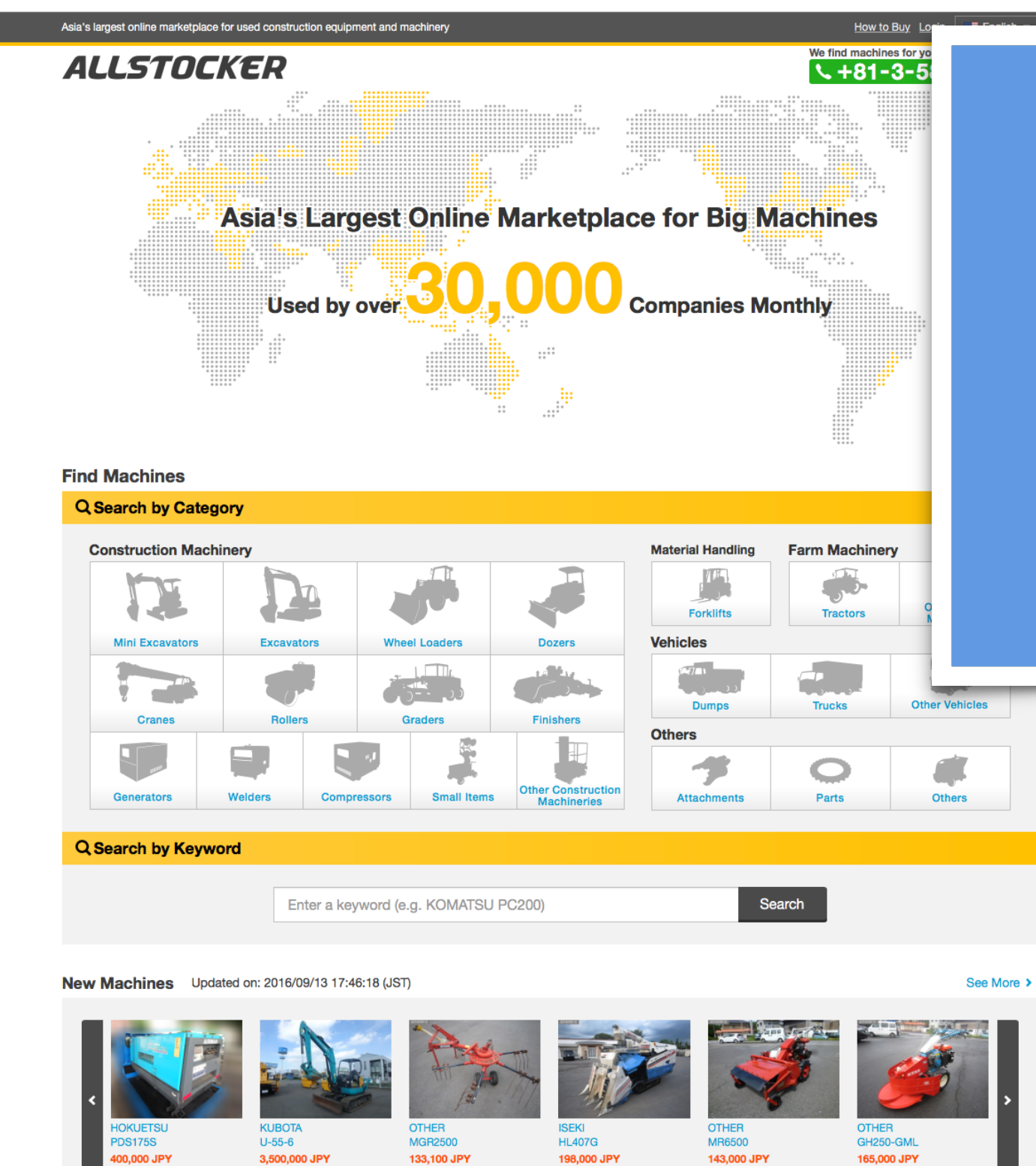

 $\mathbf{G}$ 

 $\odot$ 

 $\mathbf{G}$ 

 $\circ$ 

 $\boldsymbol{\Omega}$ 

 $\odot$ 

**4573** 

 $\mathbf{r}$ 

■ 2015 © 330

 $\boldsymbol{\Omega}$ 

 $\circ$ 

Full Stack in Pharo **Online** marketplace raised 4.7 M\$
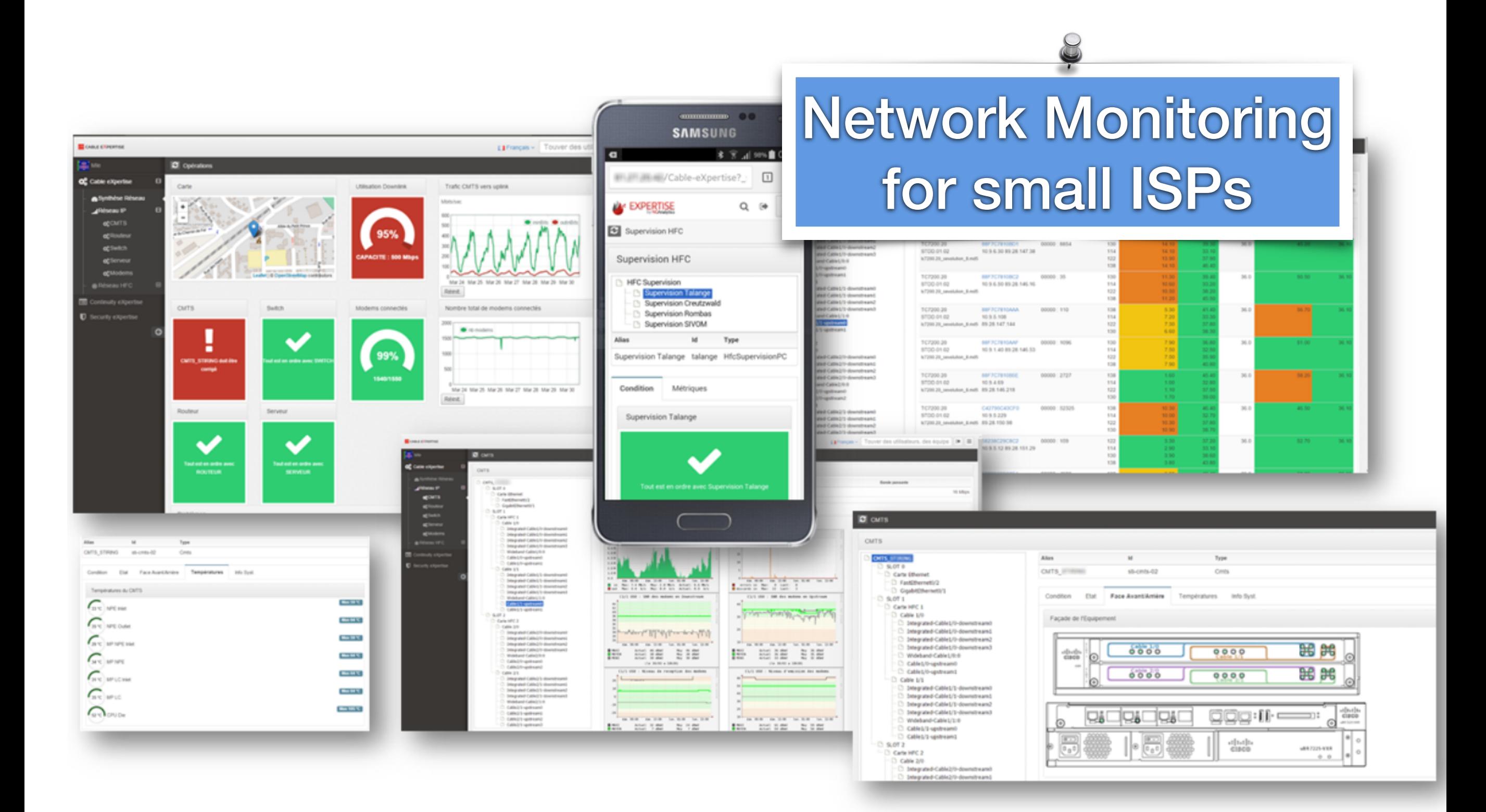

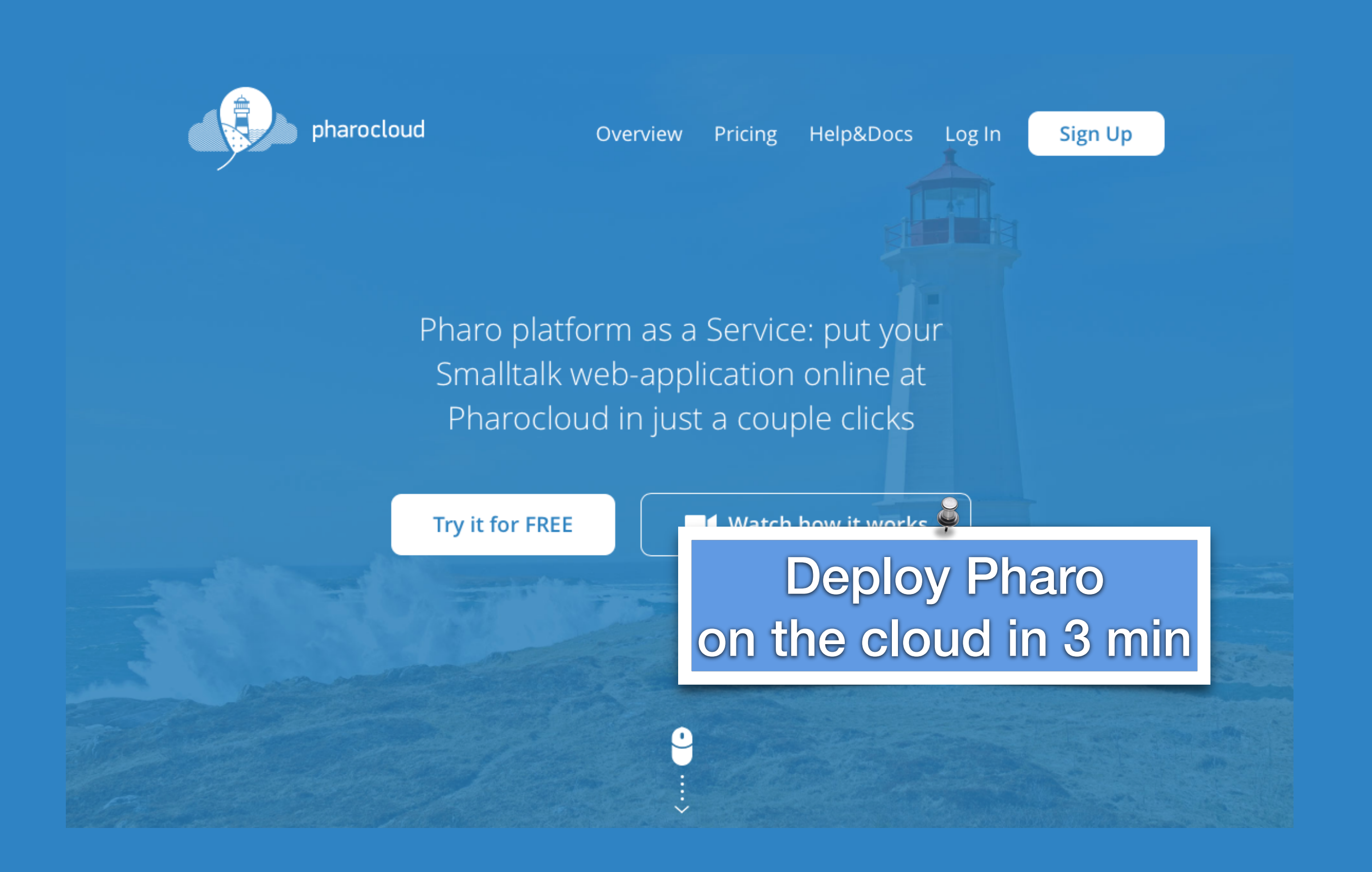

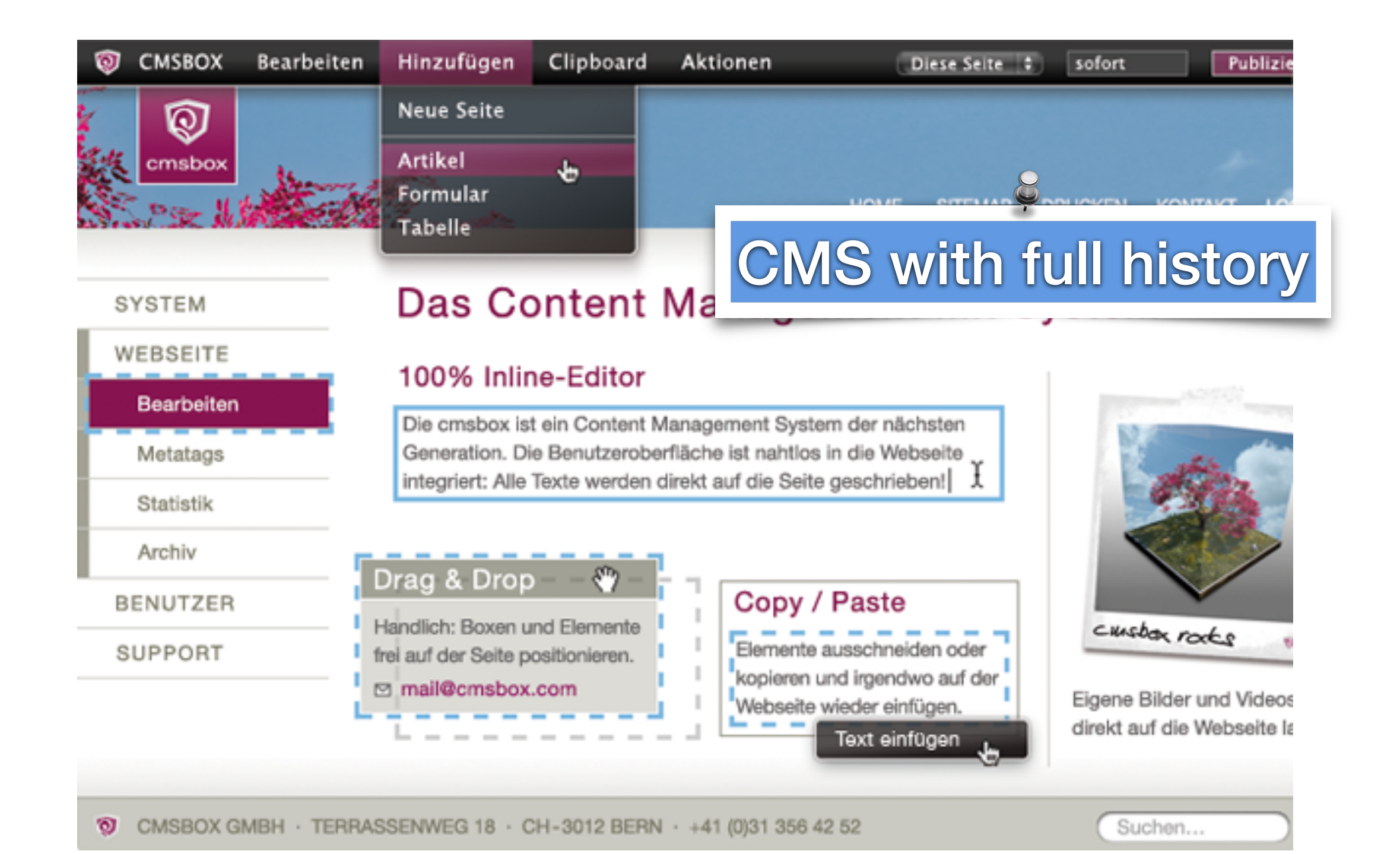

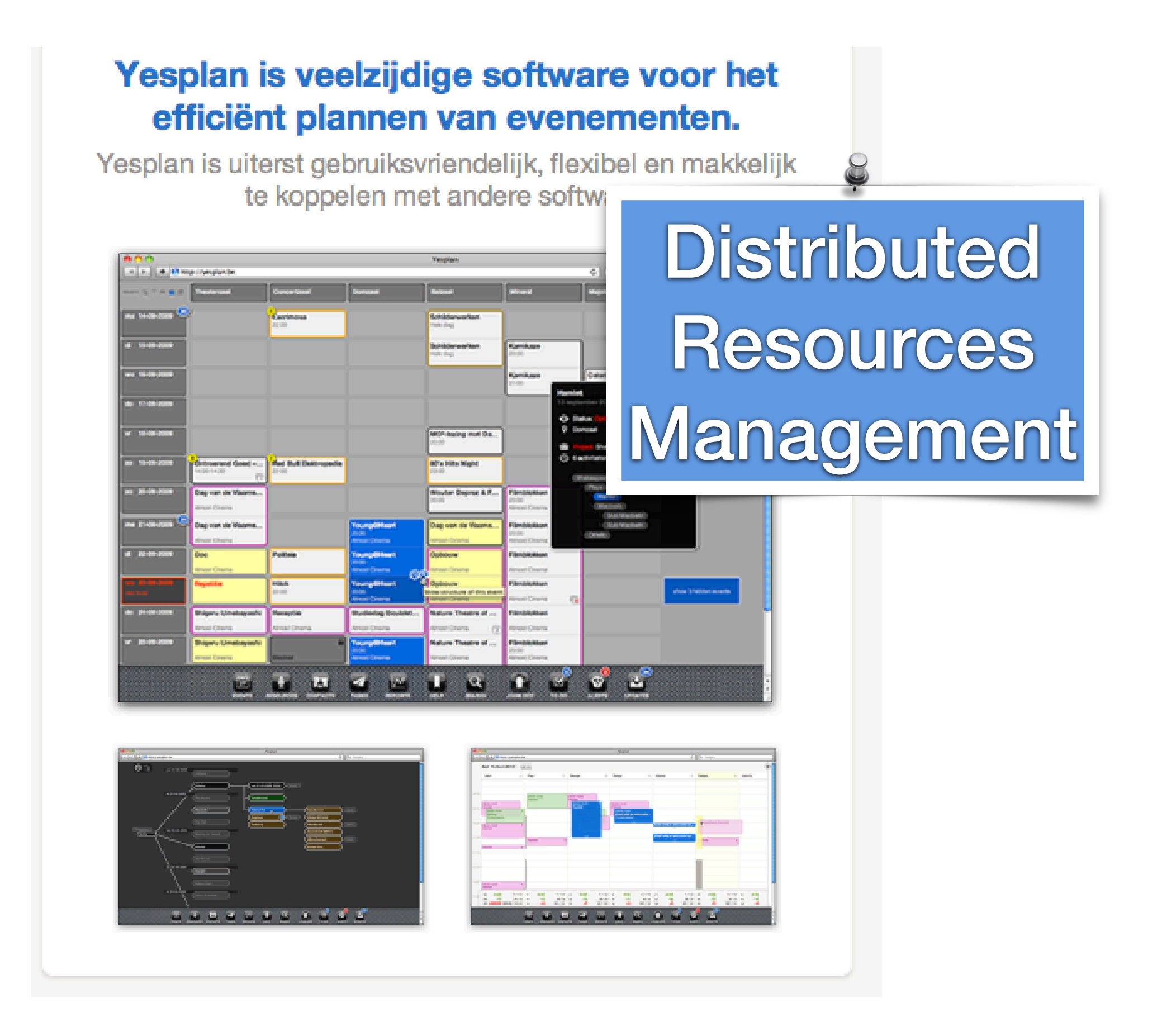

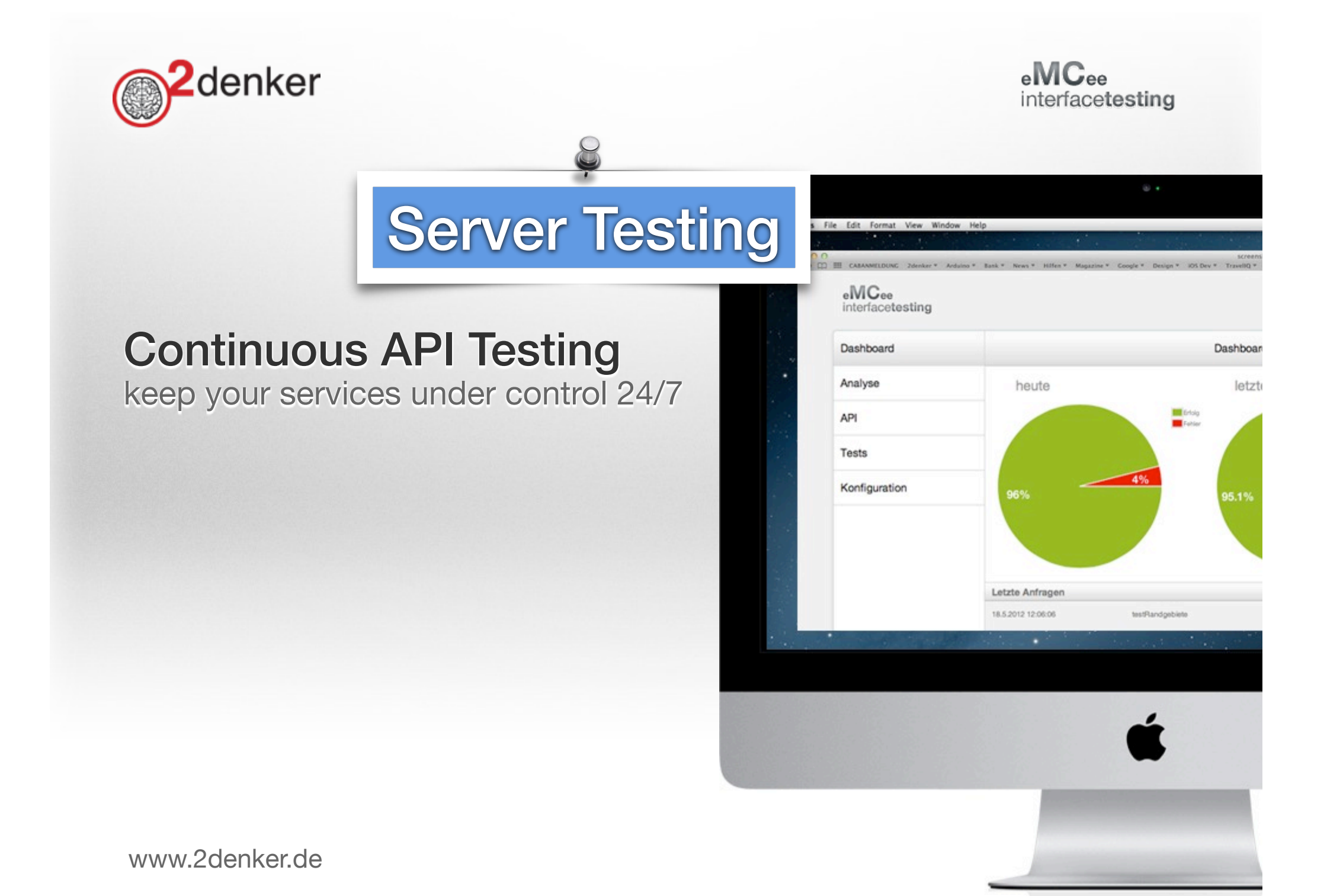

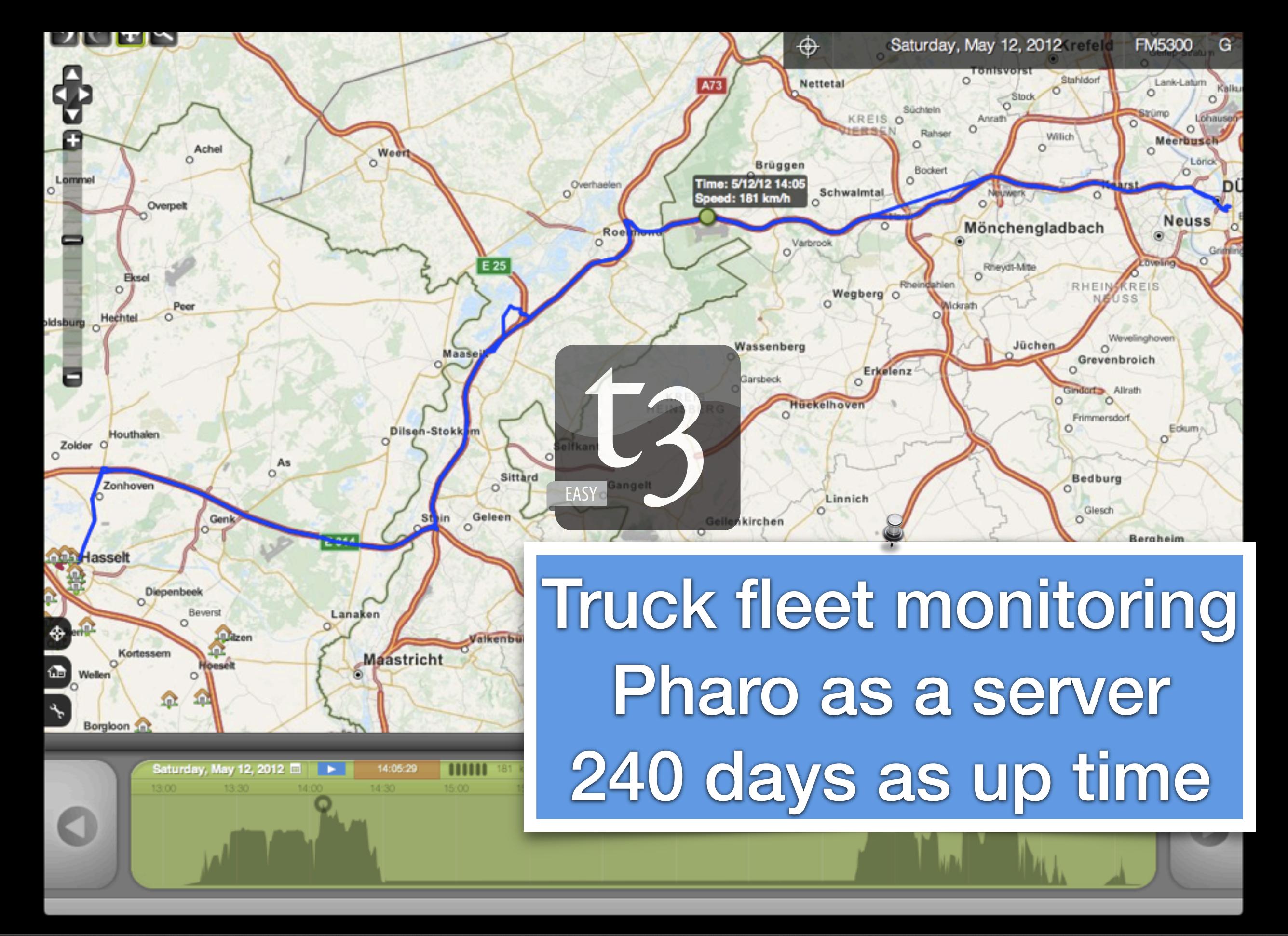

#### WEBDRUCK.CH Web-To-Print Solution

- Design and create individual printed matter
- eShop with credit card payment
- High quality PDF output with Printing Process integration
- Thousands of orders for seven Swiss printing companies

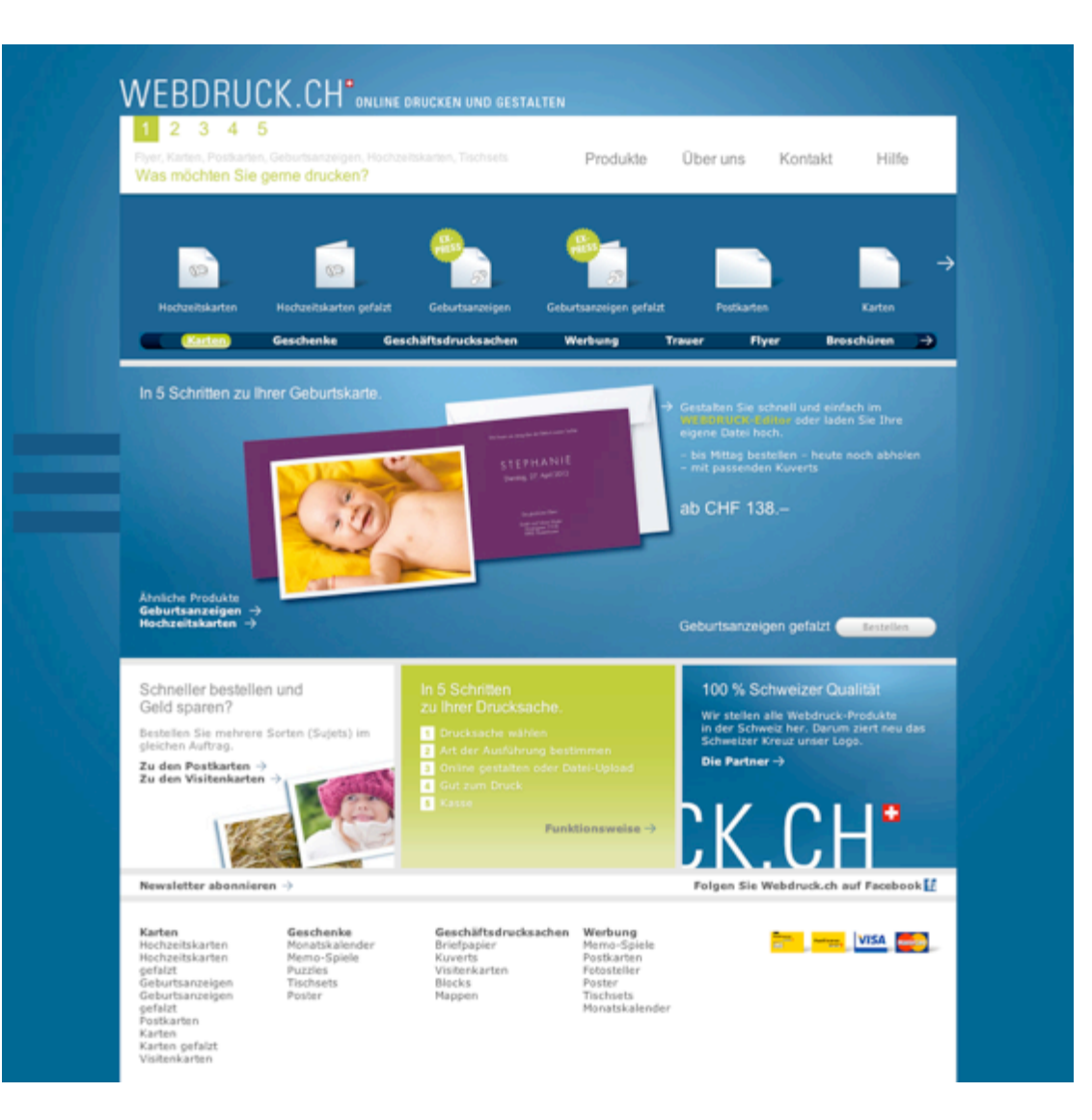

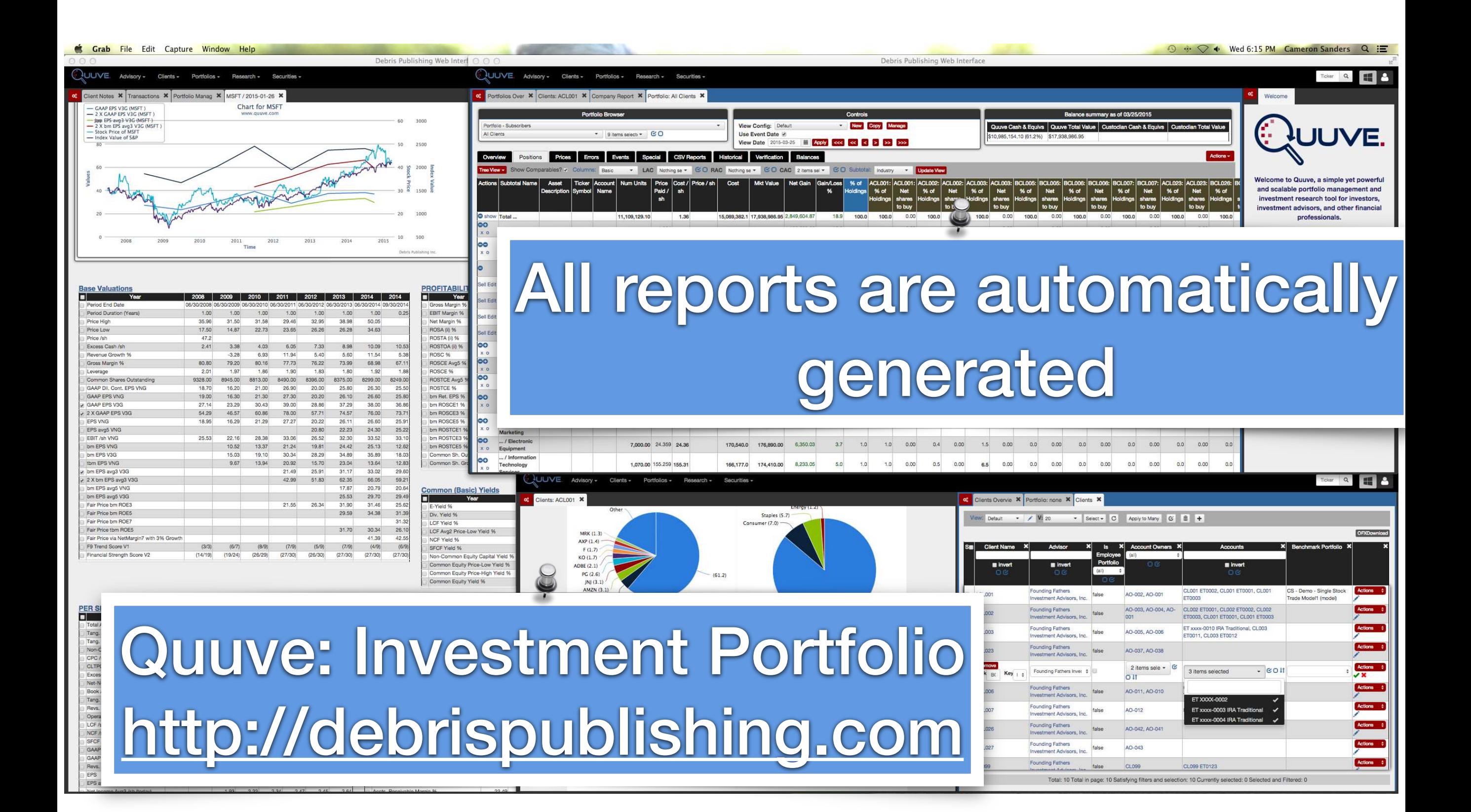

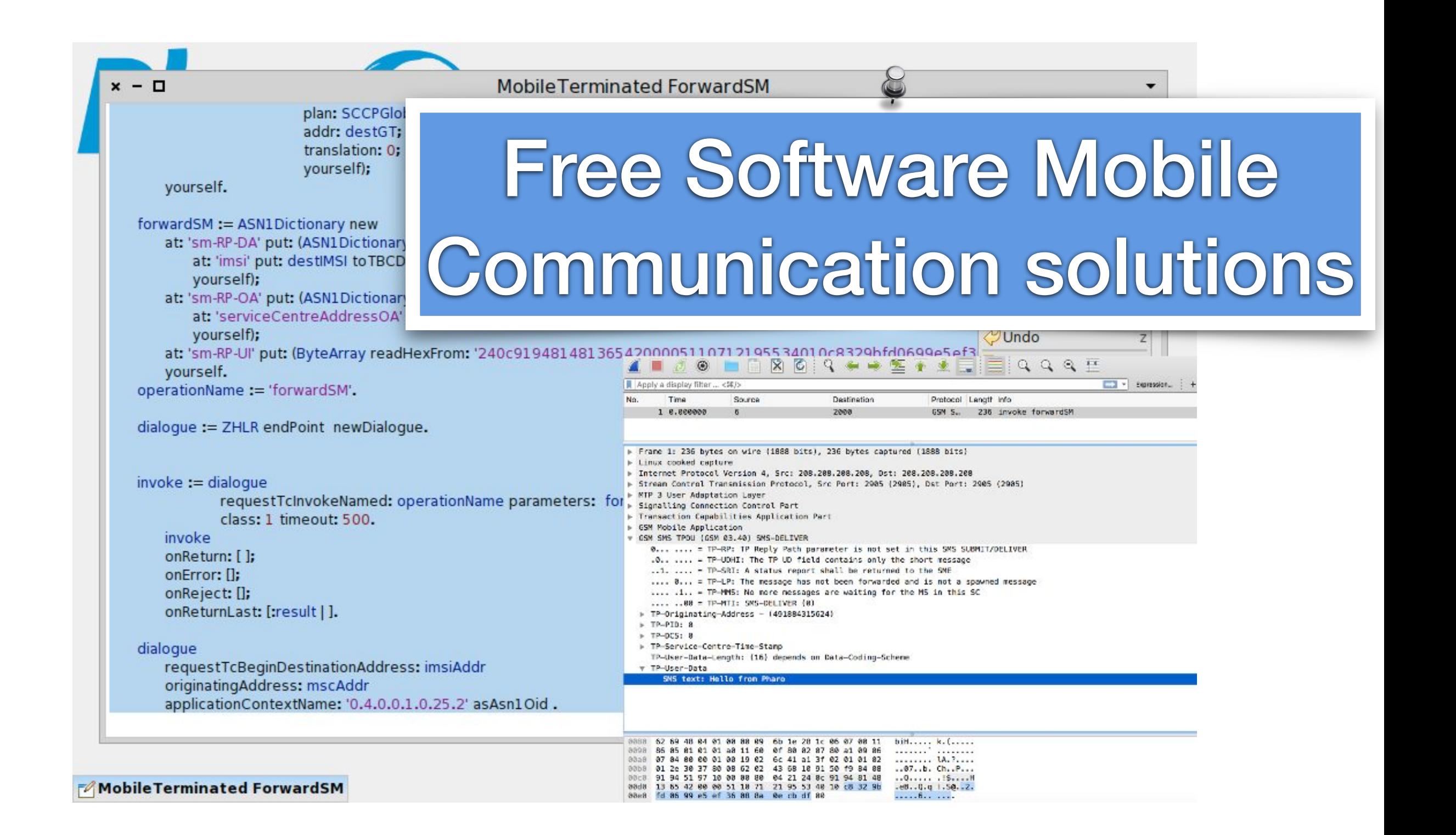

# Programming environment for Programmable Logic Controllers

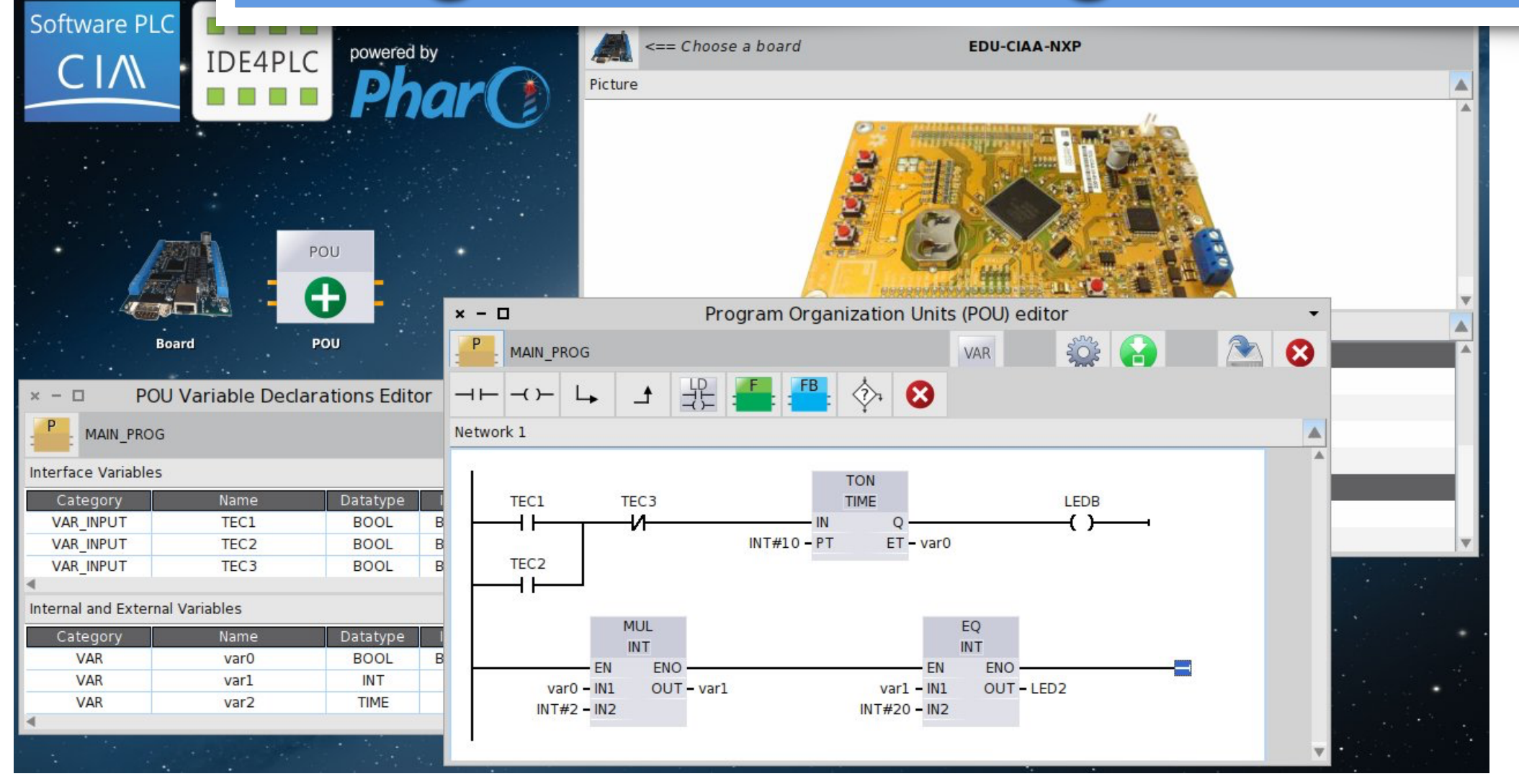

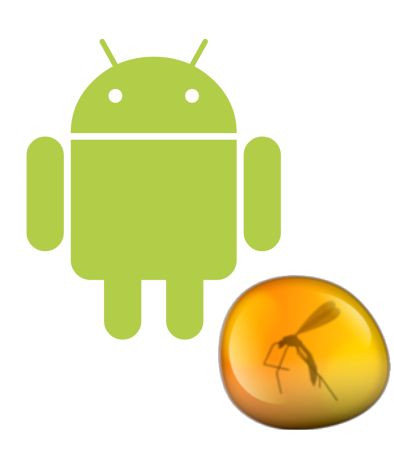

#### **NTed: disaster scenario recovery**

**NTed** 

1 Darsteller

 $\equiv$  Events

 $\boxdot$  Nachrichten

**III** Interaktionsschema

all Verbindungsstatus

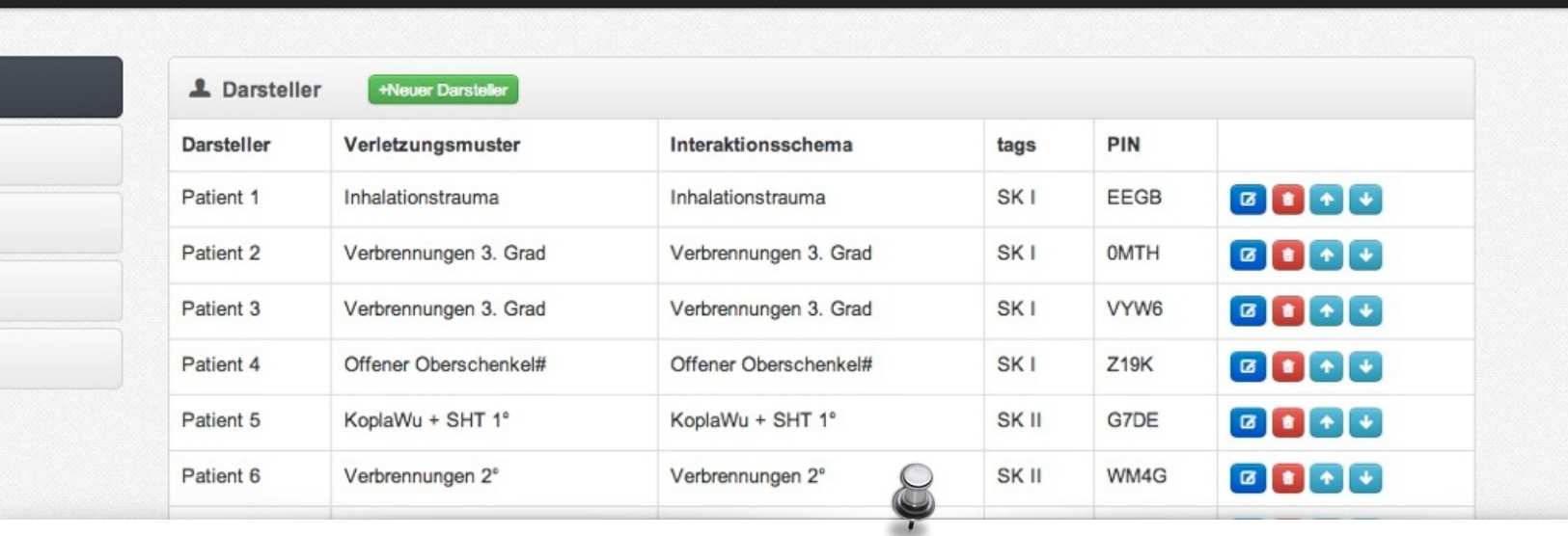

#### To simulate disaster response

Patient 11 Betroffener

Betroffener

W5UR

SK III

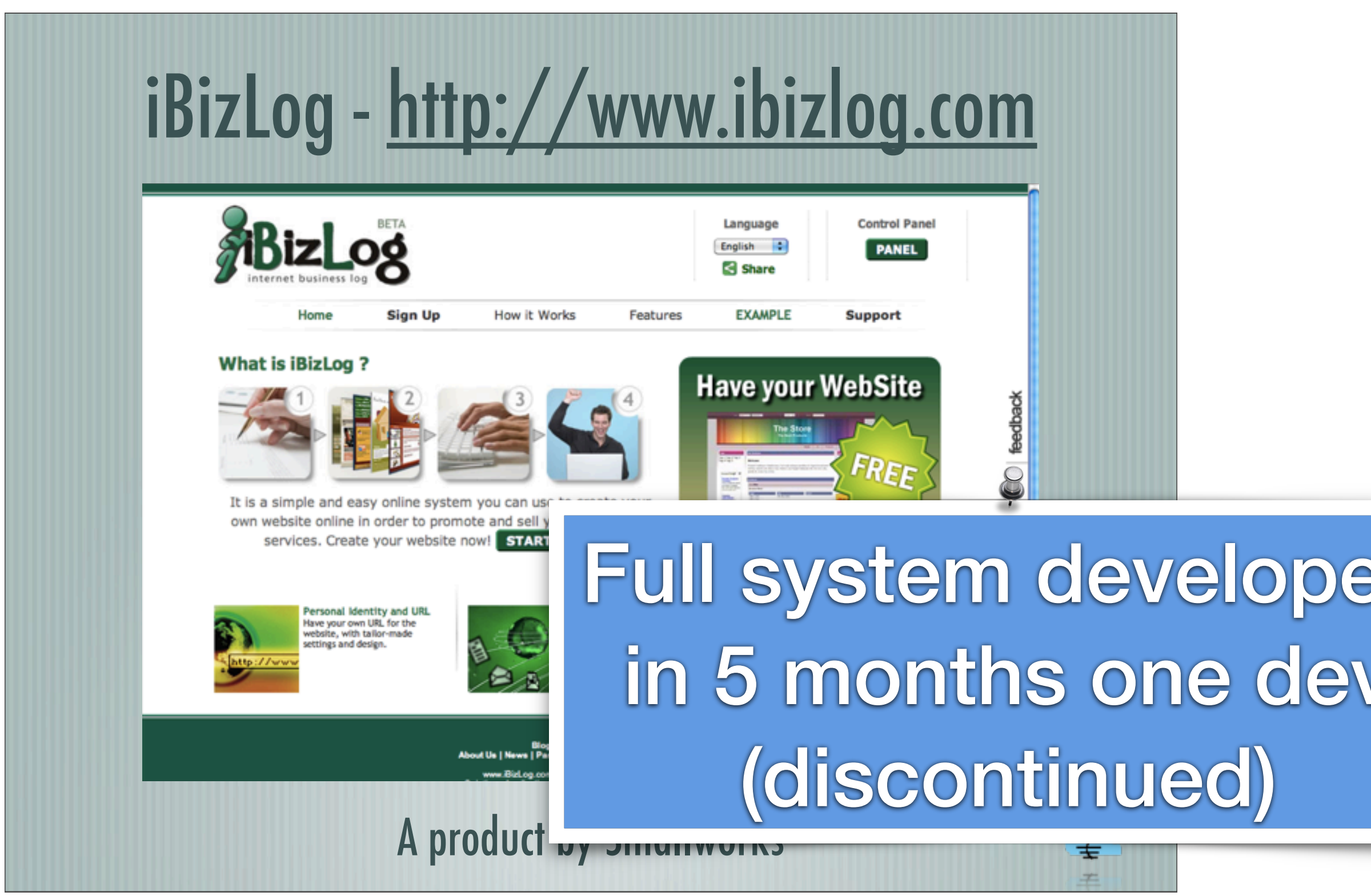

Tuesday, May 15, 12

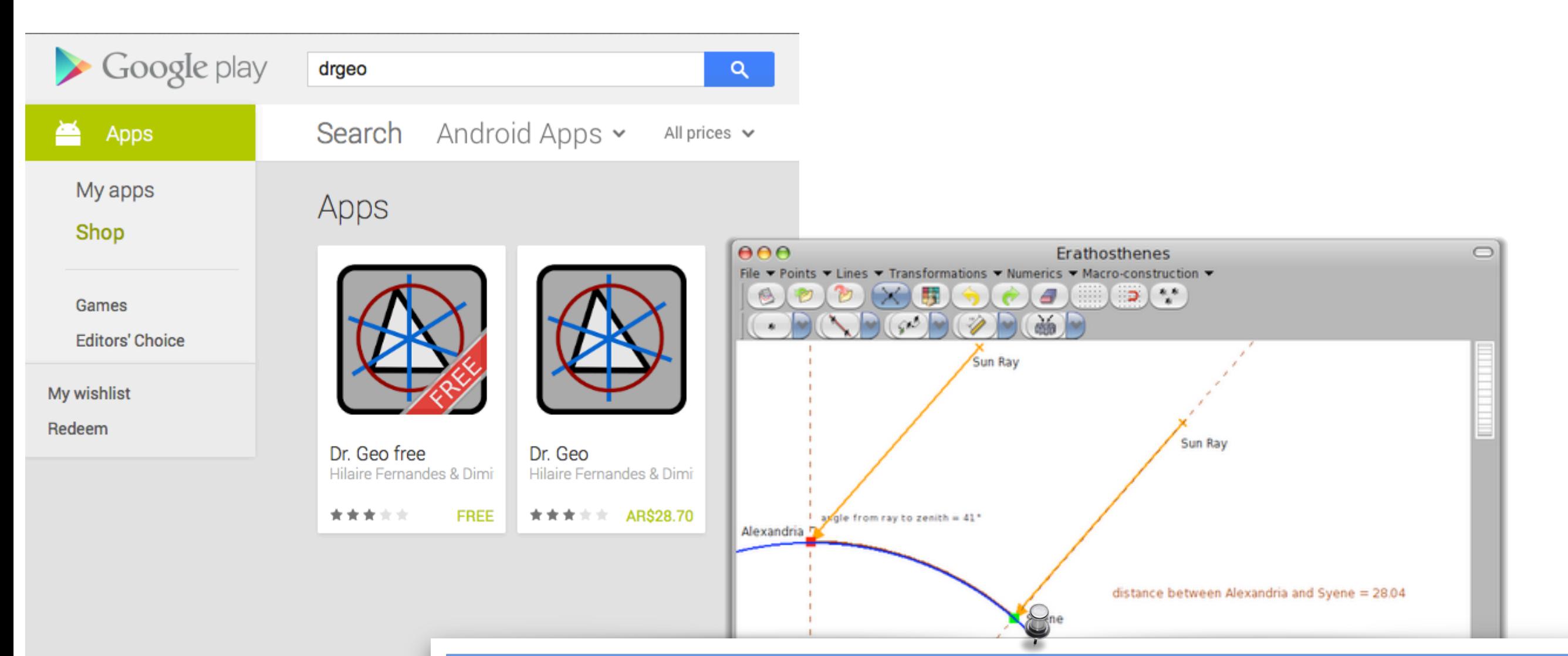

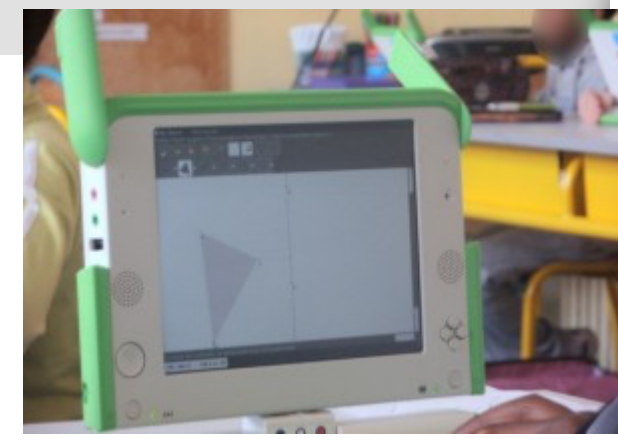

# Works on linux, mac, windows, android, OLPC

Select and move an object

<u> Alban Maria III.</u>

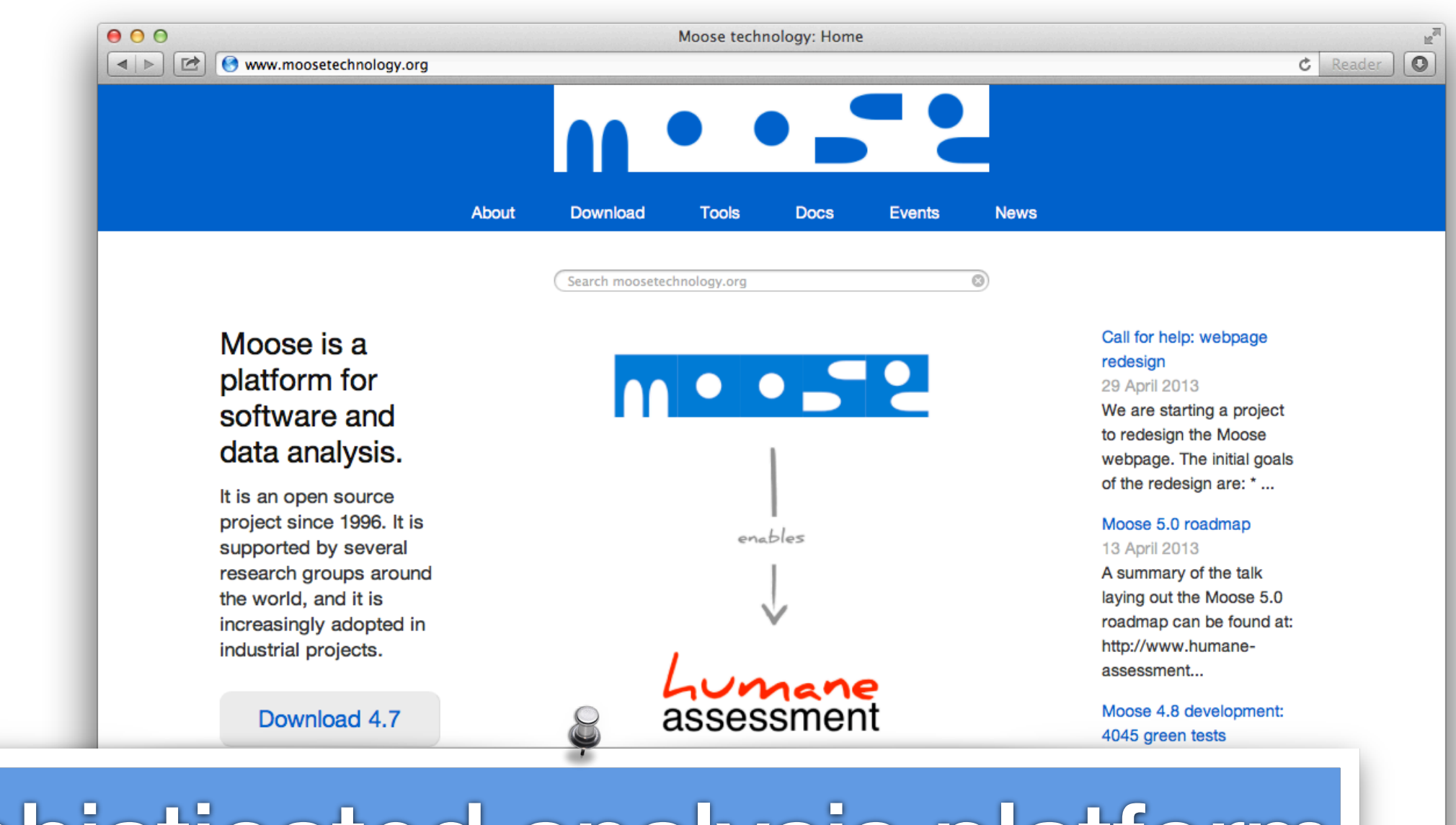

Sophisticated analysis platform more than 200 men/years

> Contact us Report an issue Site powered by Pier

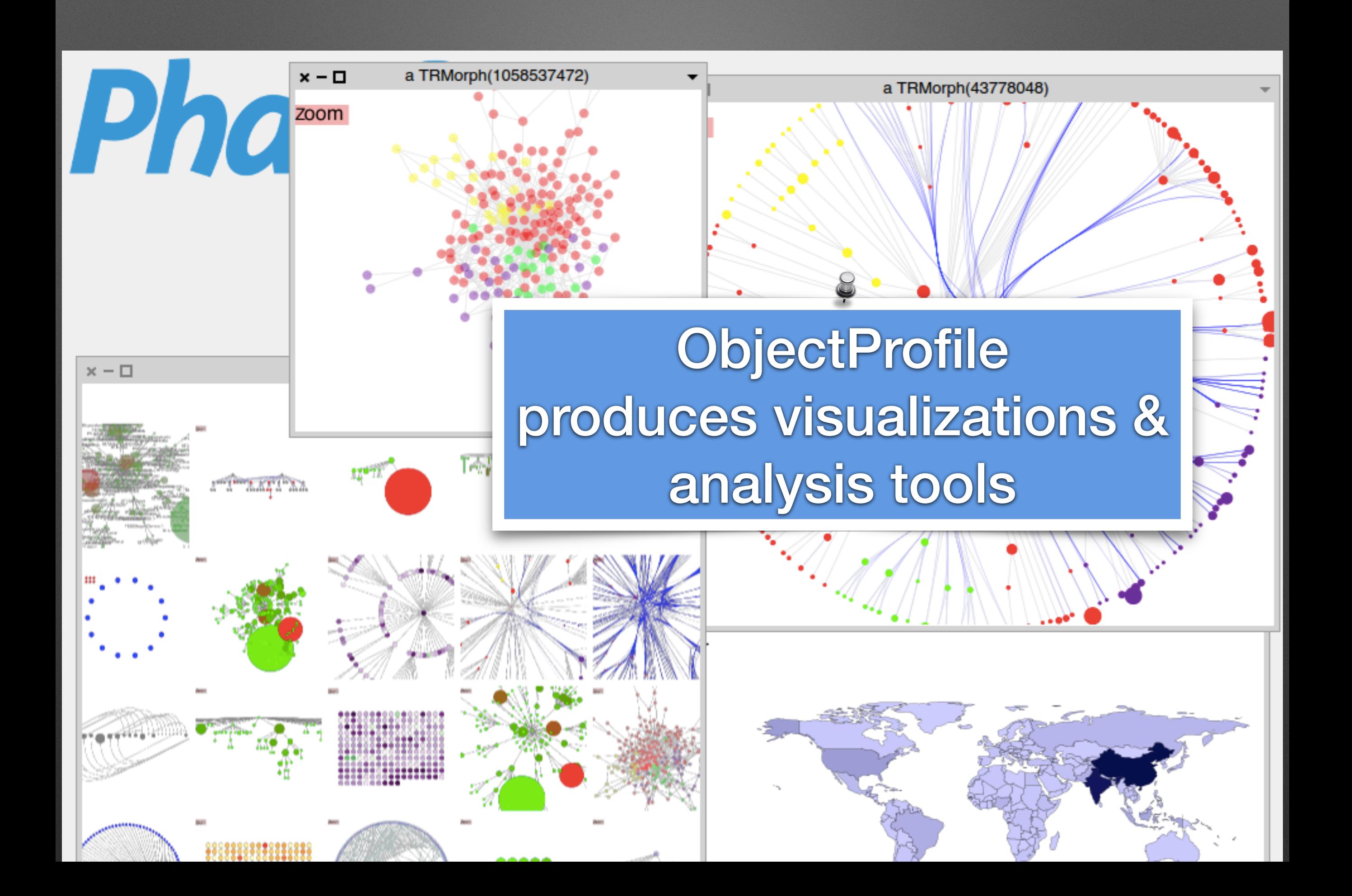

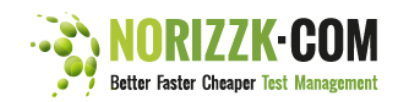

**FEATURES TRAINING & SUPPORT** 

**PRICING** 

SIGN IN SIGN UP LOCAL RESELLERS

#### The world's first online platform fully supporting risk-based test management.

• Your IT is critical to your company.

FREE TRIAL

plans

for all

sustai

maint

 $\rightarrow$  YO

*•CHEAPER* 

As from now, wasting time and money by re-

inventing the wheel is history. NORIZZK.COM

gives you significant savings in creating your test

It provides an intelligent and complete approach

- . Would you dare not to control your risks and neglect the possible impact for your company and customers?
- Start controlling your risks in a standardized and easy way !!!

#### **BETTER**

NORIZZK.COM guides you in composing the most effective and efficient end-to-end test strategy, starting from identified product risks. It helps you focus on the critical aspects of your projects and products.

NORIZZK.COM is the only platform for risk based test management showing you a comprehensive and visual overview on the risk status of your project.

▶ YOUR ADDED VALUE

**NORIZZK.COM** is the fastest way to compose your master and detailed test plan. It comes with a predefined knowledge base containing best practices for building your test plan, thus giving you a head start.

NORIZZK.COM allows sharing and reusing knowledge and experiences from previous projects. Over time, NORIZZK.COM becomes smarter in guiding you since it is self-learning and continuously improves its best practices.

▶ YOUR ADDED VALUE

*<b>•FASTER* 

#### **COMPONENTS**

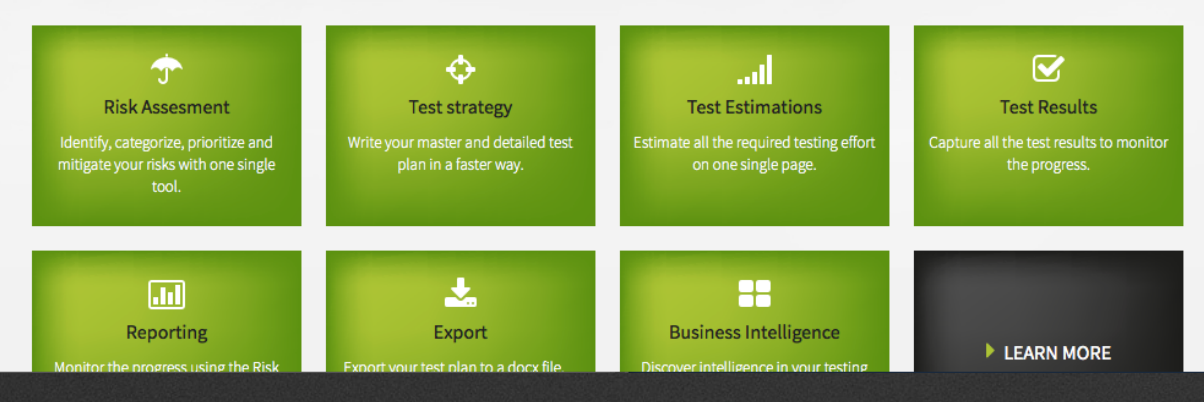

**Digitalizing business** 

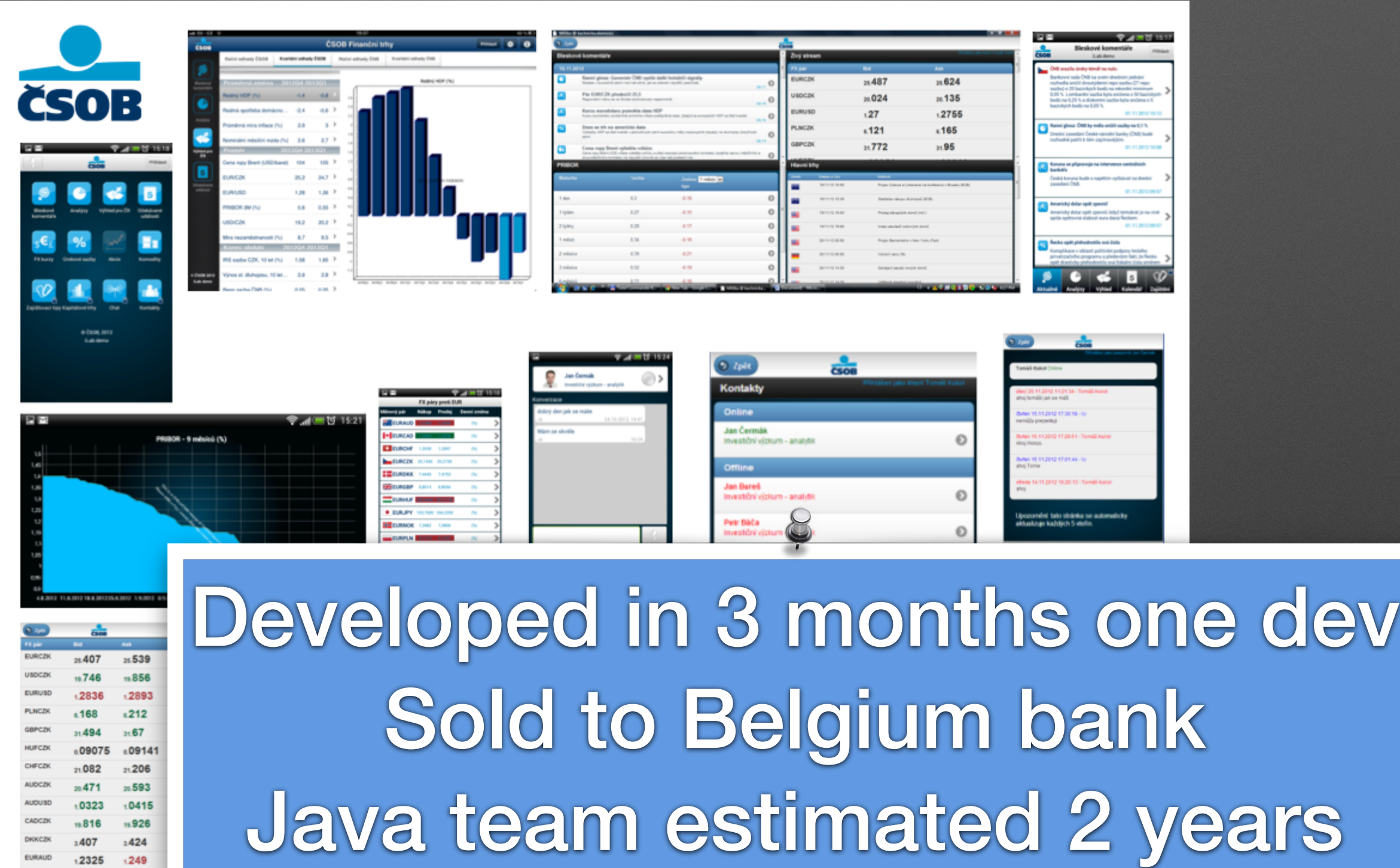

Home Why web-based software? english português español

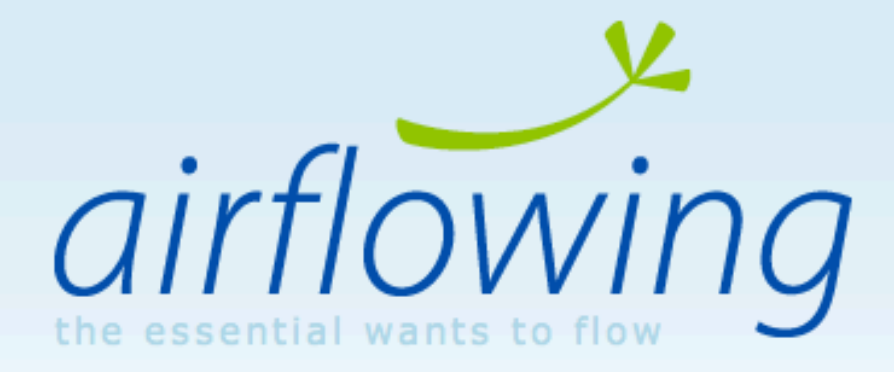

home | Your Company Name | airflow

home

no jobs to deliver

4 > + 2http://yourcompanyriame.airflowing.com/service/home

Your Company Name

**Jobs** done

#### **Organize your** creative work

Sales, tasks and finances: your team and all that's essential in one place

**Plans and Pricing** 14-day free trial for I plans sian up in 60 se $\mathcal{D}$ nds

simple way

organization needs.

Take the pain away com your

# Deployed business model did not work

Questions?

Offline - Leave a message

Click here to chat with us!

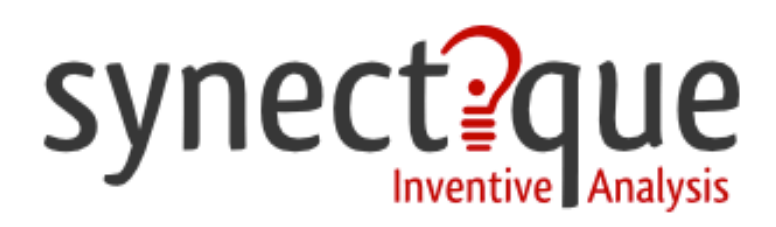

products services home

contact

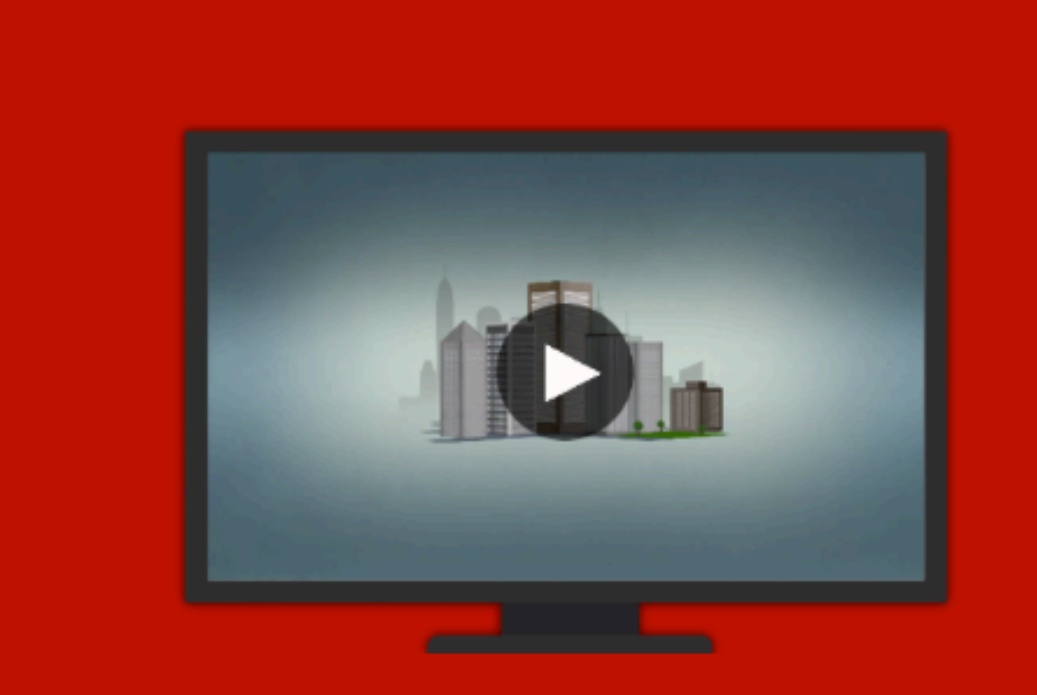

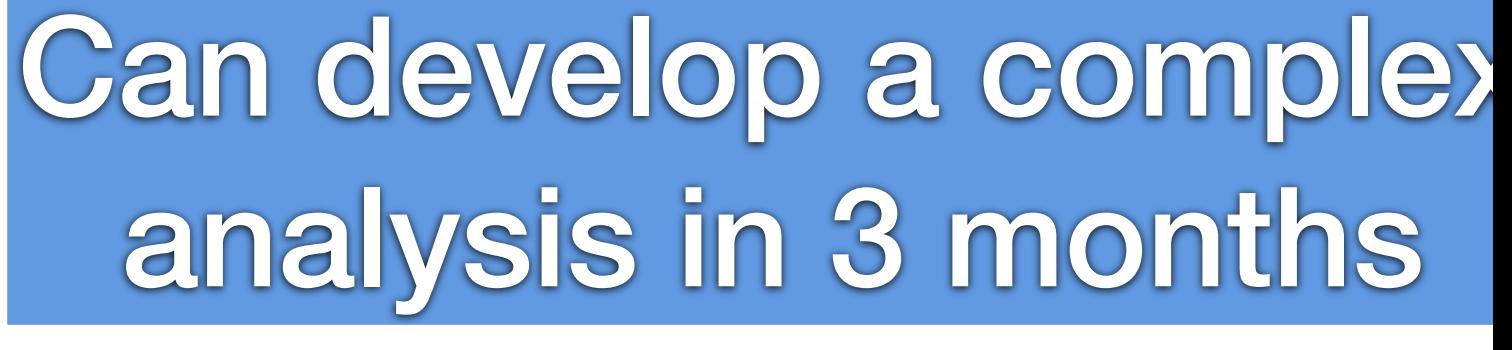

tools for software evolution

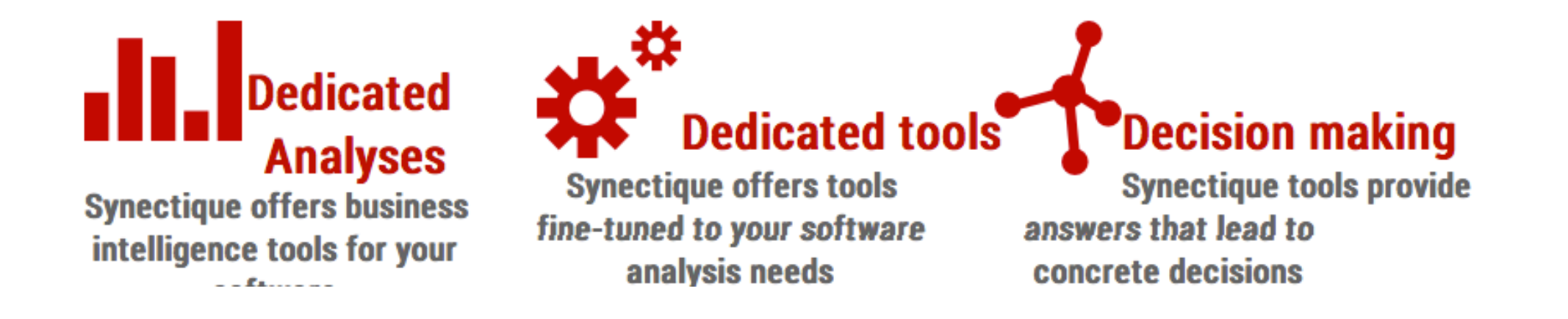

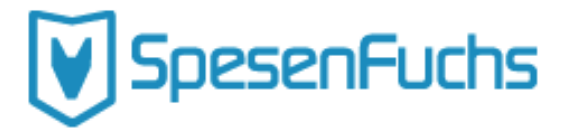

Funktionen Aktuelles

Preise

Q

# Manage travel costs

#### Spesenfuchs

Spesenfuchs ist eine Reisekostensoftware für jedermann. Einfach, schnell und kostenlos. Alle Pauschalen und gesetzlichen Regelungen sind hinterlegt. Es ist keine Registrierung notwendig!

Reisekosten clever abrechnen >

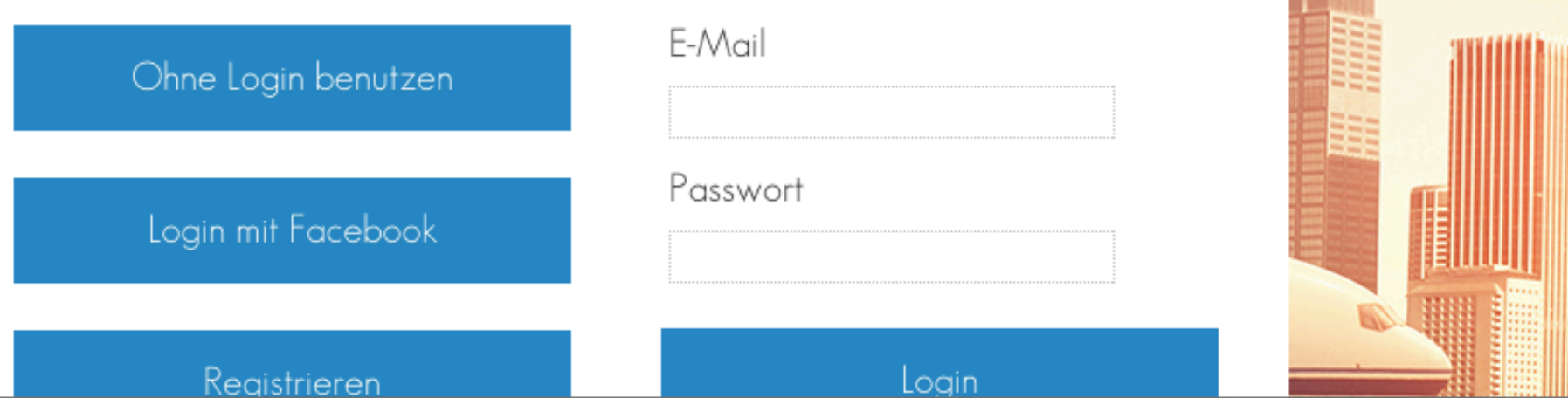

Call us: +44 (0)115 951 8800 EVENTS CAREERS SUPPORT DOWNLOADS CHINA

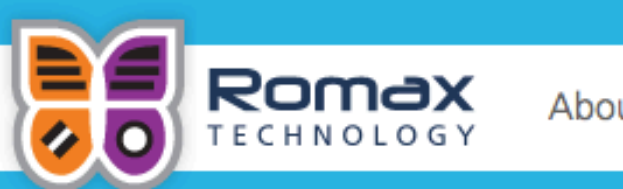

About us

**Industries** Products

Services Customers Contact us

#### **Wind Energy**

Pioneering new ways of maximising sustainable wind energy yields. Our products and services optimise asset availability, wind turbine performance and drivetrain reliability. We work with owners, operators, manufacturers, insurers and service providers worldwide.

#### Get in touch

We provide services and software to a range of industries

**ENQUIRE TODAY >** 

Home > Industries > Wind Energy

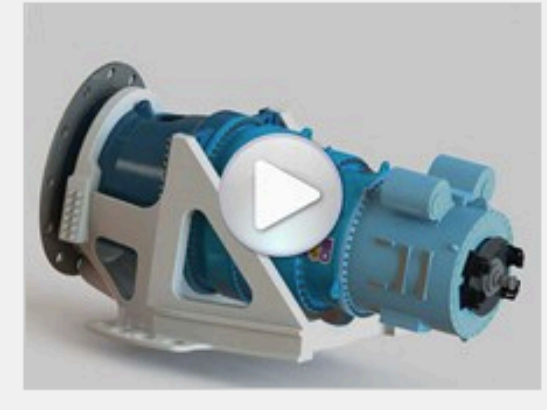

Overview

Why we are specialists Who we work with

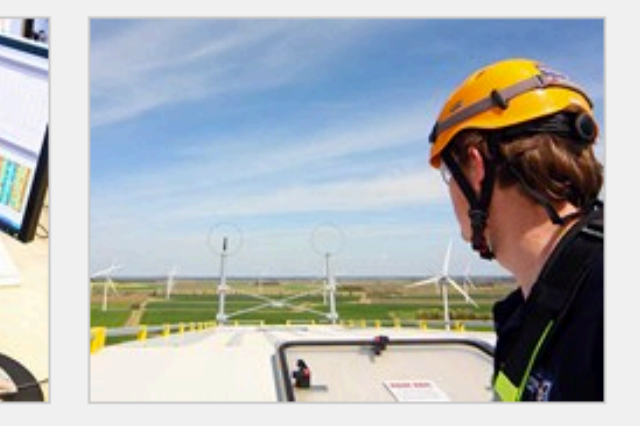

#### **Related links**

InSight RomaxWIND **Butterfly platform Forensic engineering Analysis service Monitoring service** 

Tweet  $\boxed{1}$  Share  $\boxed{2}$  +1

**Wind Energy** 

Pioneering new ways of maximising sustainable wind energy vields

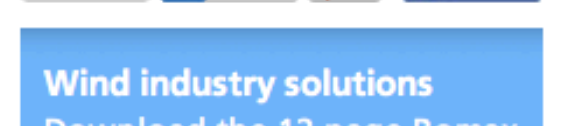

**f** SHARE

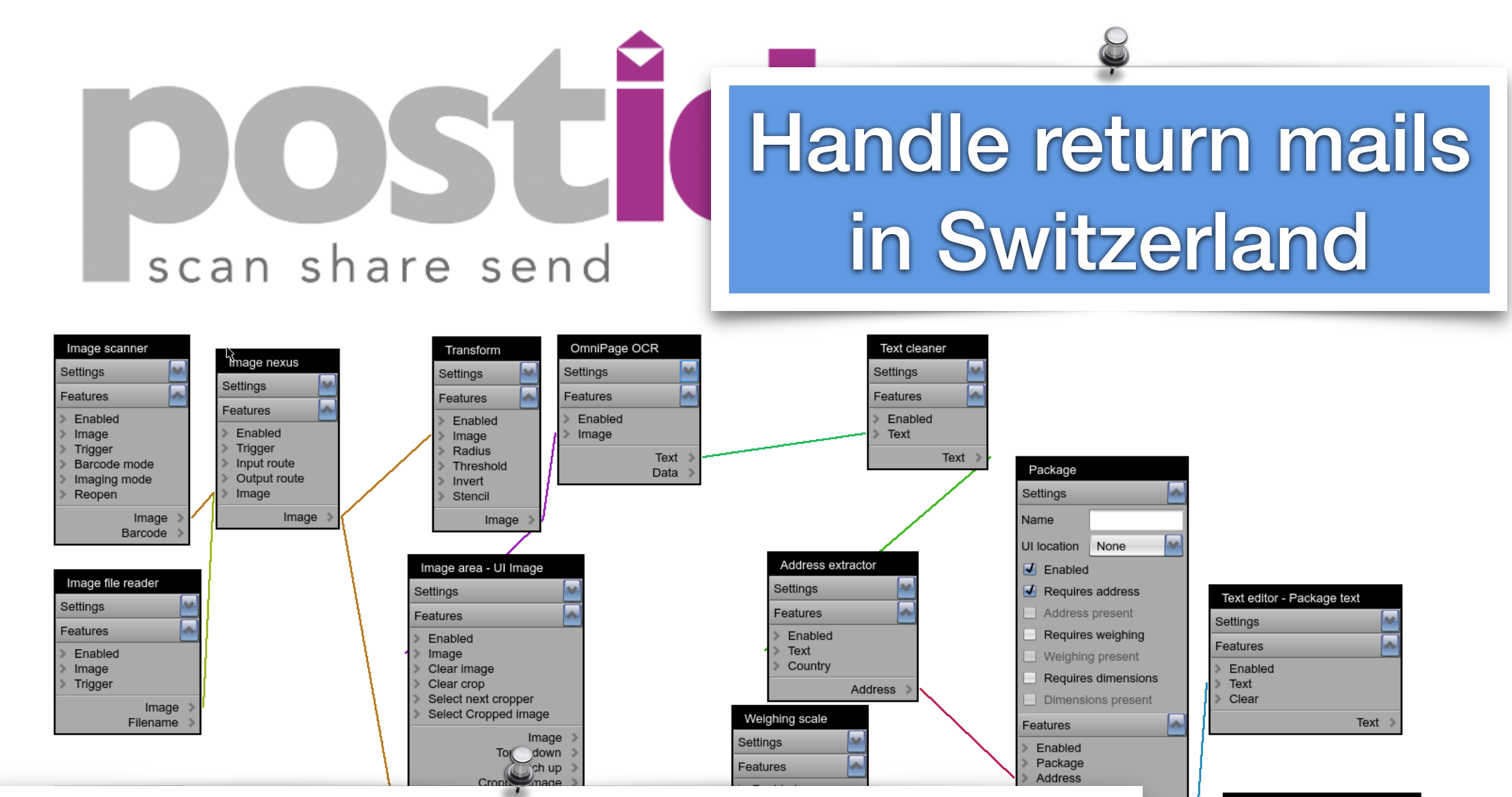

Built a dataflow plug and play on top of Pharo

Text editor - Package XML Settings ress<br>hing<br>ions<br>cage<br>text<br>CSV<br>TSV<br>XML Features Enabled Text Clear Text  $n$ ent

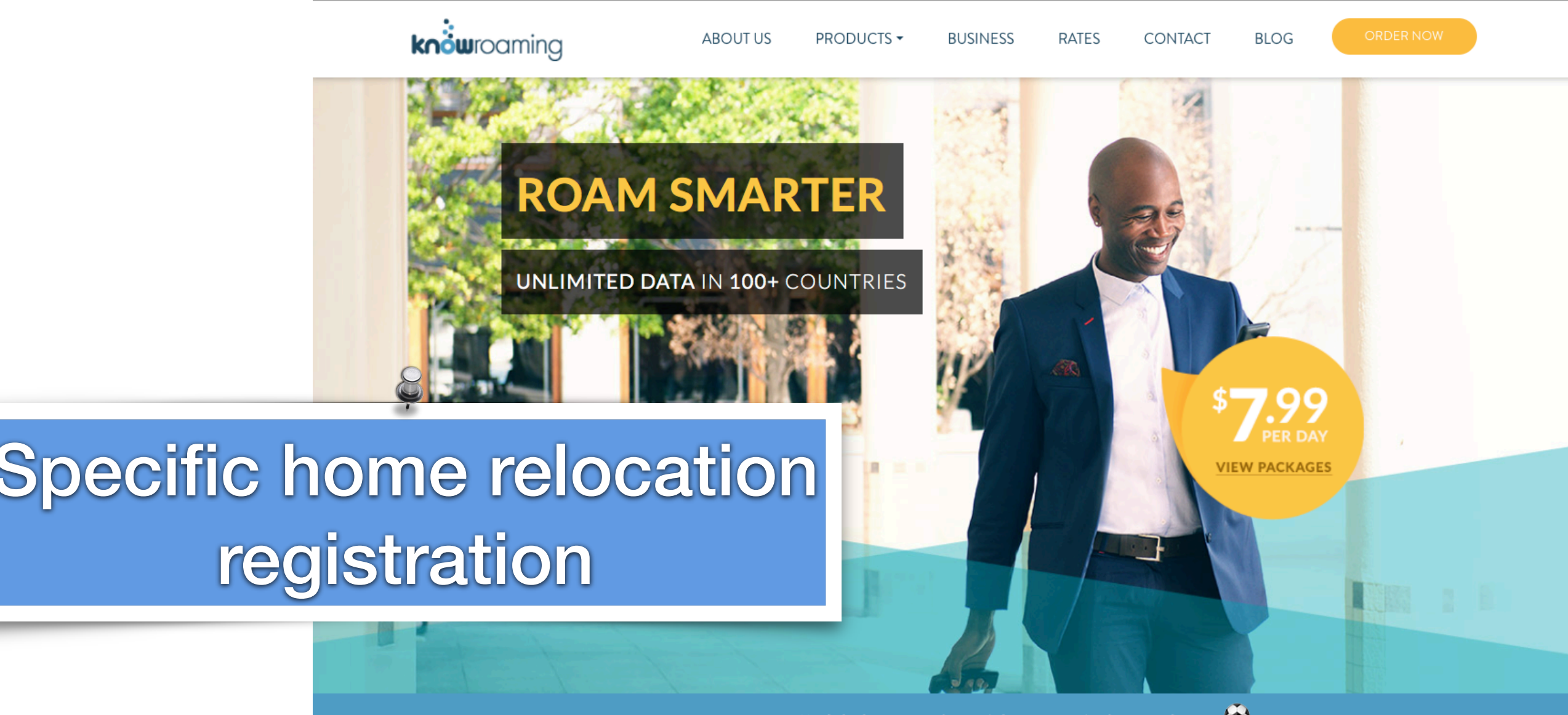

LIMITED TIME: 50% off Global SIM Card or Sticker + Russia data package!

#### **Our Roaming Solutions**

Affordable calls + data in 200+ countries Bonus WhatsApp data usage 4G LTE coverage

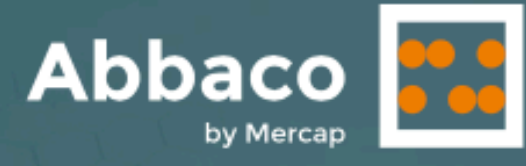

**Customers** 

 $\bullet\bullet\bullet$ 

Abbac

\* FAVORITOS

ASENDA DE CO **E COMPARAR** 

**Try for free** 

Login **ES** 

#### **Bond calculator** for experts investors

Your own research tool for making intelligent decisions.

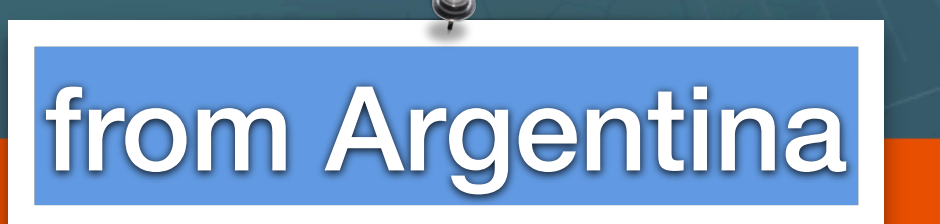

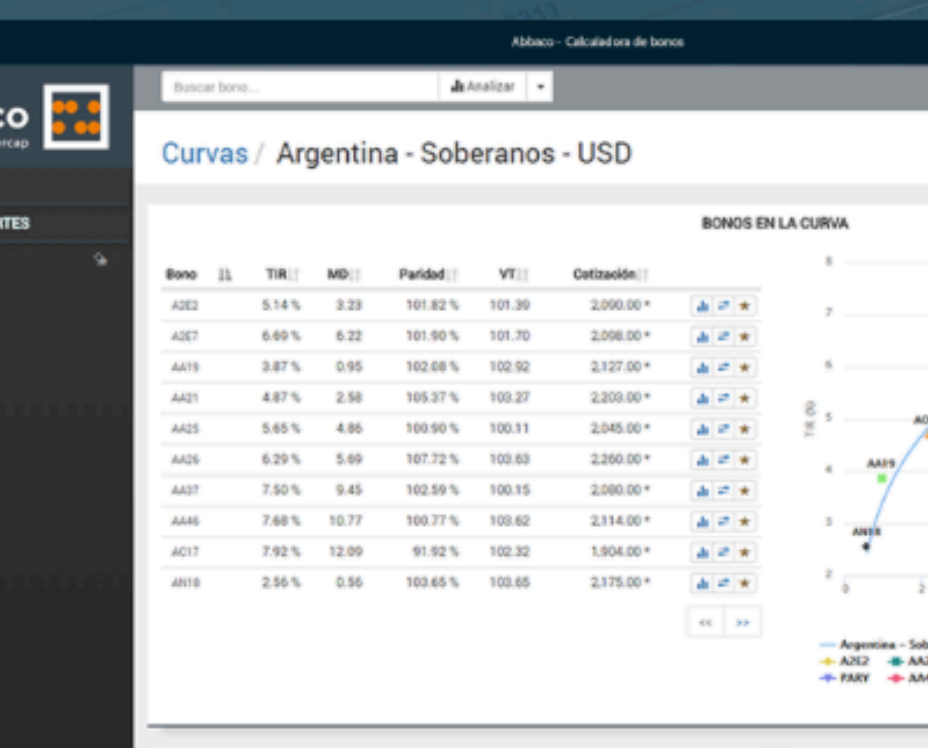

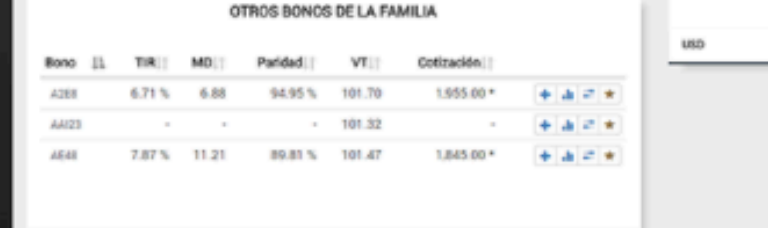

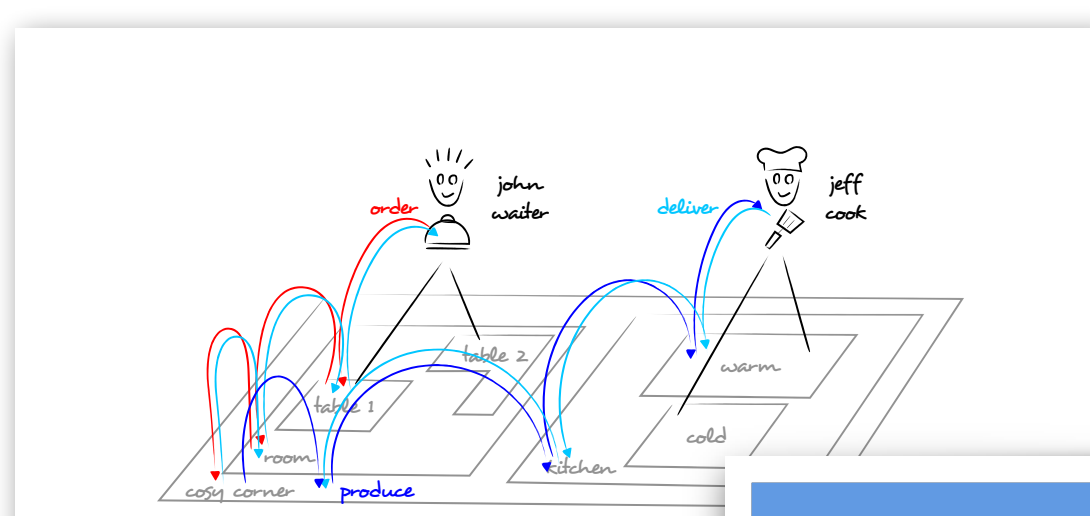

Playground

Propagation Raw Lo

 $x - \Box$ 

ofdemo<sub>2</sub>

"CONTRIBUTORS

jeffCook.

jeffCook.

"MESSAGE HANDLERS

handler

handler

cosyCorner.

cosyCorner

when: [ :message |

queue: message

queue: message

jeffCook := OFCookActor new name: 'Jeff Cook'. iohnWaiter := OFWaiterActor new name: 'John Waiter' cosyCorner := OEVenueActor new name: 'Cosy Corner',

kitchen := OFRoomActor new name: 'Kitchen'; parentArea: cosyCorner.

warmStation := OFKitchenActor new name: 'Warm station'; parentArea: kitchen; addContributor:

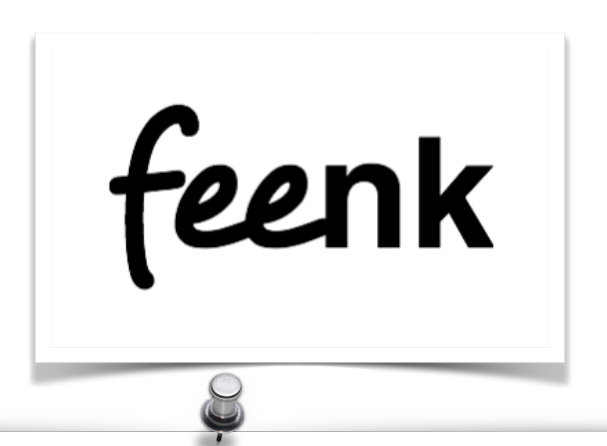

## Help growing startups Get back control on softwa

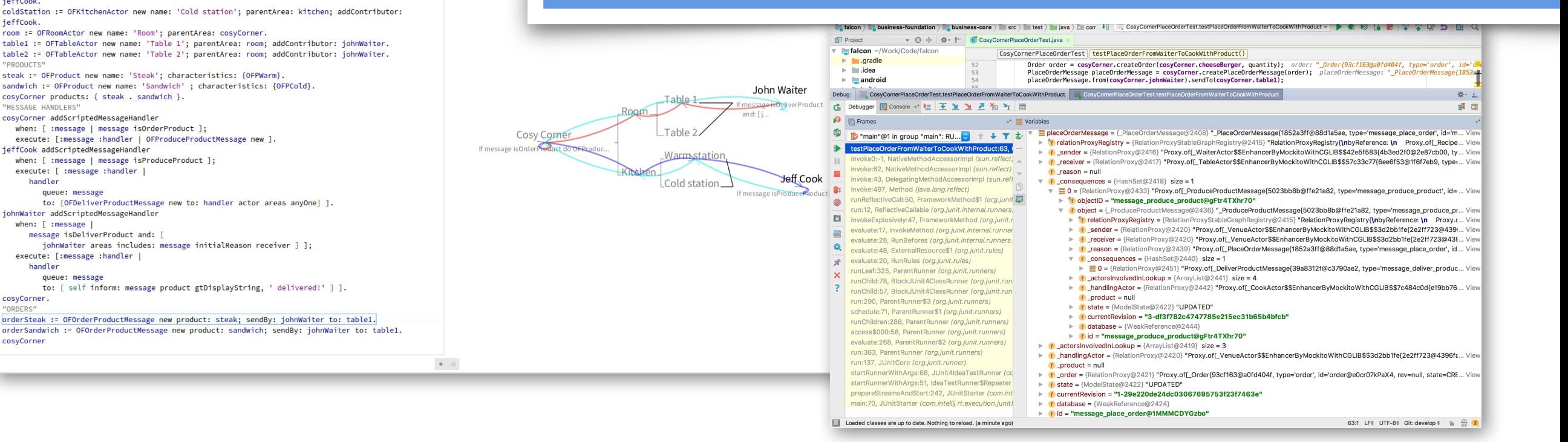

# Dhar(? Thales prototyping VR

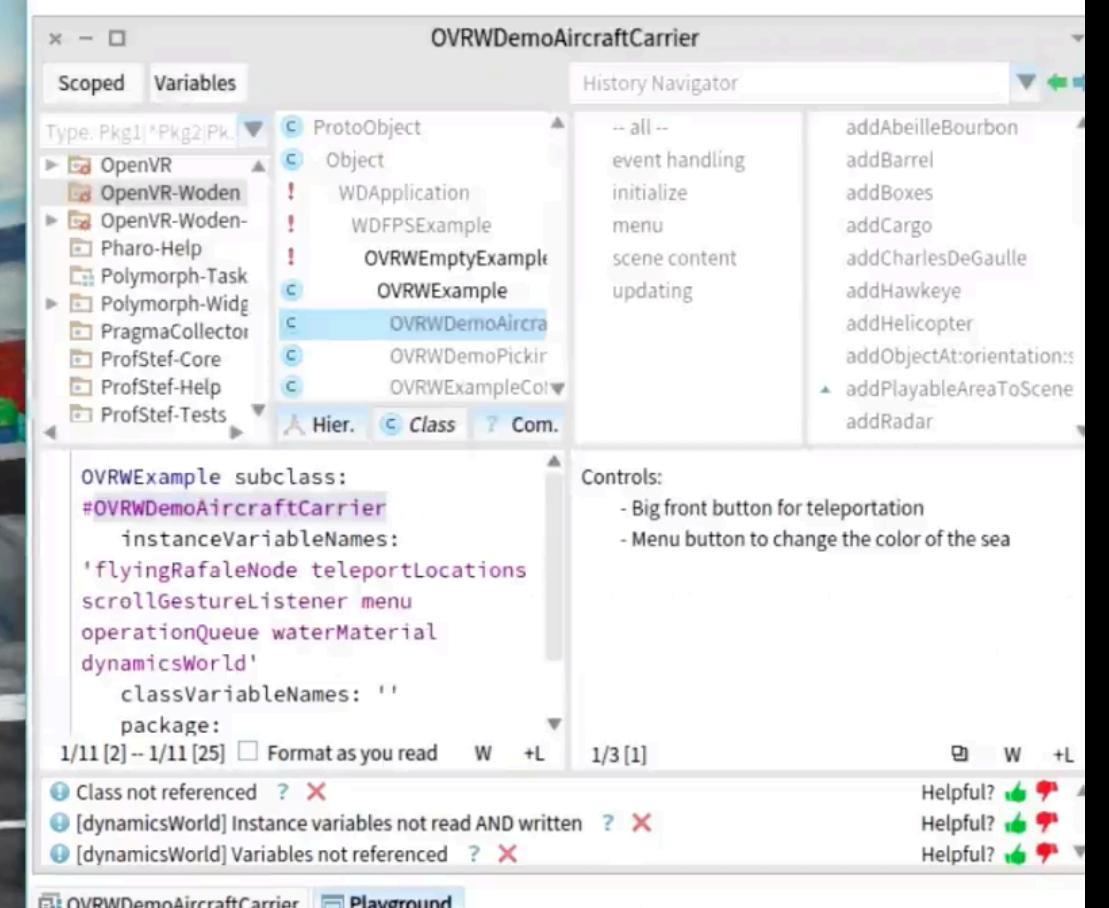

Playground

raftCarrier open.

tmp

5 2 ▼ ▶ 日 Ⅲ -=

# Thales prototypes advanced interaction design

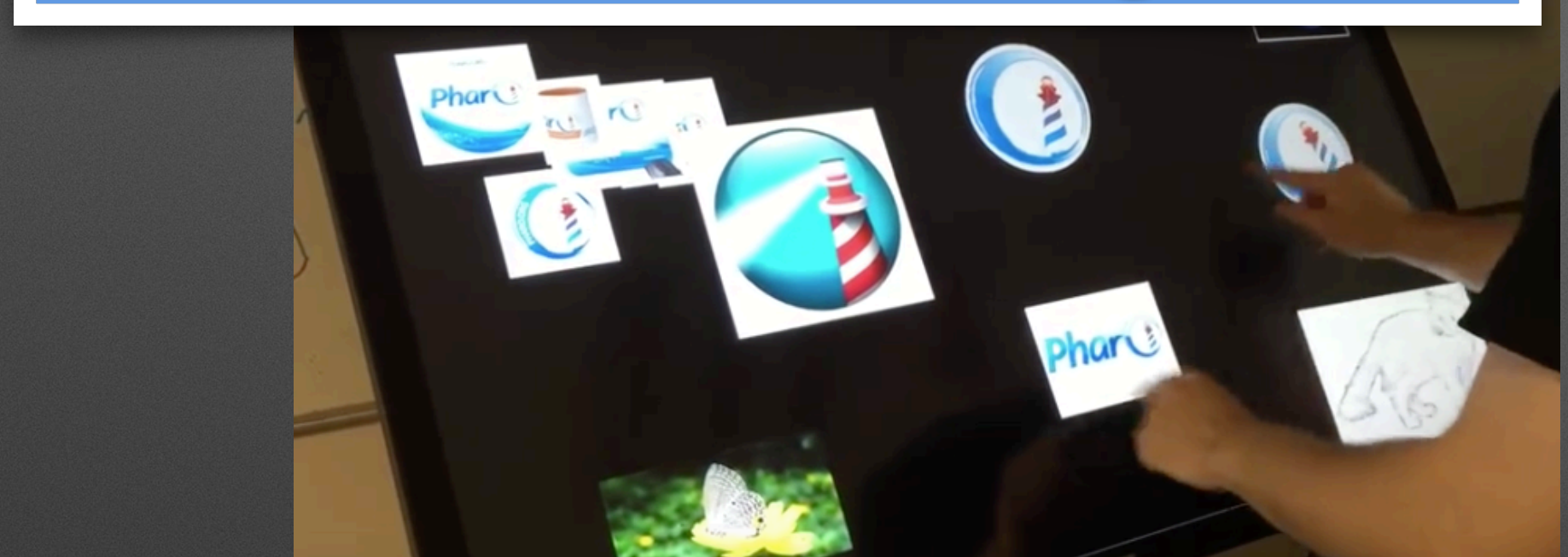

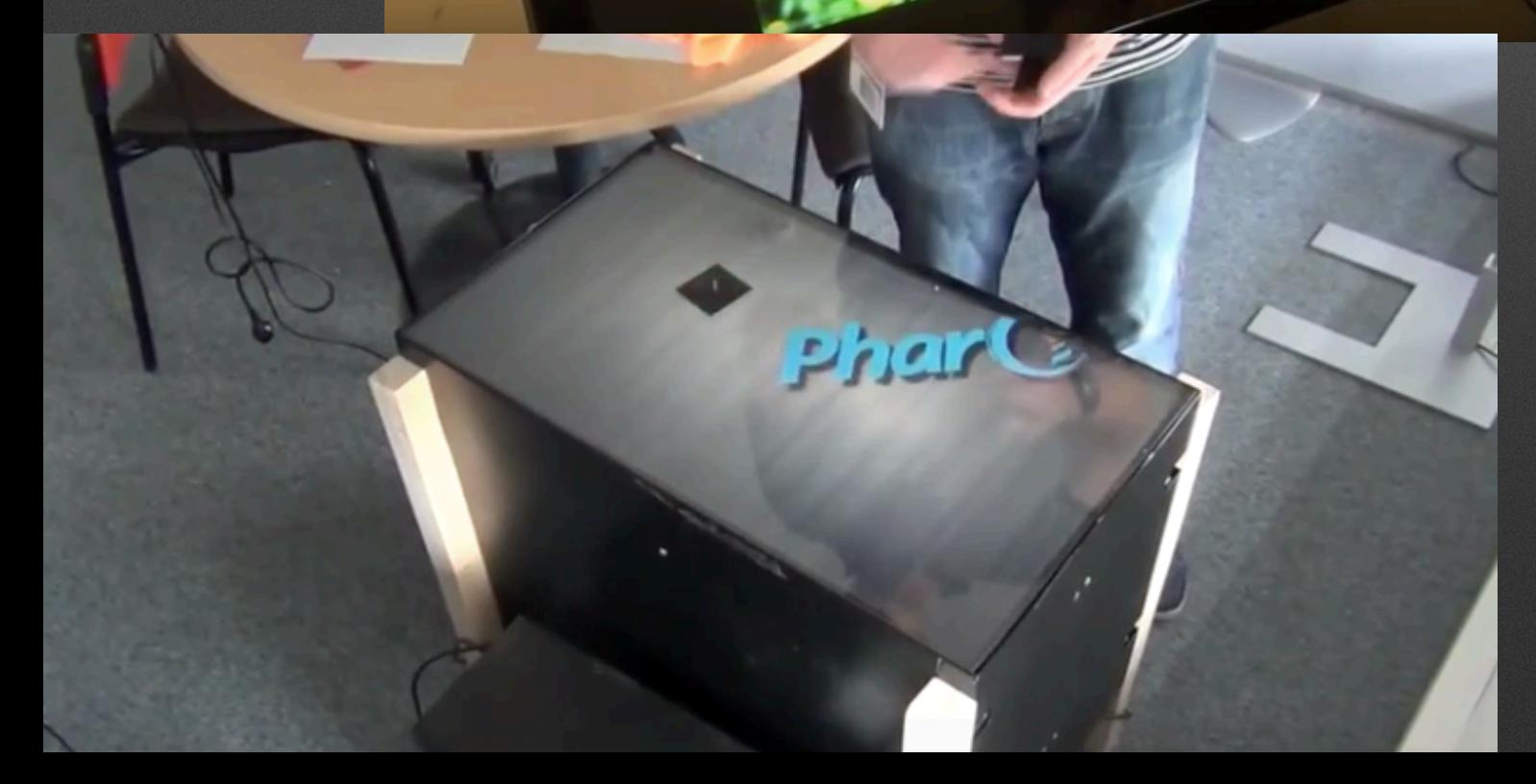

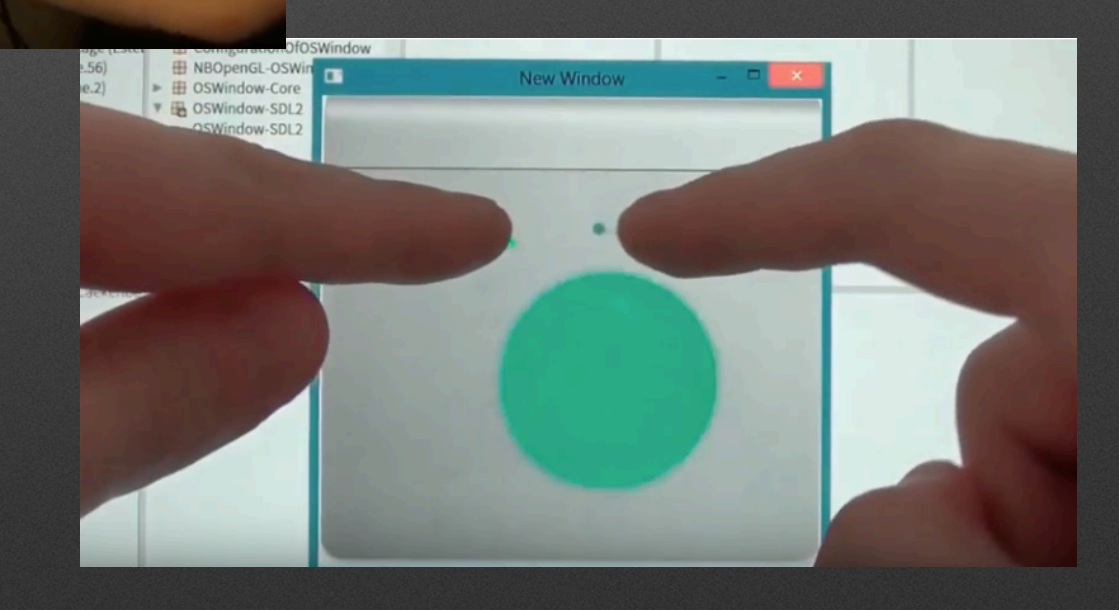

### Mobility Map: a broker for mobility services multi-modal routing search docker running dozens of pharo

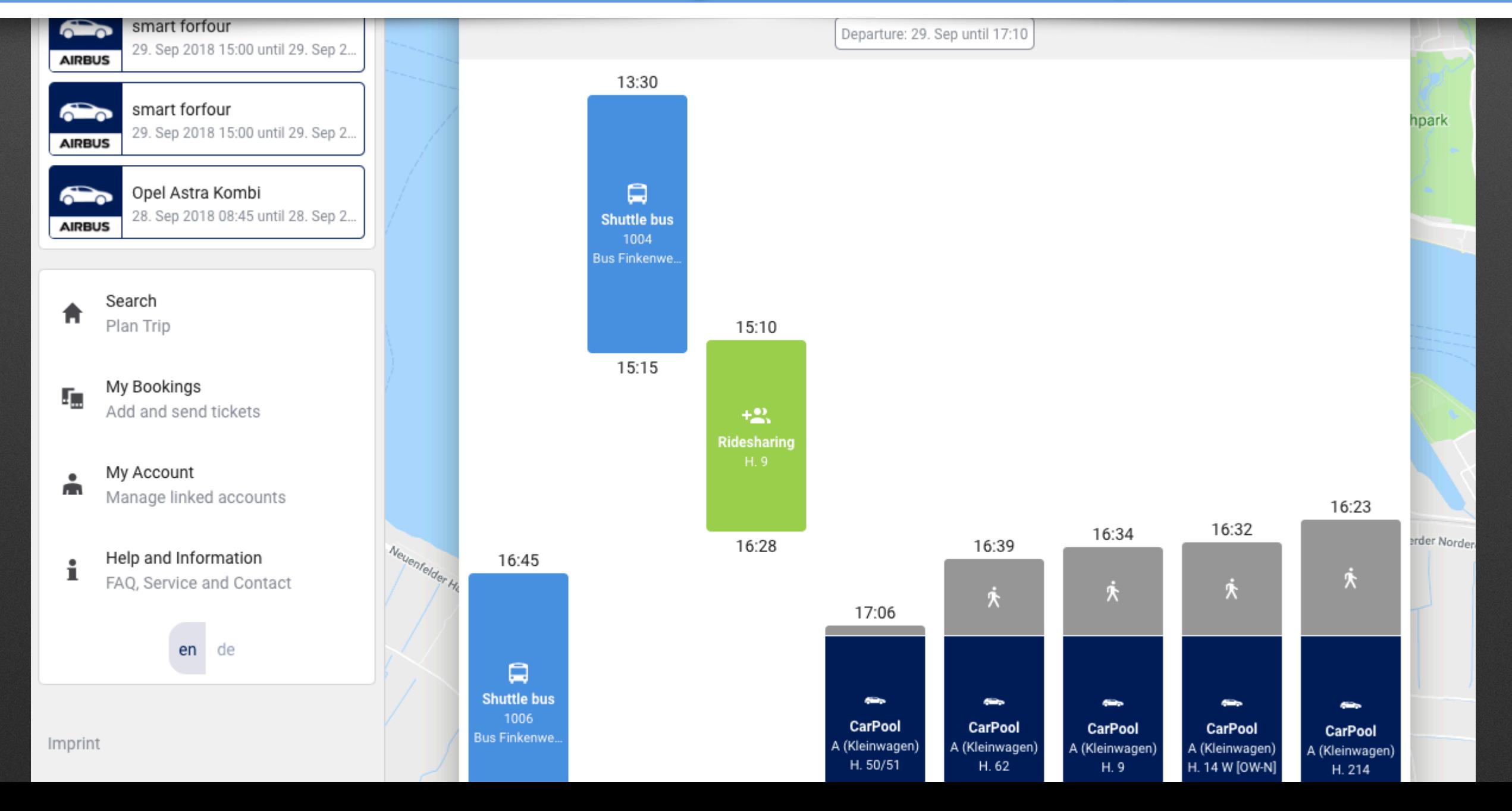

# We are a cool **Community**

U

# **Some Pharo's Teachers**

• Univ. of NoviSad • Uni. of Buenos Aires • Uni. of Bern • Uni. of Maroua • Uni. of Brussels • Ecole des Mines de Douai • Uni. de Savoie • Ivan Franko Nat. Uni. • Czech Technical Uni. • CULS Prague • Uni. of Quilmes • Uni. of La Plata • Northern Michigan Uni. • Uni. Technologica Nacional (UTN) • Uni. Catholic of Argentina • Uni. of Santiago • Uni. Policnica de Catalunya • Uni. de Bretagne Occidentale • Uni. of Tomsk • Uni. of Fernhagen • IT University of Copenhagen • Uni. of Yaounde • Uni. Lille • INFTI • Uni. of Lyon •

# **Some Research Groups**

Lafhis ([AR\)](http://materias.fi.uba.ar/7507/) [CAR \(FR\)](http://www.ensm-douai.fr/) RMOD (FR) Ummisco (IRD) Reveal (CH) Lysic (FR) CEA-List (FR) Uqbar (AR) OC (FR) CCMI-FIT (CZ)

ASERG (BR) Pleiad (CL) SoftQual(Serb) SRA (Jap) GL (Bol) UFMG (Br) ETS (Can) U.Chi (Can) Soft (Be)

…

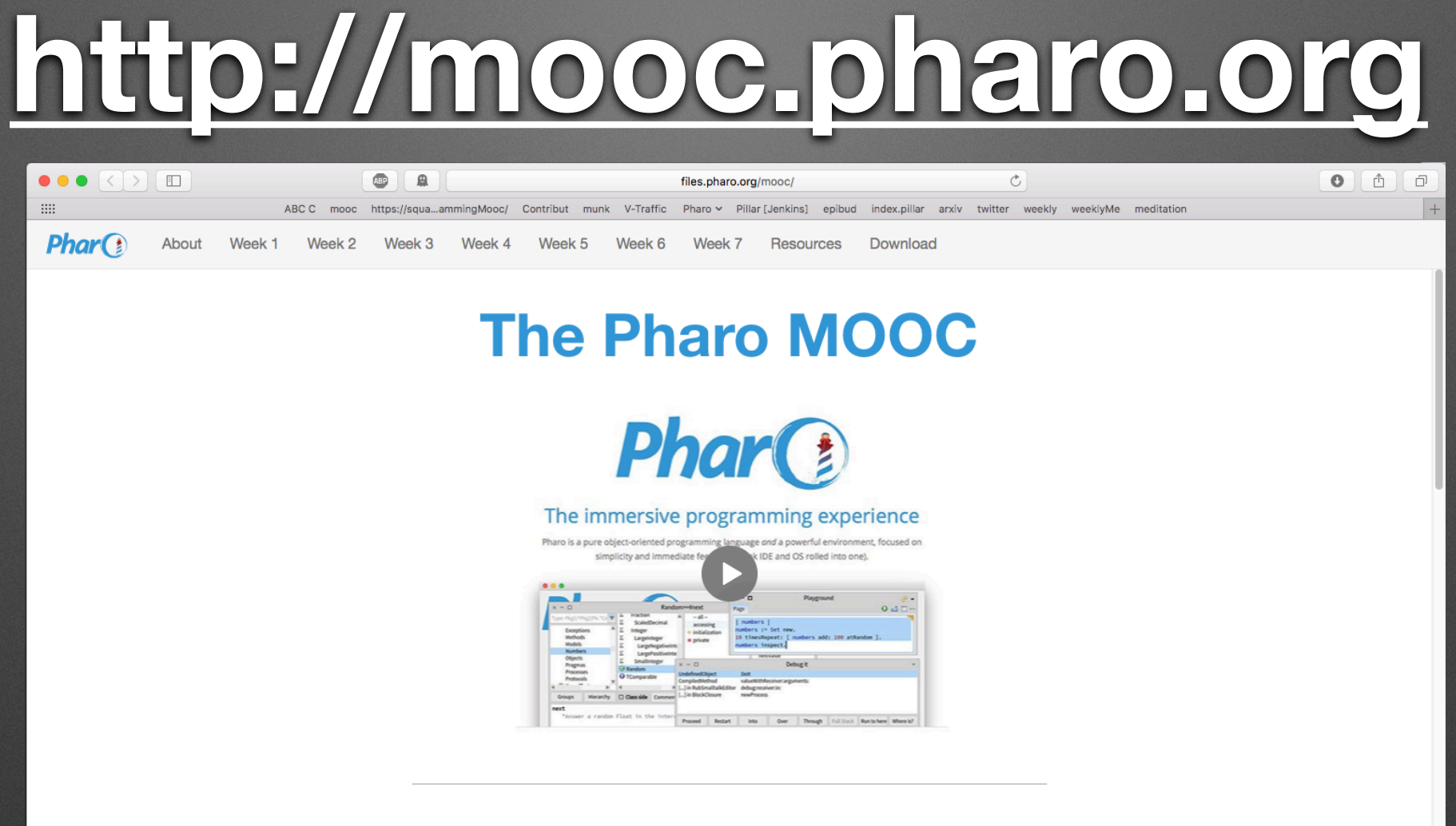

#### About this course

If you are either a beginner or an expert in object-oriented programming, this MOOC will change the way you program with objects: come and learn or rediscover object-oriented programming with Pharo!

Pharo is a pure object-oriented programming language in the tradition of Smalltalk. It offers a unique developing experience in constant interaction with live objects. Pharo is elegant, fun to use and very powerful. It is very easy to learn and enables to understand advanced concept in a natural way. When programming in Pharo, you are immersed in a world of live objects. You have immediate feedback at any moment of your development on objects representing web applications, code itself, graphics, network. More..

#### **Obtaining the MOOC**

We strongly suggest to follow the MOOC during the next session on France Université Numérique that will start October 16th, 2017 because you will have support from the teaching team.

Join the discord channel mooc on the Pharo community (Invitation at http://discord.gg/Sj2rhxn)

But, you can also access all ressources of this MOOC offline on:

- WebPortal: full online lecture with all videos and exercises,
- CanalU: one of the key website that delivers ressources for teaching and research.

#### How to follow this MOOC?

We propose five profiles to follow this MOOC at different speed and levels. The Mooc sequences will be tagged according to these profiles. The profiles are not exclusive: to become a pharo expert you need to start as a newbie and grow up. Of course, you can also follow the full MOOC.

- Total newbies [Newbies] & Focus on the beginning of the lectures, you can skip the Seaside/Mongo and tinyBlog exercises. Follow the end of the Mooc but without trying to understand everything. Take it easy and spend time understanding that the system is written in itself. Focus on the navigation tools (senders and implementors).
- Looking for Web [Web] <a>
For those that focus on web development, we suggest to get started with the syntax (since we really love this lecture you should really watch the not implementation

# http://discord.gg/Sj2rhxn

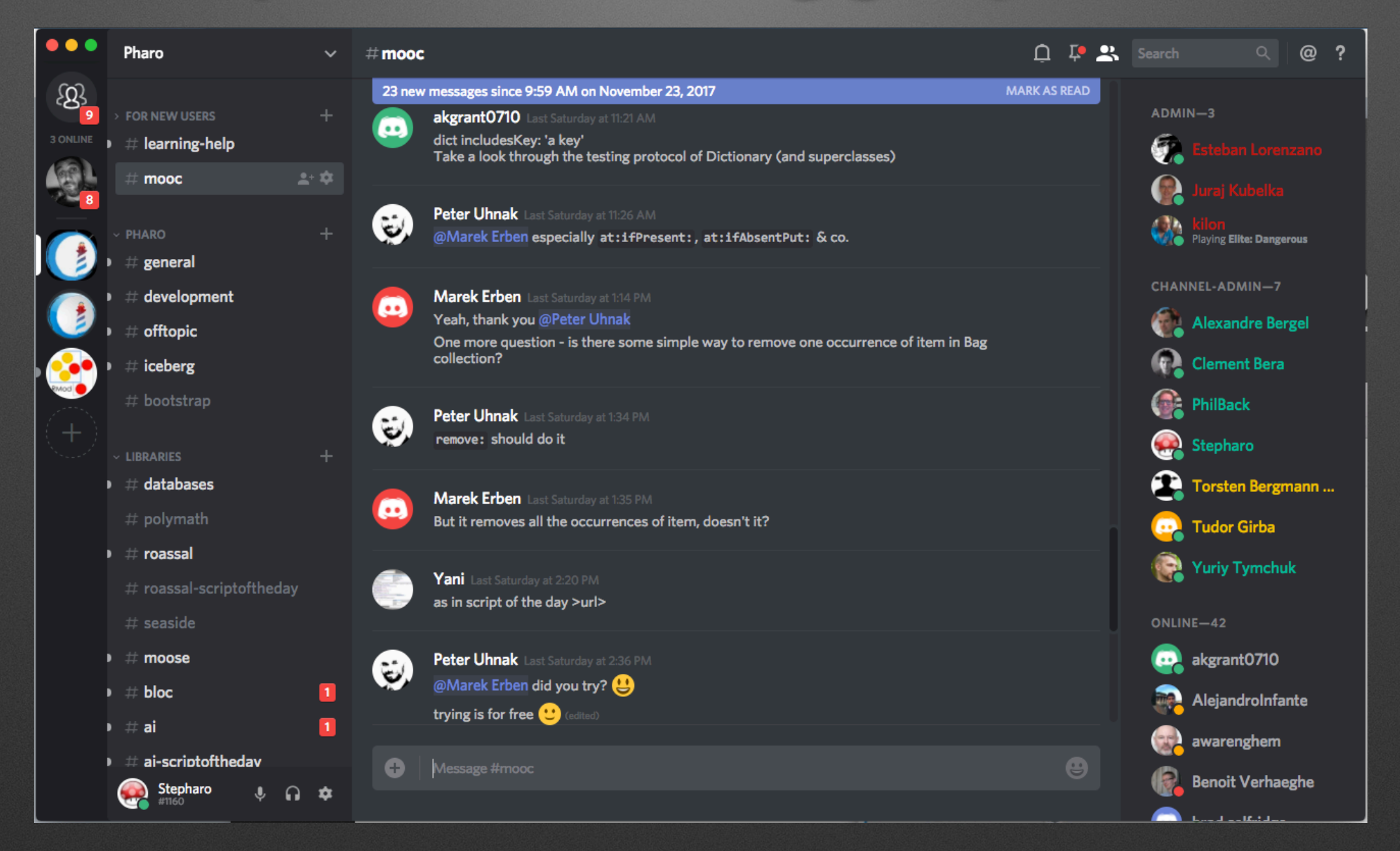

# **DIDENTIONS. DIRECTOR**

#### **Pharo Books**

Pharo is a clean, innovative, open-source, live-programming environment.

Contribute to the SquareBracketsAssociates community free books https://github.com/SquareBracketAssociates/

Access the book compilation farm!

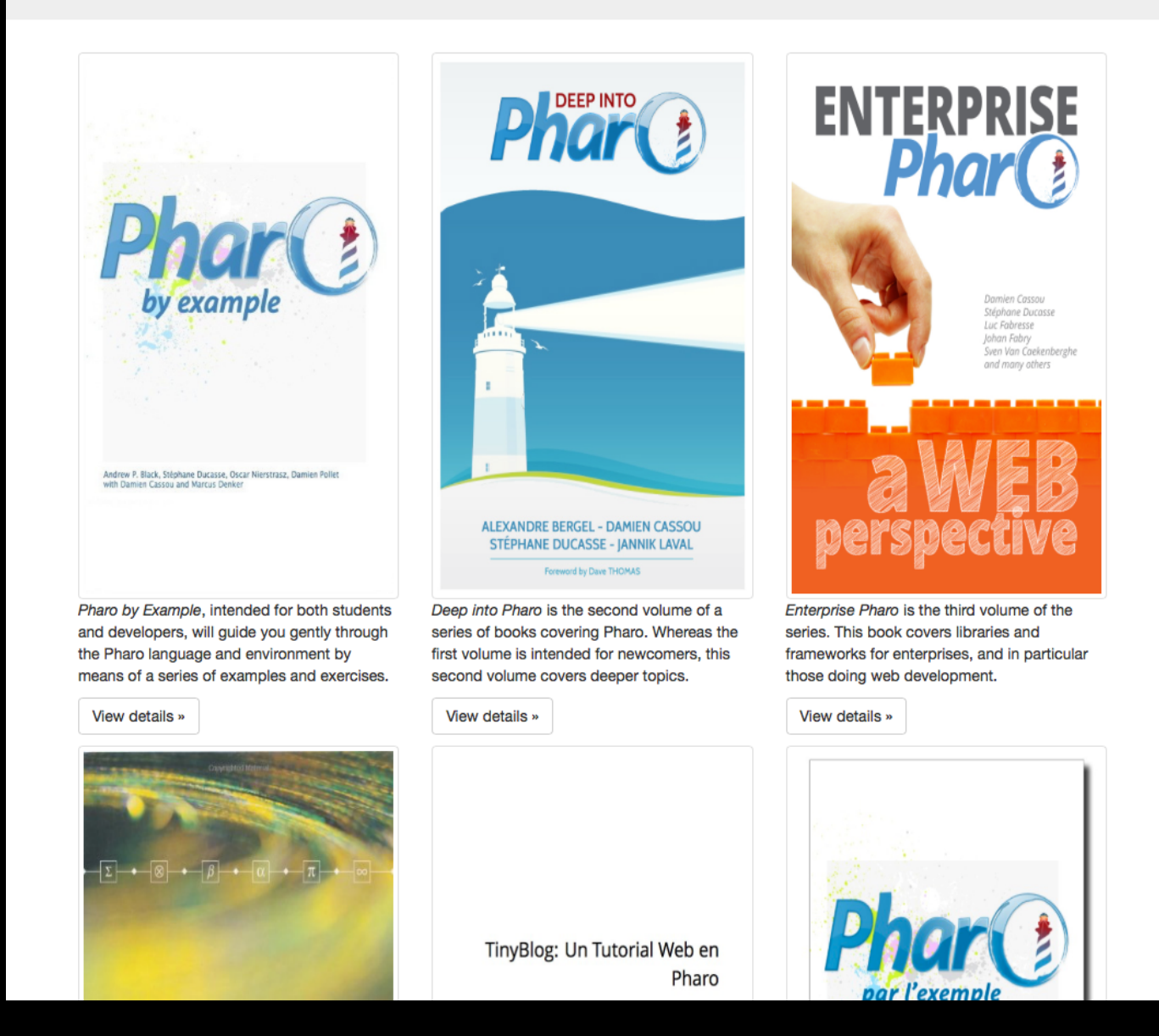

# **https:// pharoweekly.wordpress.com**

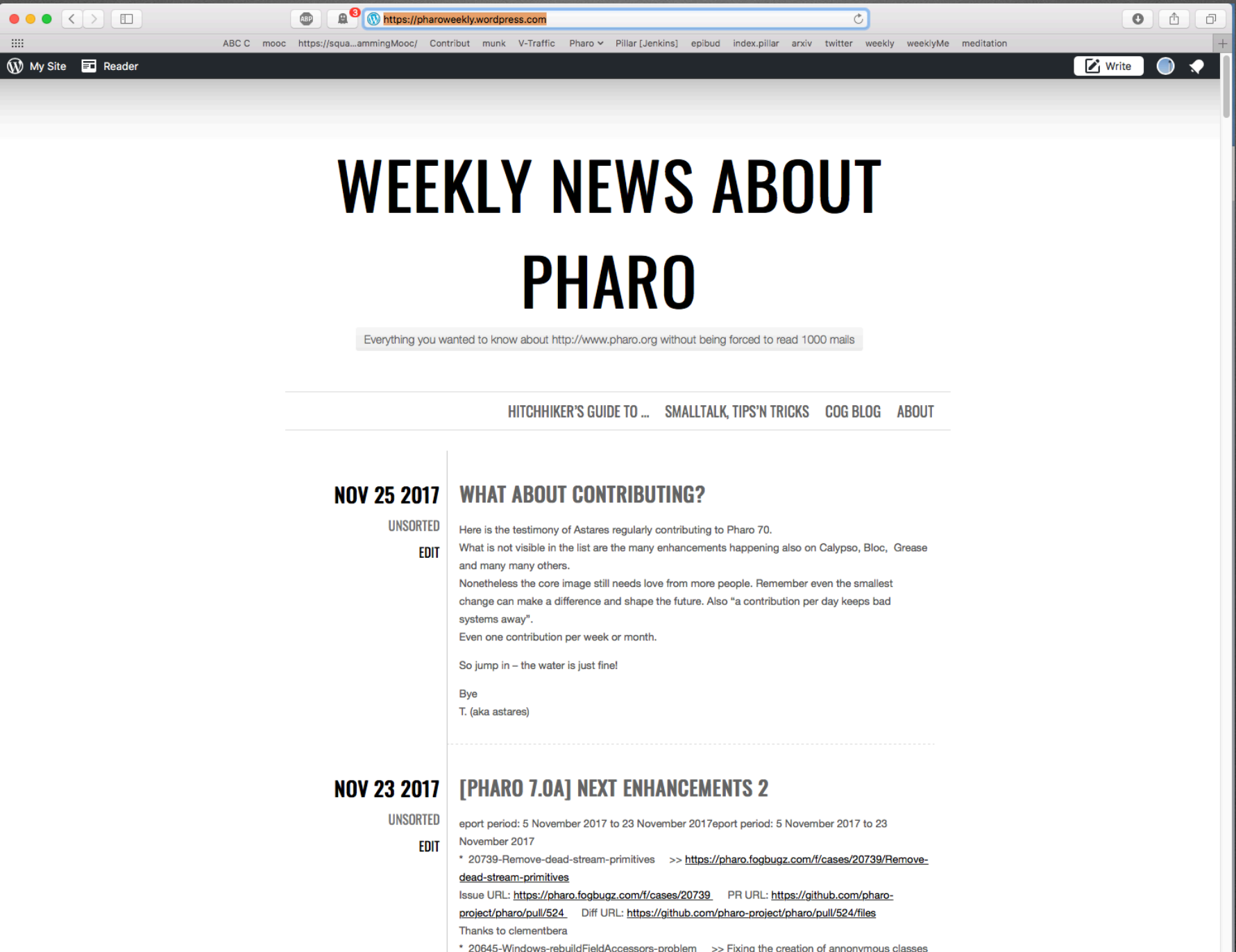

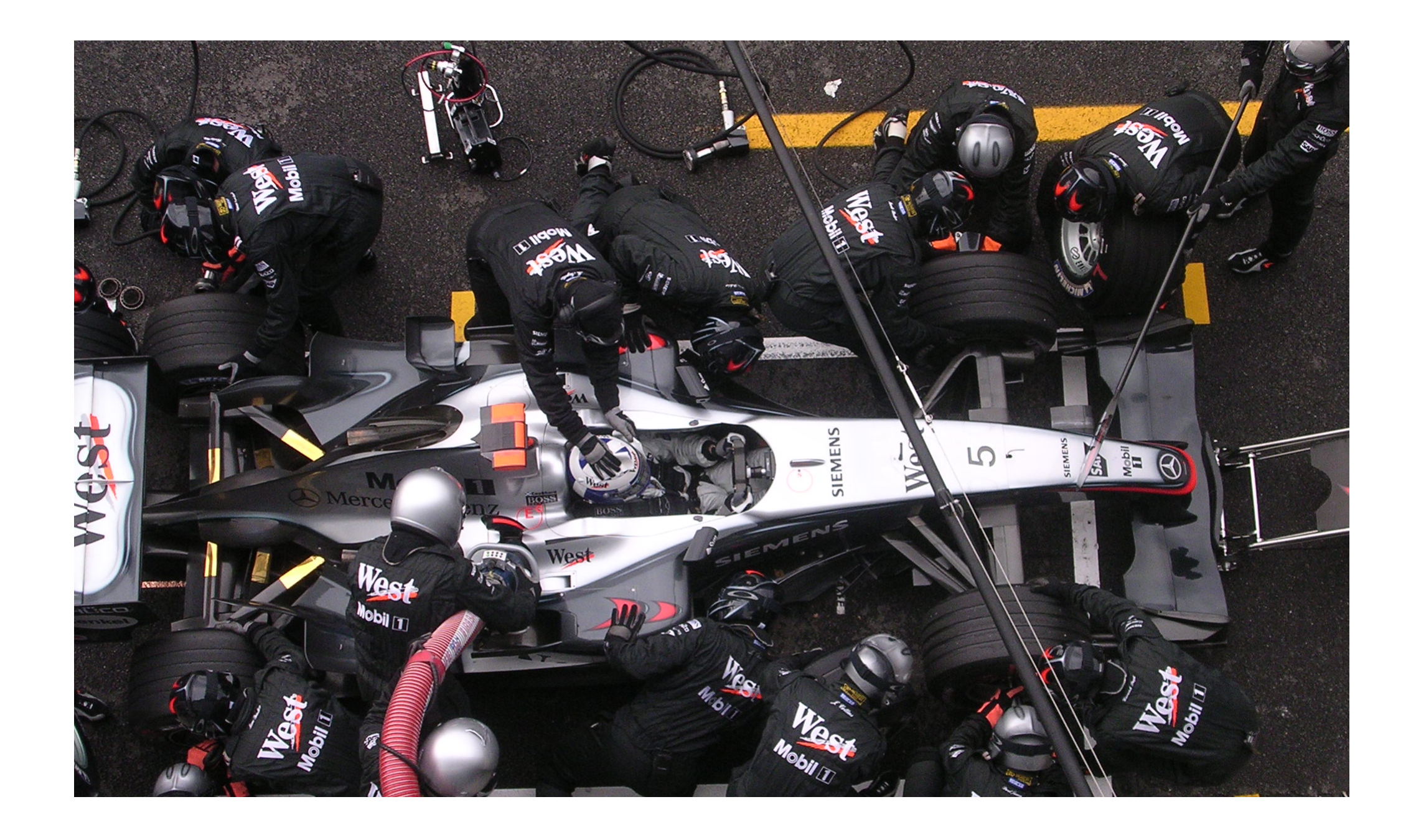

# **Pharo is our vehicle We improve it everyday**
**For us Pharo is the beginning of the journey and we are building the road** 

## **Pharo is research friendly**

# **We are ready to help you validate your ideas**

# We can be **guinea pigs**

#### **Actively supporting research**

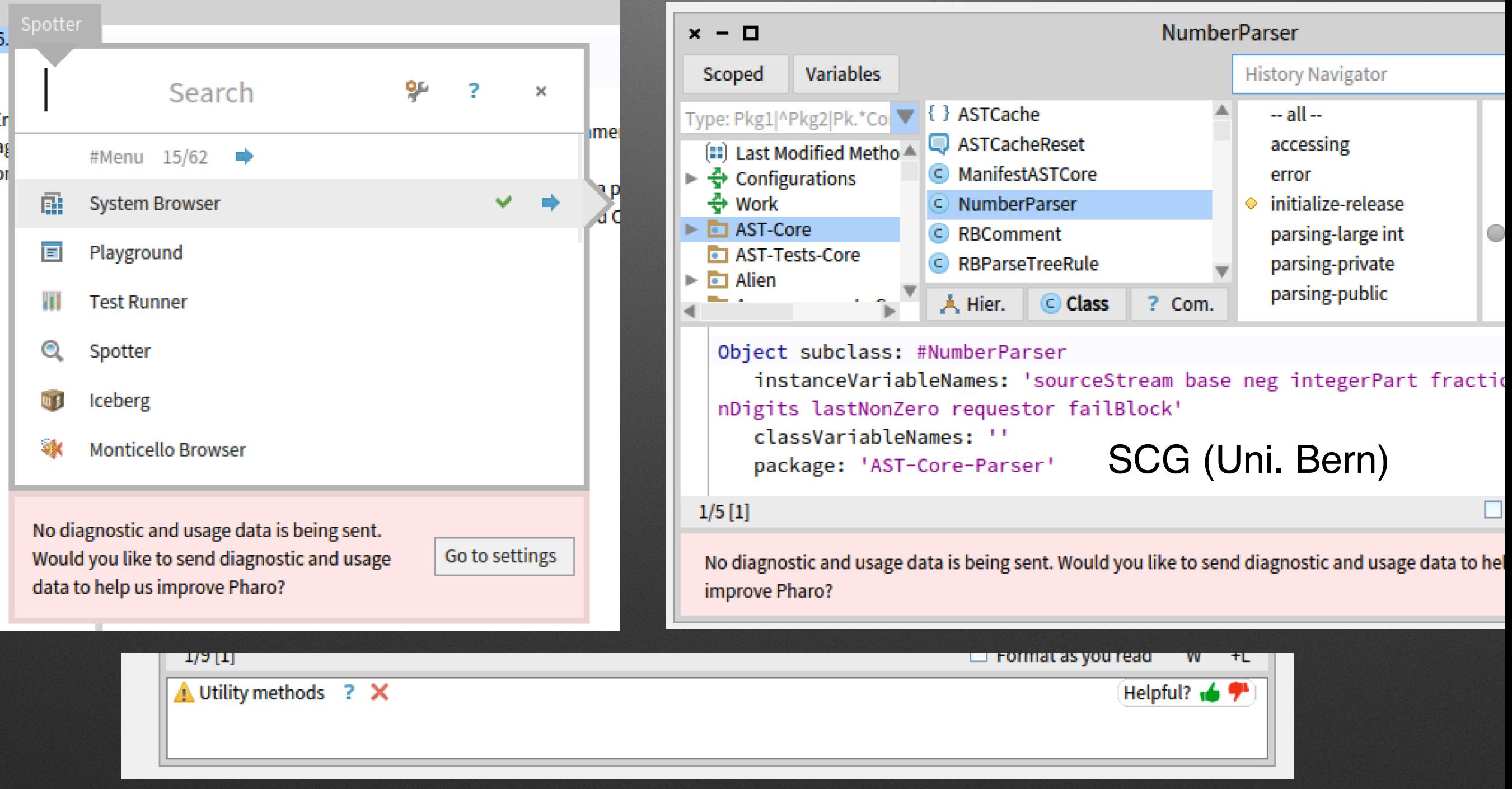

#### **Best Paper Award @ ICPC'19**

**Kubelka, Bergel, Robbes, "Live Programming and Software Evolution: Questions during a Programming Change Task"**

### DrTests: a pluginbased architecture to plug test analyses...

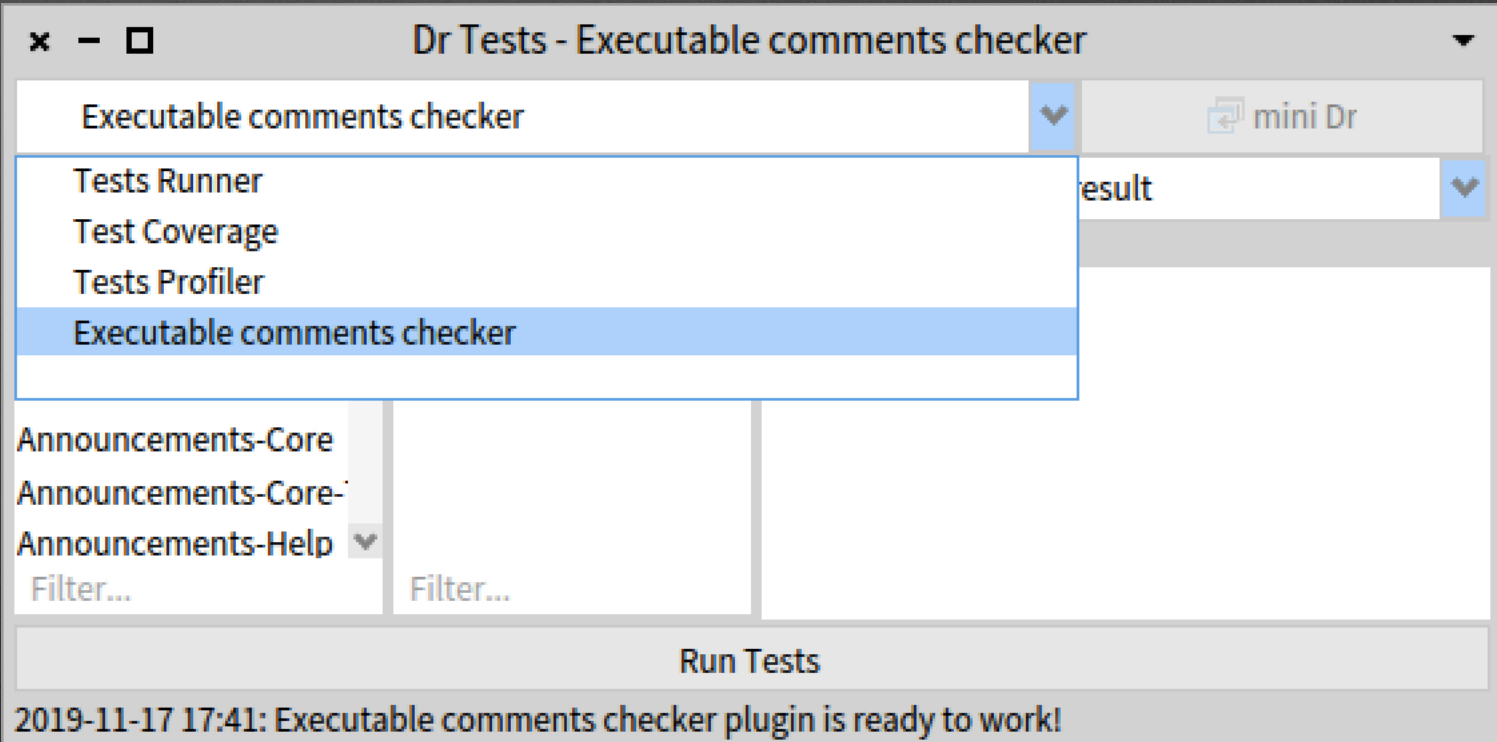

### **We validated our 25000 tests for Rotten Green Tests (ICSE'19)**

#### **Test Amplification**

**by S. Demeyer, H. Rocha, M. Abdi**

#### **Code Review**

**by A. Bachelli, ObjectProfile** 

### **What about adapting tools to our problem instead of the inverse?**

#### **Not so dull example!**

**The views of a file reference**

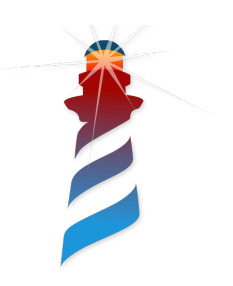

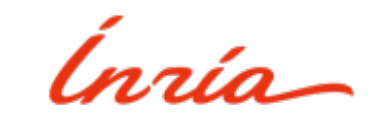

#### Looking at a file reference

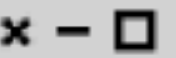

Playground

Ø

-lo∳

⊞ ∗≣

Page

FileSystem workingDirectory

#### **Oh! a file browser in my inspector!**

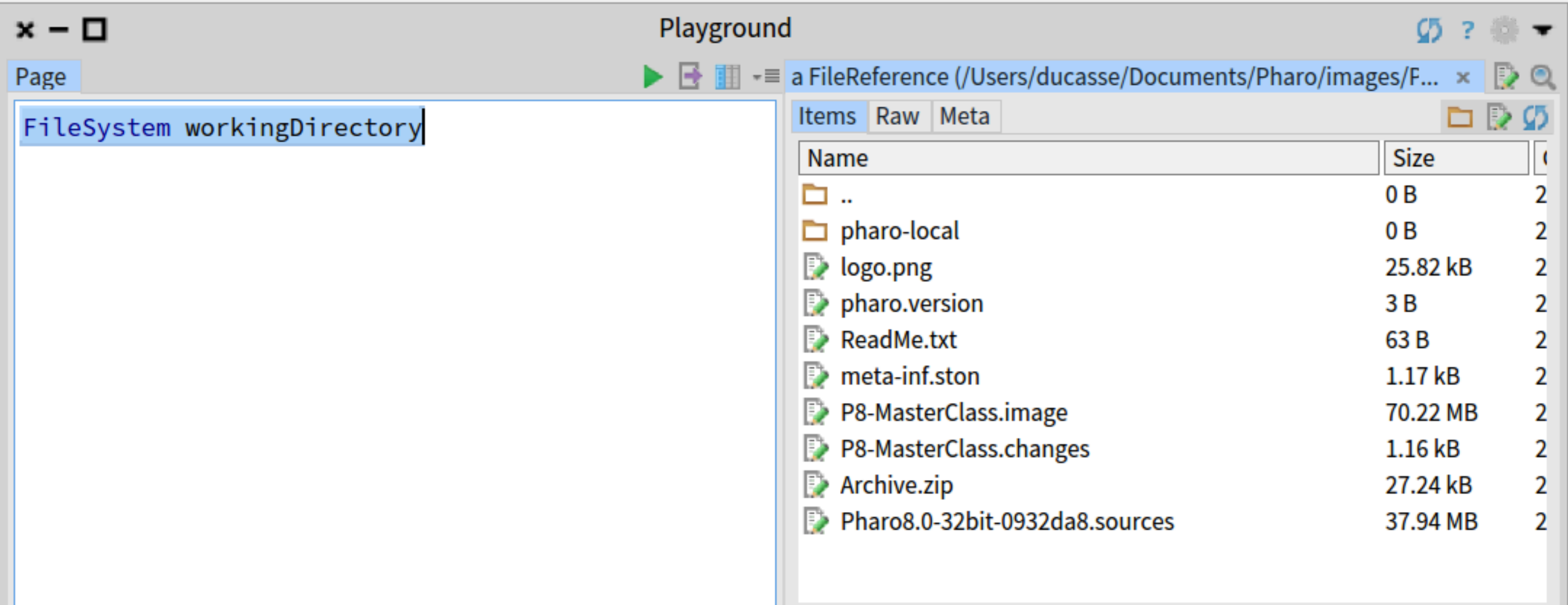

#### **But I have a file reference: a dull object**

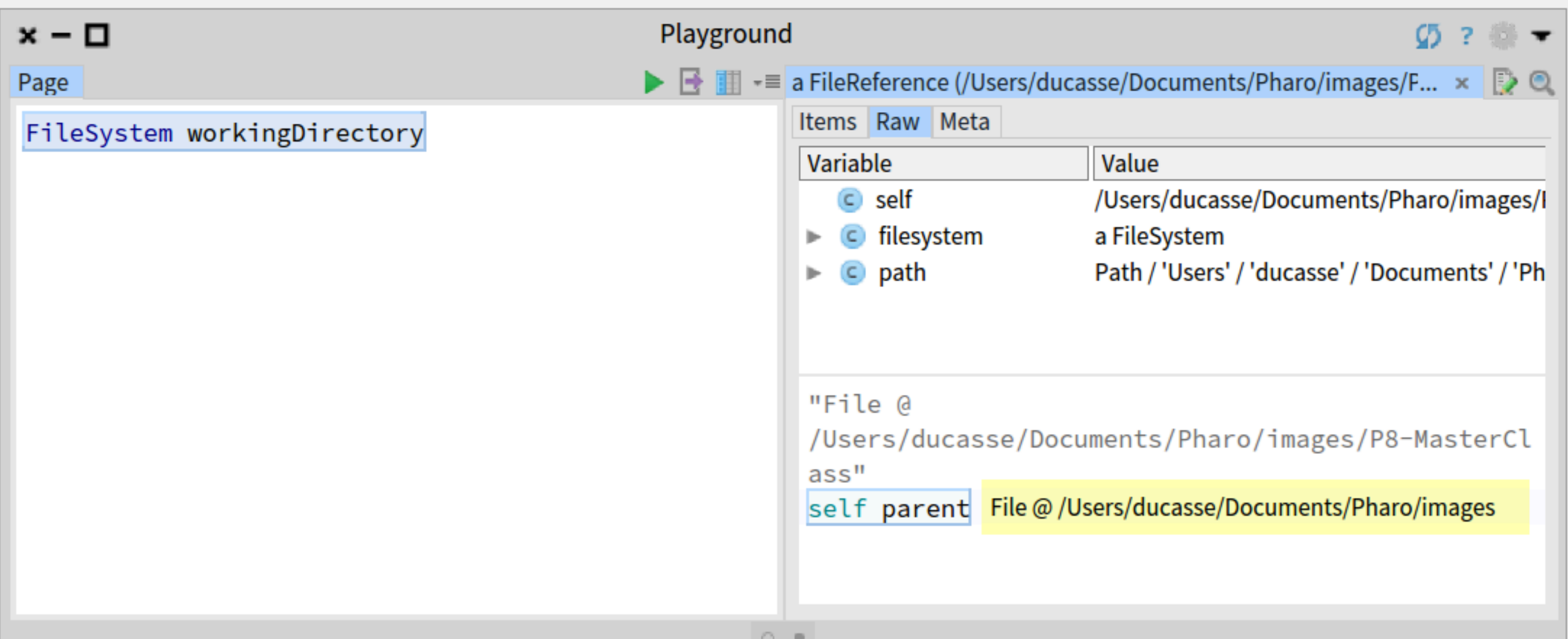

#### Quite boring object

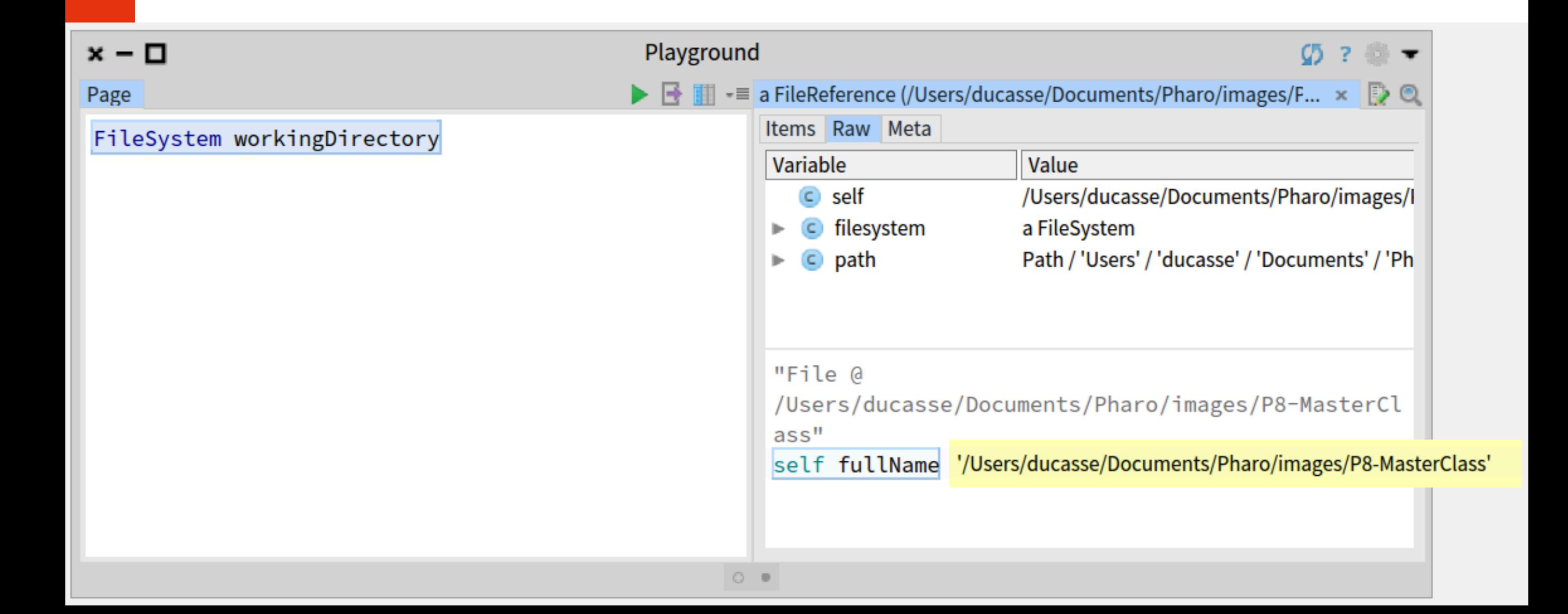

#### Ah this is this png;)

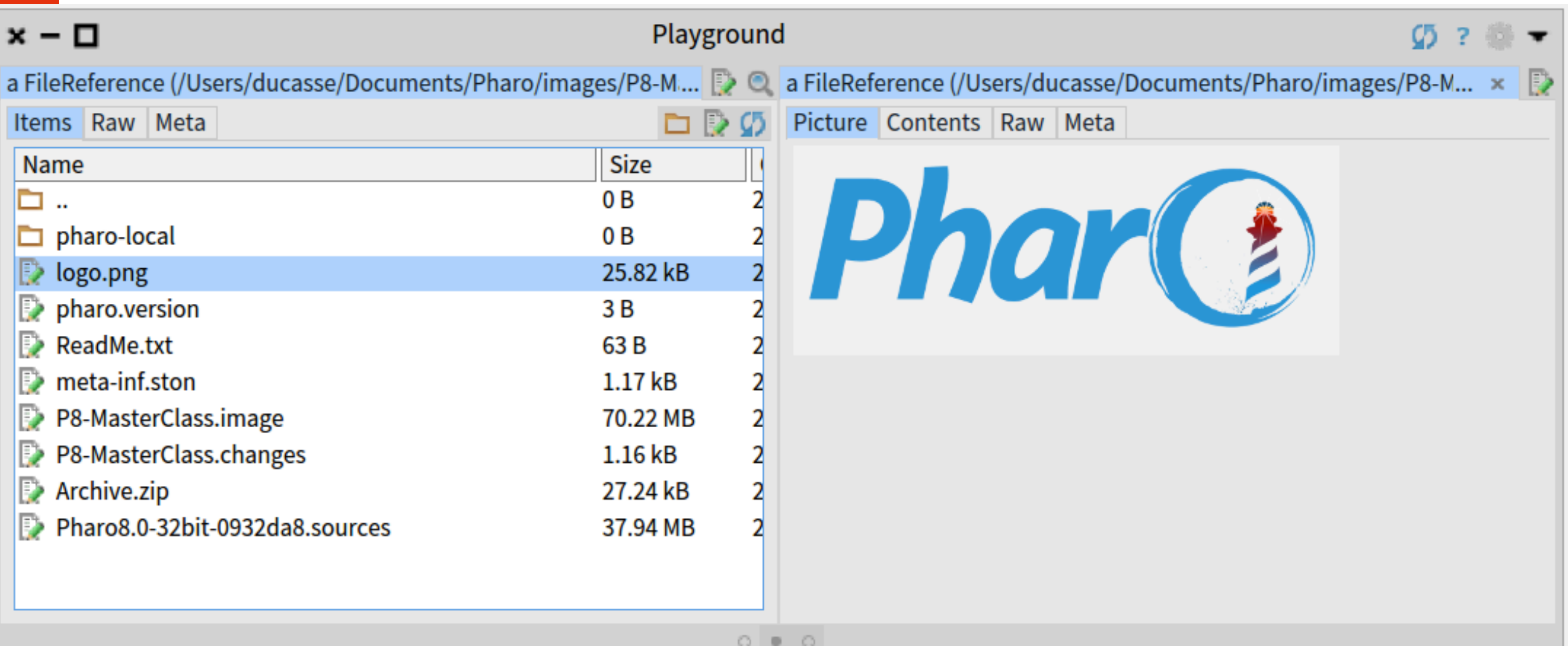

#### **Looking inside that PNG**

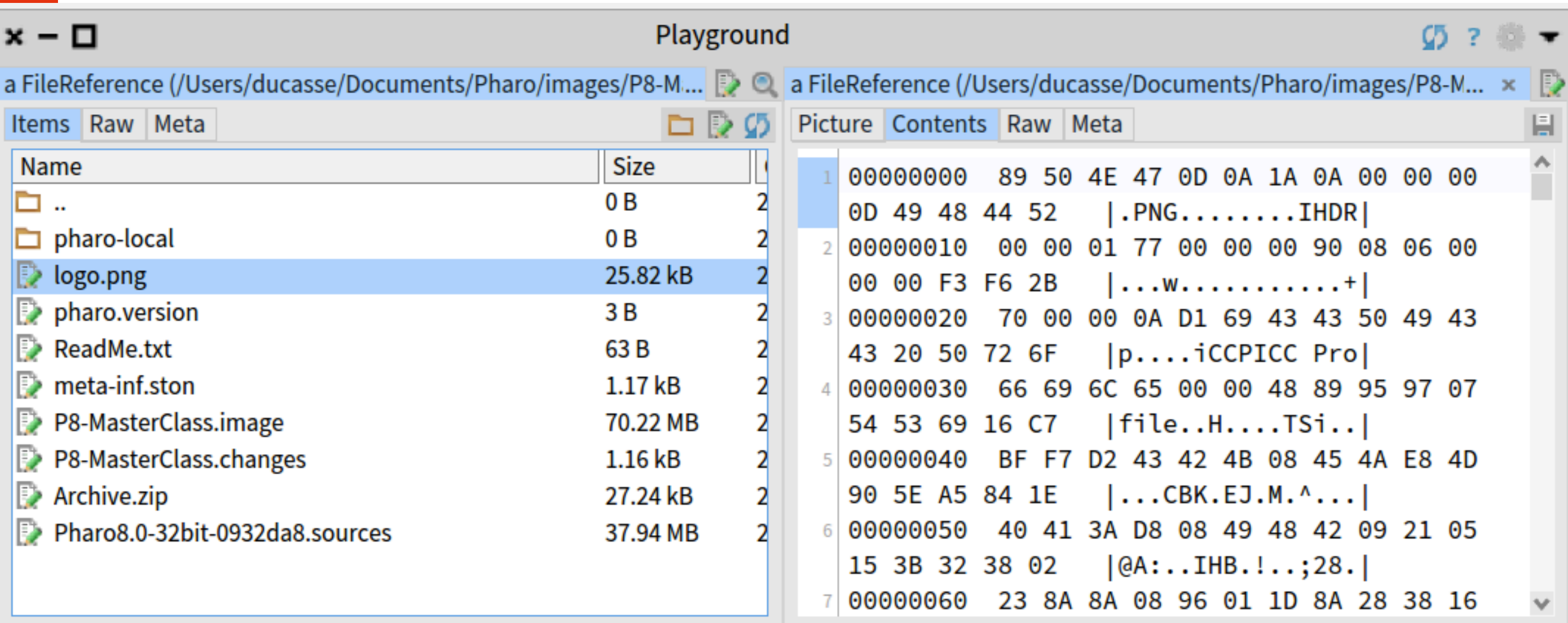

#### **But still a file reference!**

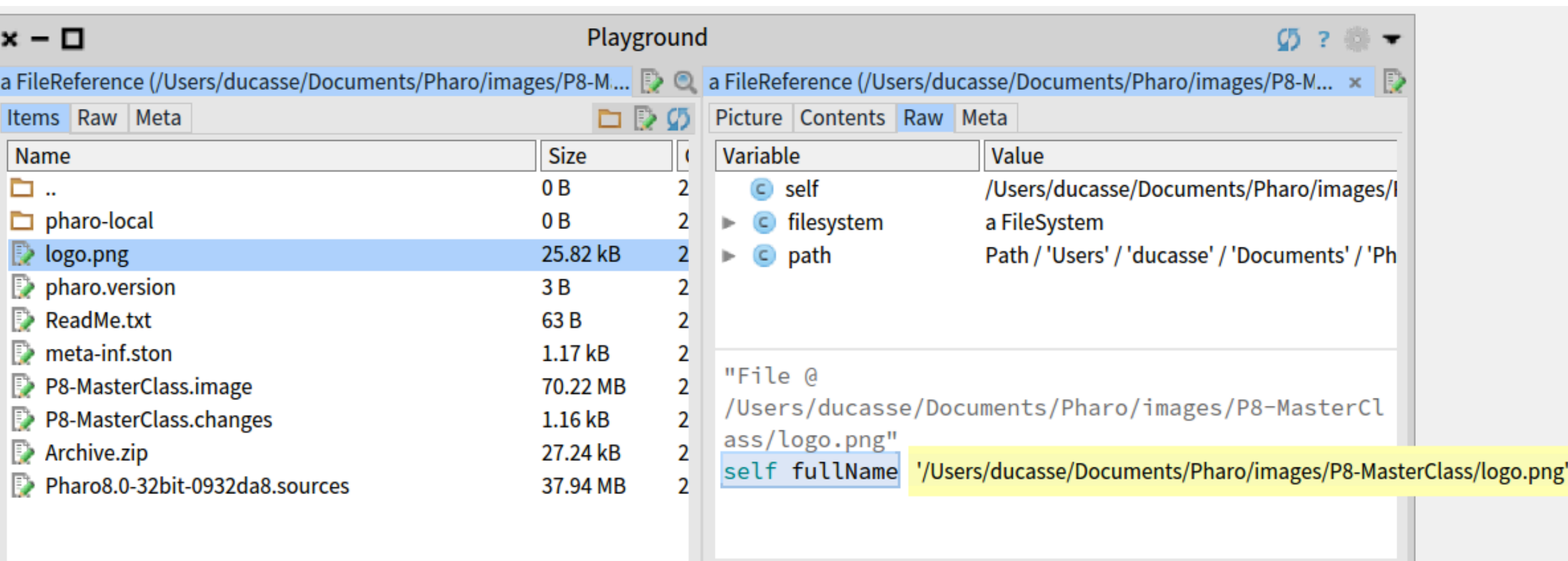

#### See! an archive '.zip'

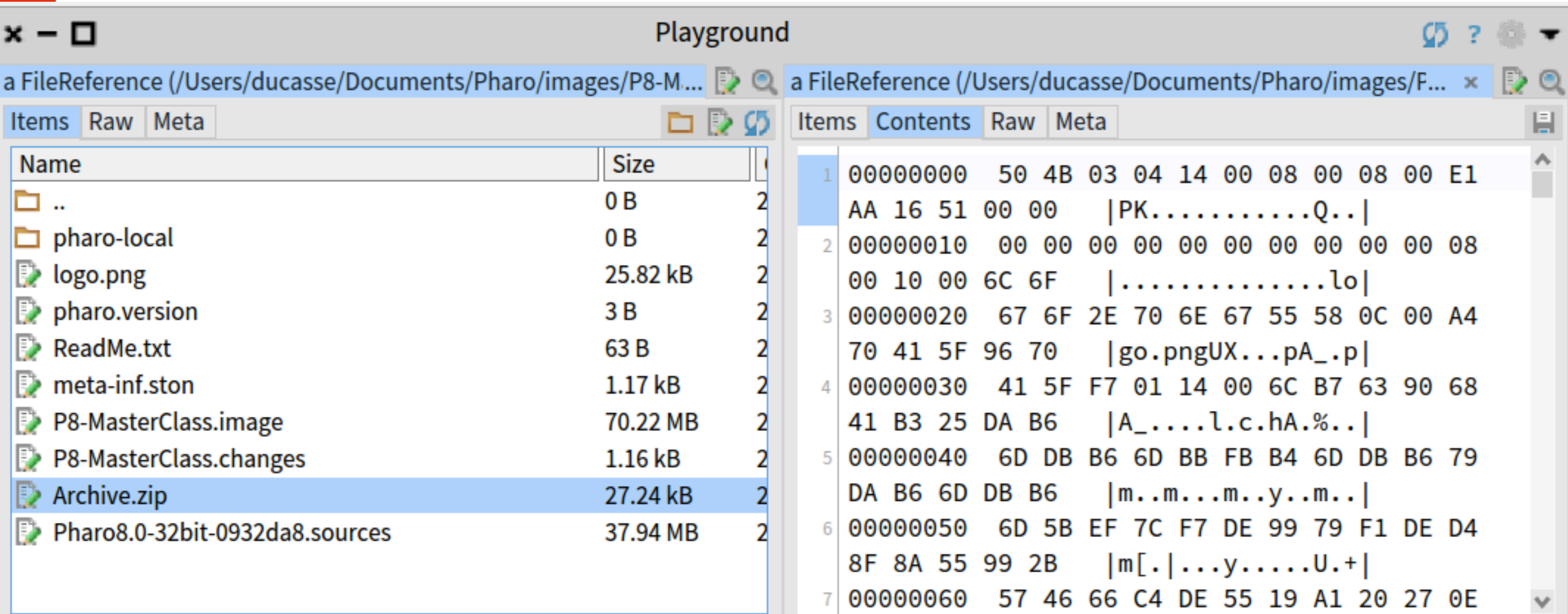

#### Kind of clear...

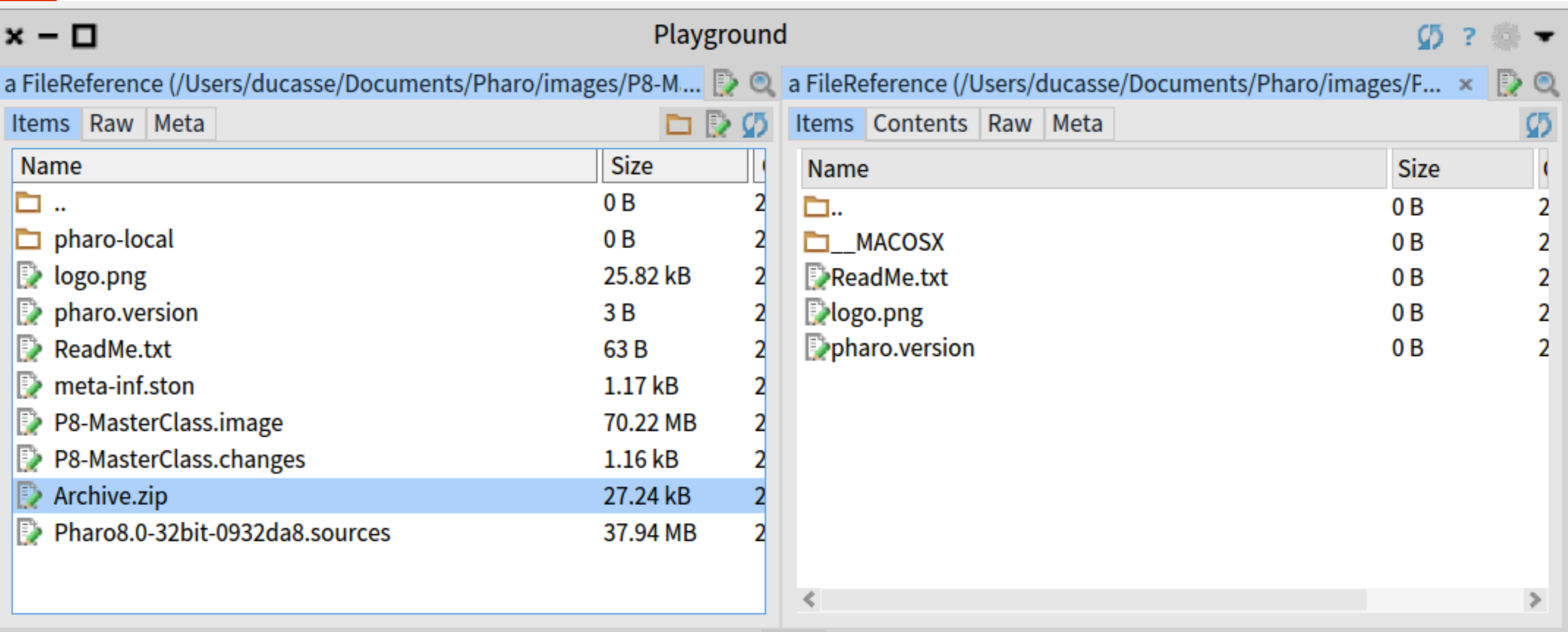

#### **An object can expose multiple interactive views!**

#### **Users get the best view for your task!**

**Users can add views to your domain objects**

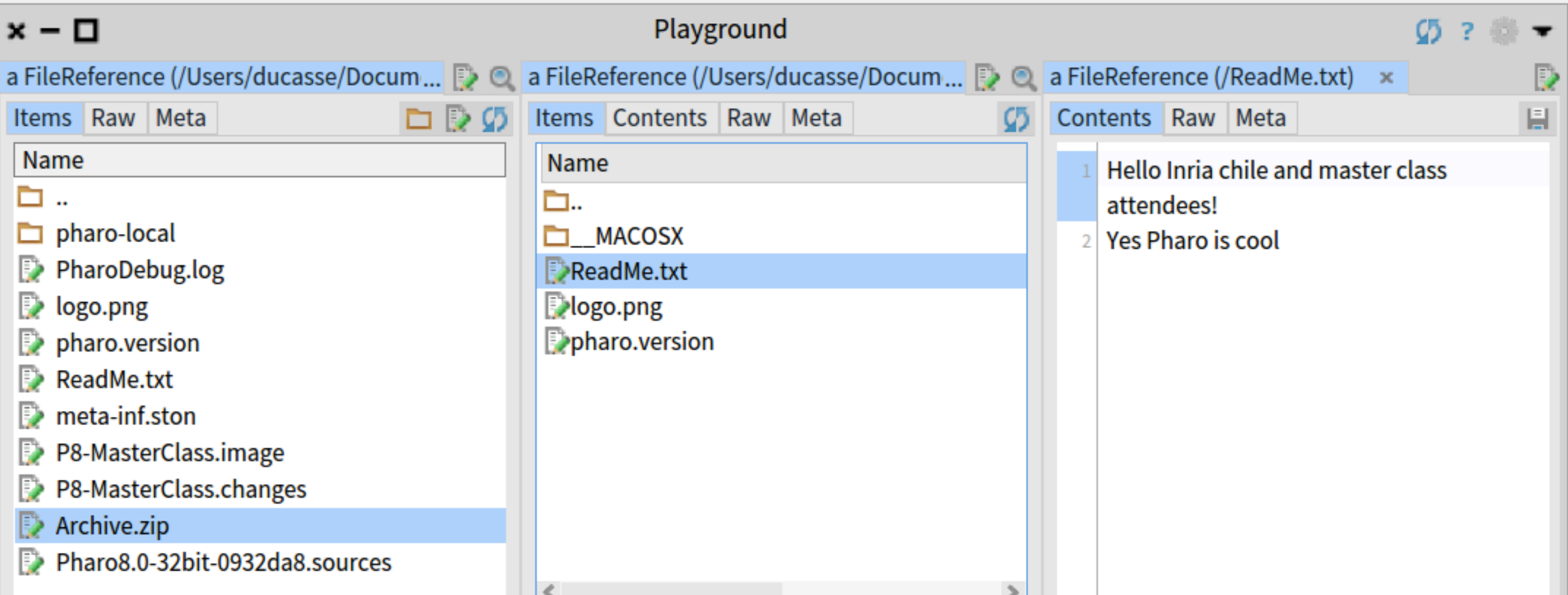

#### **It is cool but it is not magic**

**Yes you can define your own!**

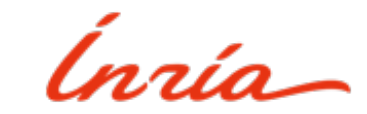

#### **Implementing a pane!**

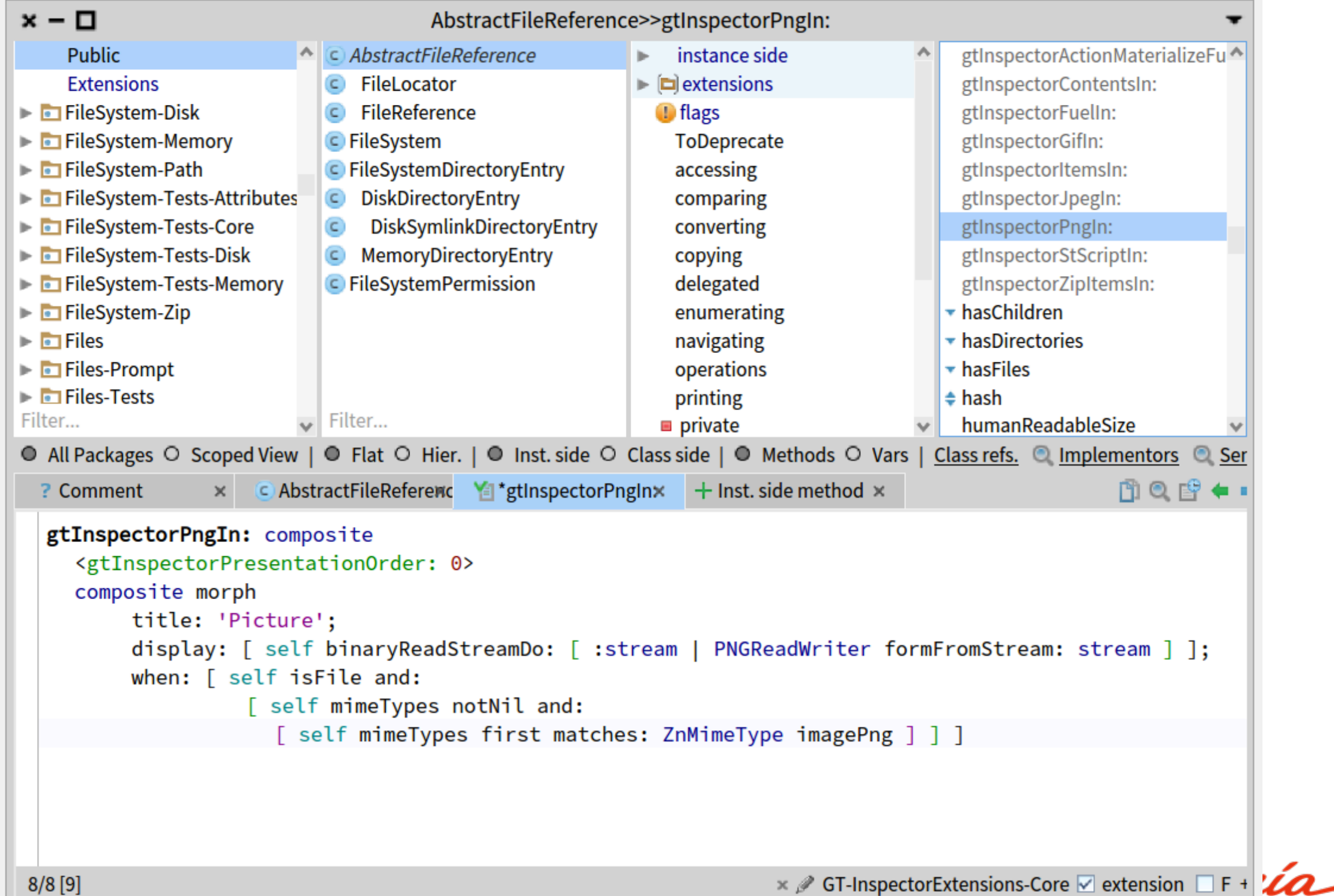

### **Files are boring… What about**  *inside* **the system?**

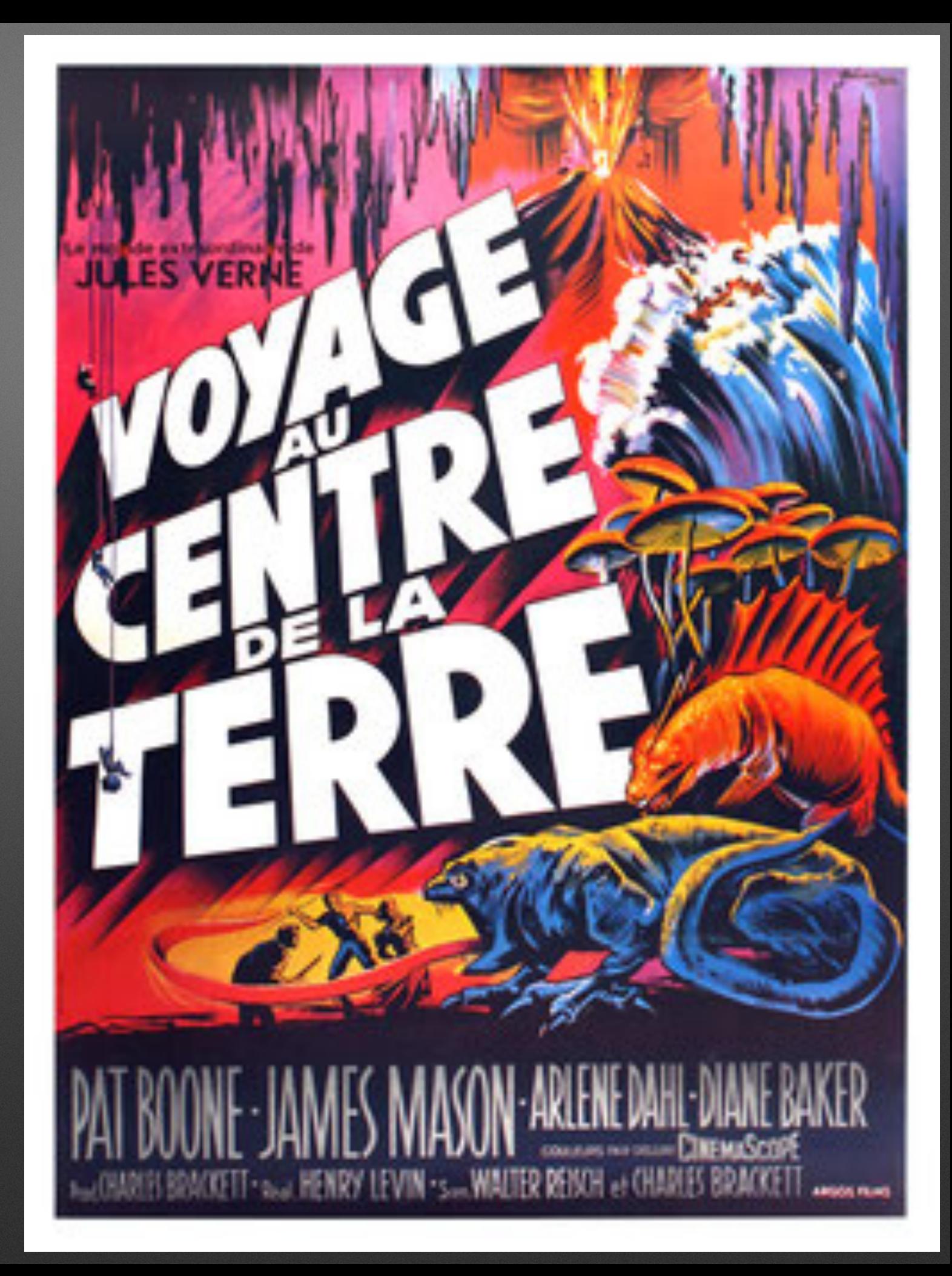

#### **A class is an object we can inspect!**

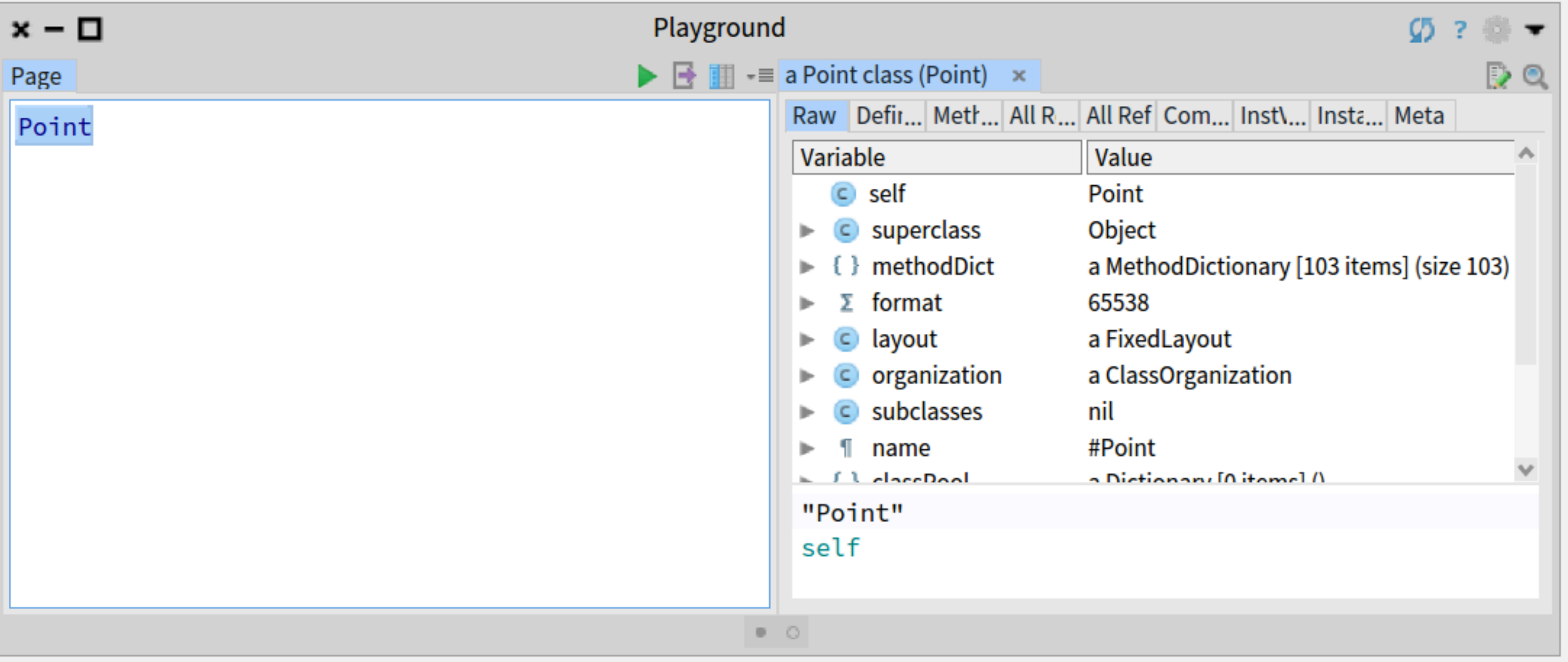

(naío

#### *"A class has a method dictionary"* **they said**

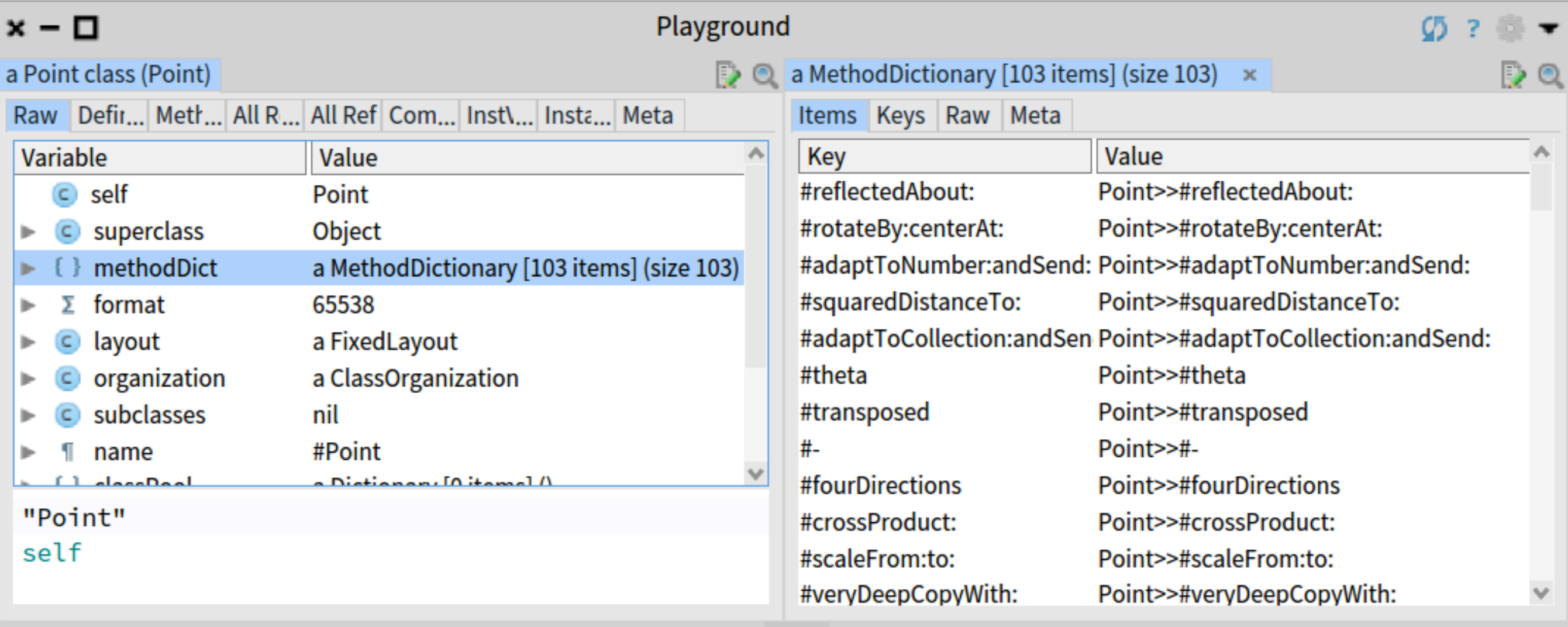

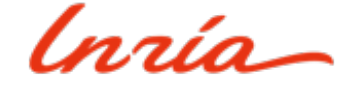

#### **Dissecting one method**

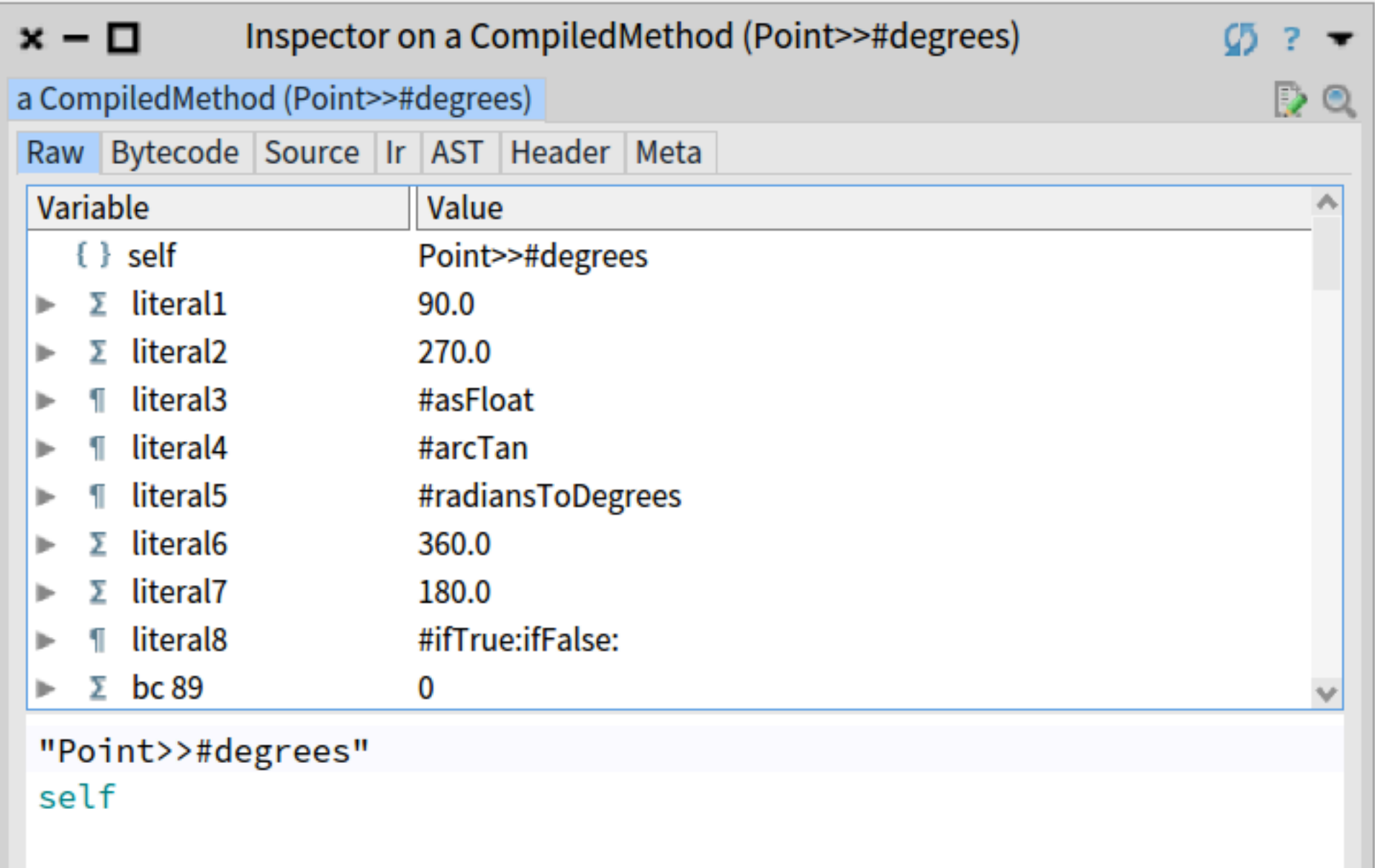

nia

#### **I do not want to be a decompiler!**

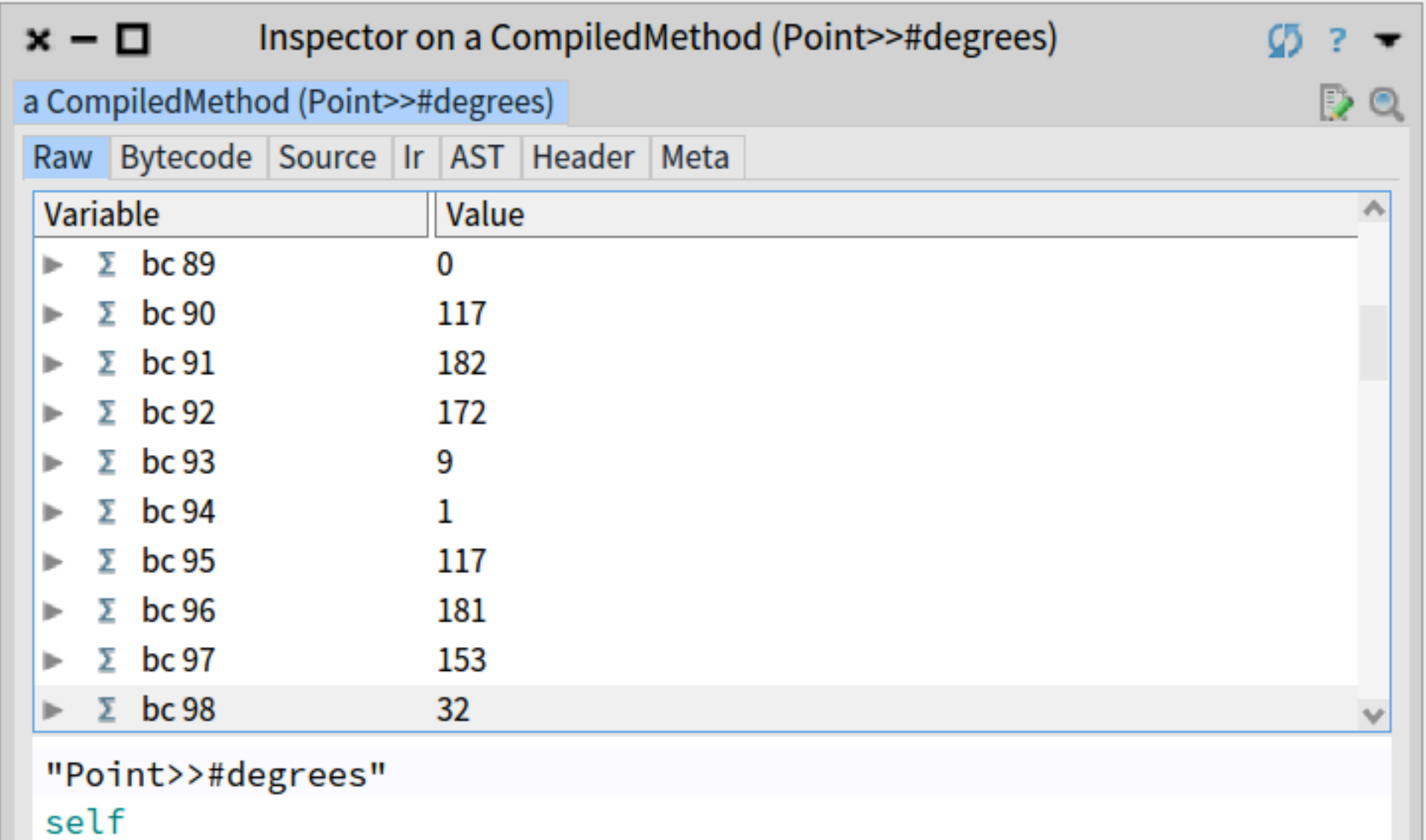

'nrío

#### **It looks like a method**

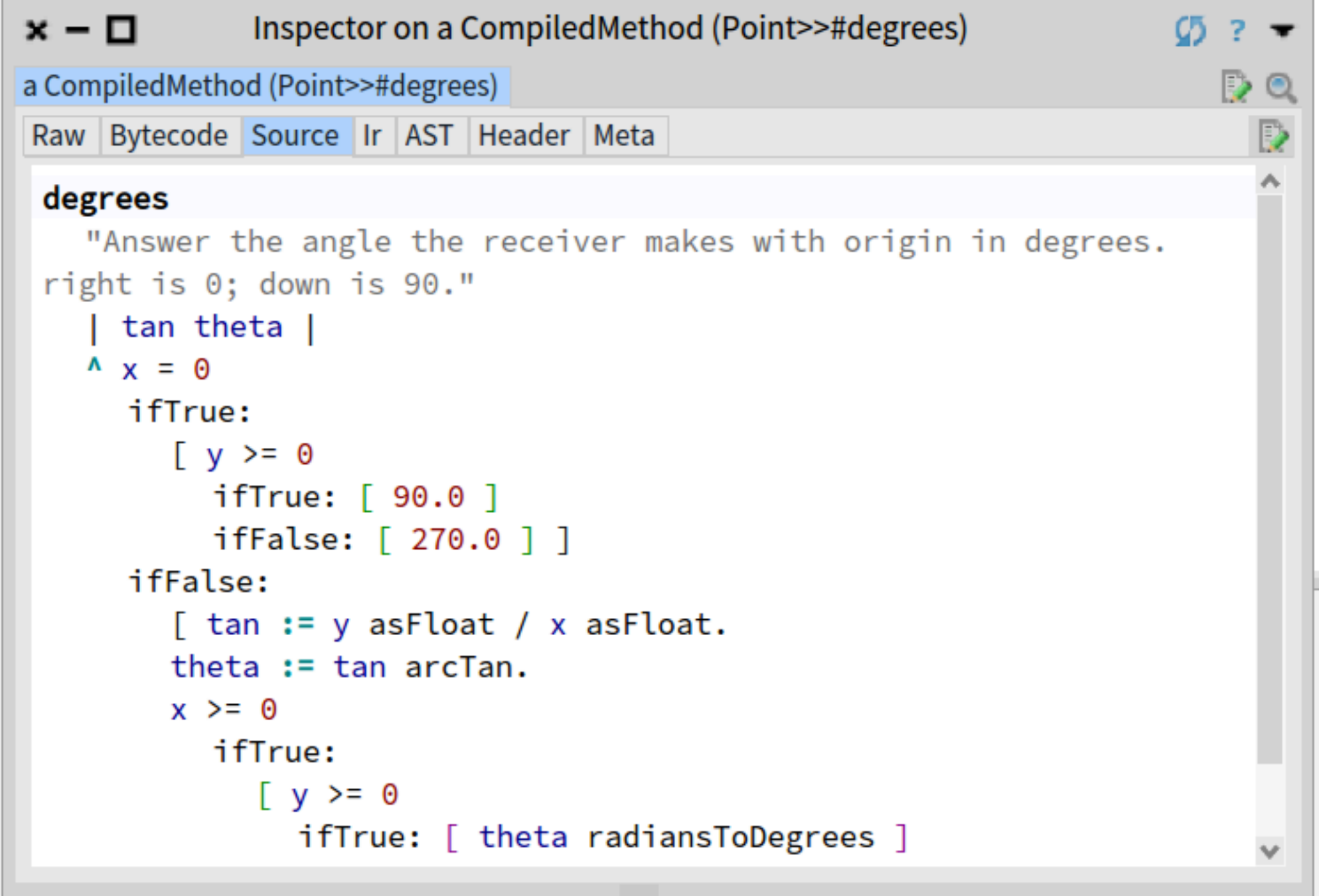

ría

#### **Numbers are not that obscure finally**

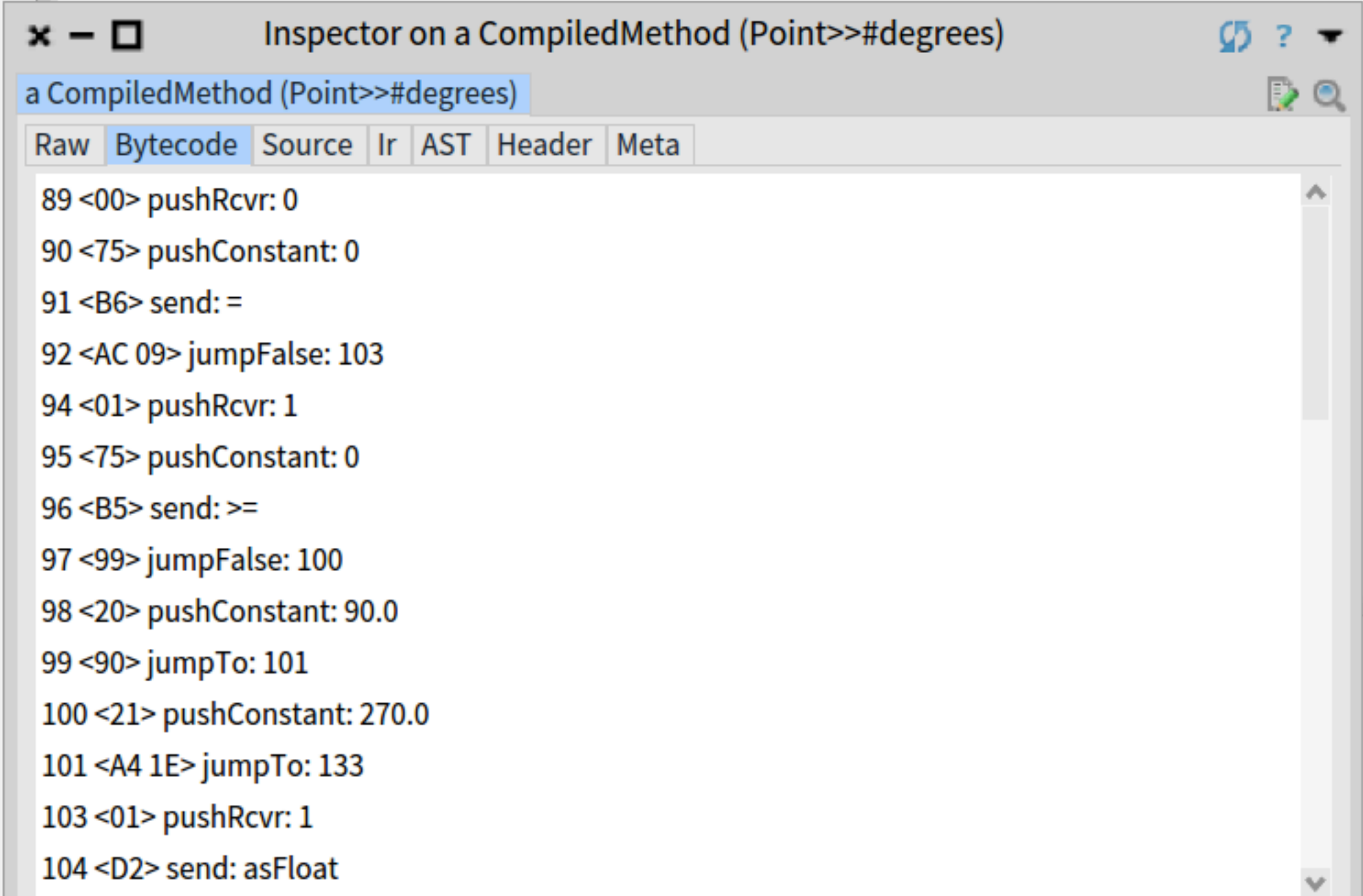

rúa-

#### **And mapping them to the right abstraction helps**

```
x - \BoxInspector on a CompiledMethod (Point>>#degrees)
a CompiledMethod (Point>>#degrees)
                                                                  EXECUTE: \odot a RBMessageNode (RBMessageNode(y >= 0)) \timesRaw Bytecode Source Ir AST Header Meta
                                                                         Raw Tree Scopes Source cc... AST Dump Meta
 EXAMPLE 19 ASSEMUARY PROPERTY ASSESS THE VEHICLE TEAM FOR \simdegrees
    RBSequenceNode(| tan theta \vert \wedge x = 0 if True: [y >= 0]
                                                              ifTrue:)
                                                                             "Answer the angle the receiver makes with
                                                                          origin in degrees. right is 0; down is 90."
        RBTemporaryNode(tan)
                                                                                tan theta |
        RBTemporaryNode(theta)
                                                                              \Lambda x = \ThetaExample 1 RBReturnNode(\wedge x = 0 if True: \int y == 0ifTrue: [90.0]
                                                                                ifTrue:
         RBMessageNode(x = 0 if True: y \ge 0ifTrue: [90.0]
                                                                                    \lceil v \rceil = 0\blacktriangledown RBMessageNode(x = 0)
                                                                                       ifTrue: [90.0]RBInstanceVariableNode(x)
                                                                                       ifFalse: [ 270.0 ] ]
                                                                                 ifFalse:
                RBLiteralValueNode(0)
                                                                                    [ tan := y asFloat / x asFloat.
           ▼ RBBlockNode([y>=0 ifTrue: [90.0] ifFalse: [270.0]])
                                                                                    theta := tan arcTan.
              RBSequenceNode(y >= 0 ifTrue: [90.0]
                                                        ifFalse: [270.
                                                                                    x \ge 0▼ RBMessageNode(y >= 0 ifTrue: [90.0] ifFalse: [270.
                                                                                       ifTrue:
                   \blacktriangleright RBMessageNode(y \blacktriangleright = 0)
                                                                                          \lceil y \rceil = 0RBBlockNode([90.0])
                                                                                             ifTrue: [ theta radiansToDegrees ]
                                                                                             ifFalse: \lceil 360.0 + \text{theta} \rceil▶ RBBlockNode([270.0])
                                                                          radiansToDegrees ] ]
```
#### Yes pushRcvr: 1 means the second field!

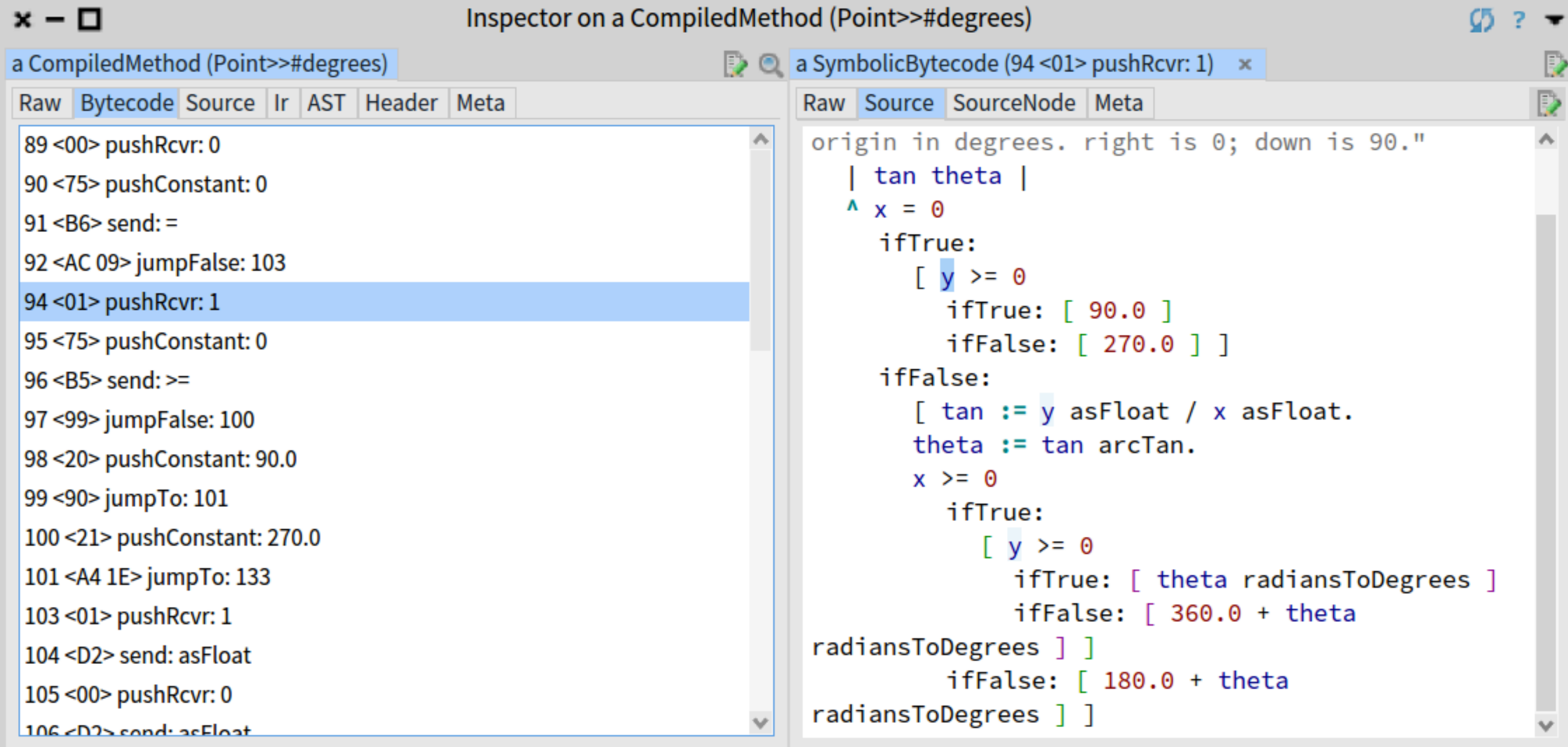

### **Examples of developer' extensions**

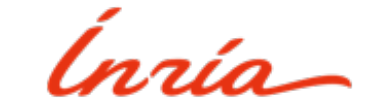

#### E.g. Inspecting live a 3D object

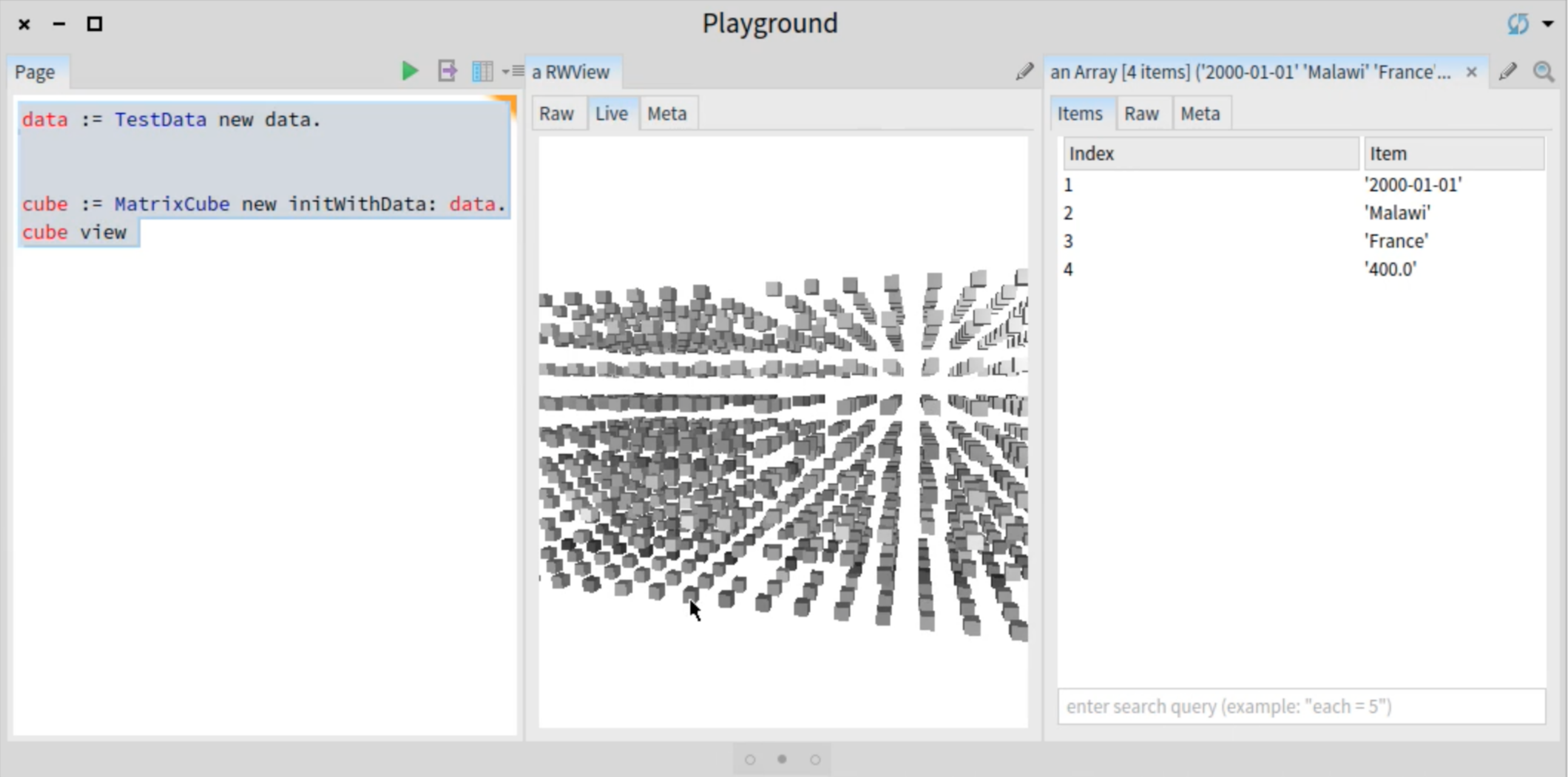

#### **Javascript analysis**

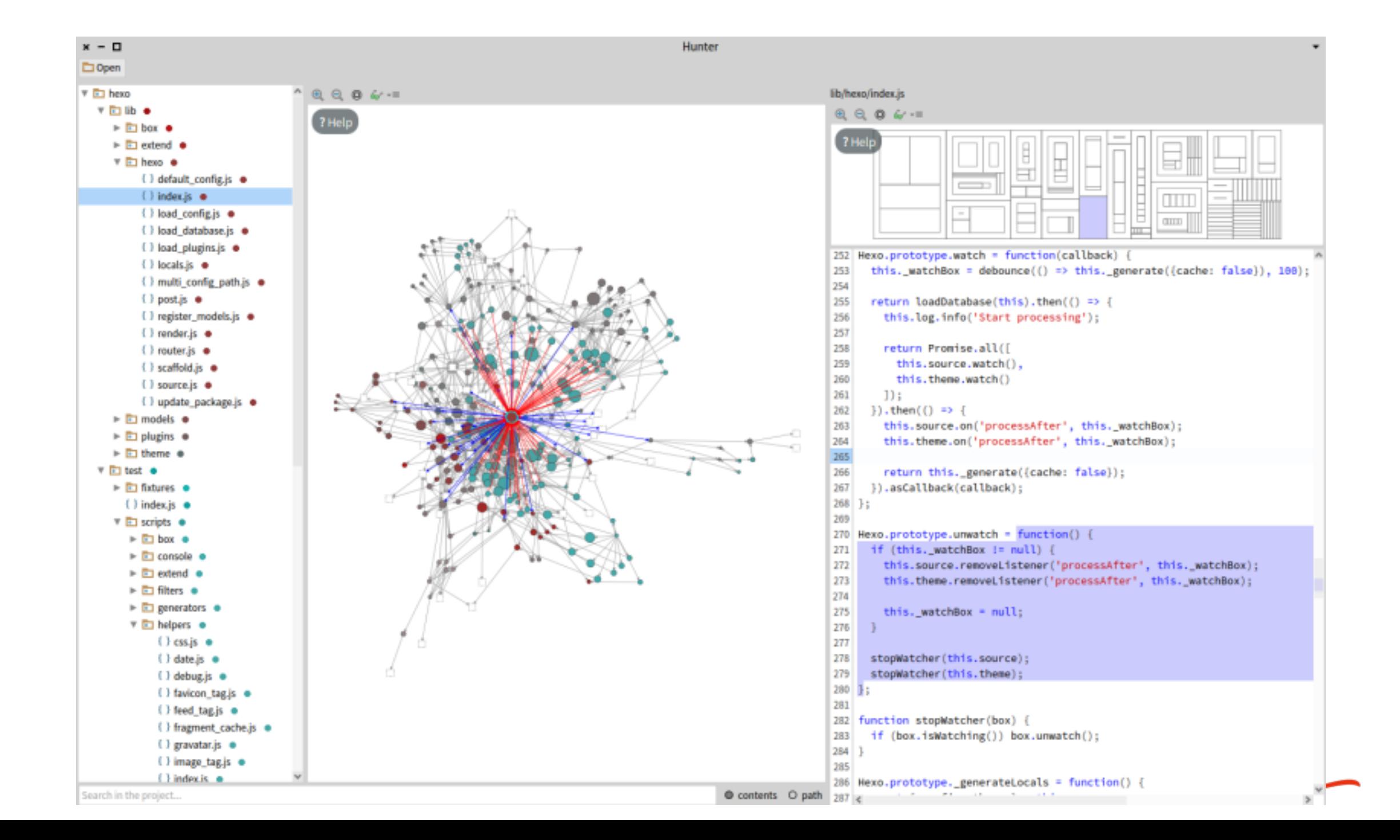
#### **Probabilistic Data Structure**

#### **<https://github.com/osoco/PharoPDS>**

#### **Defined new data structure**

#### **And tools**

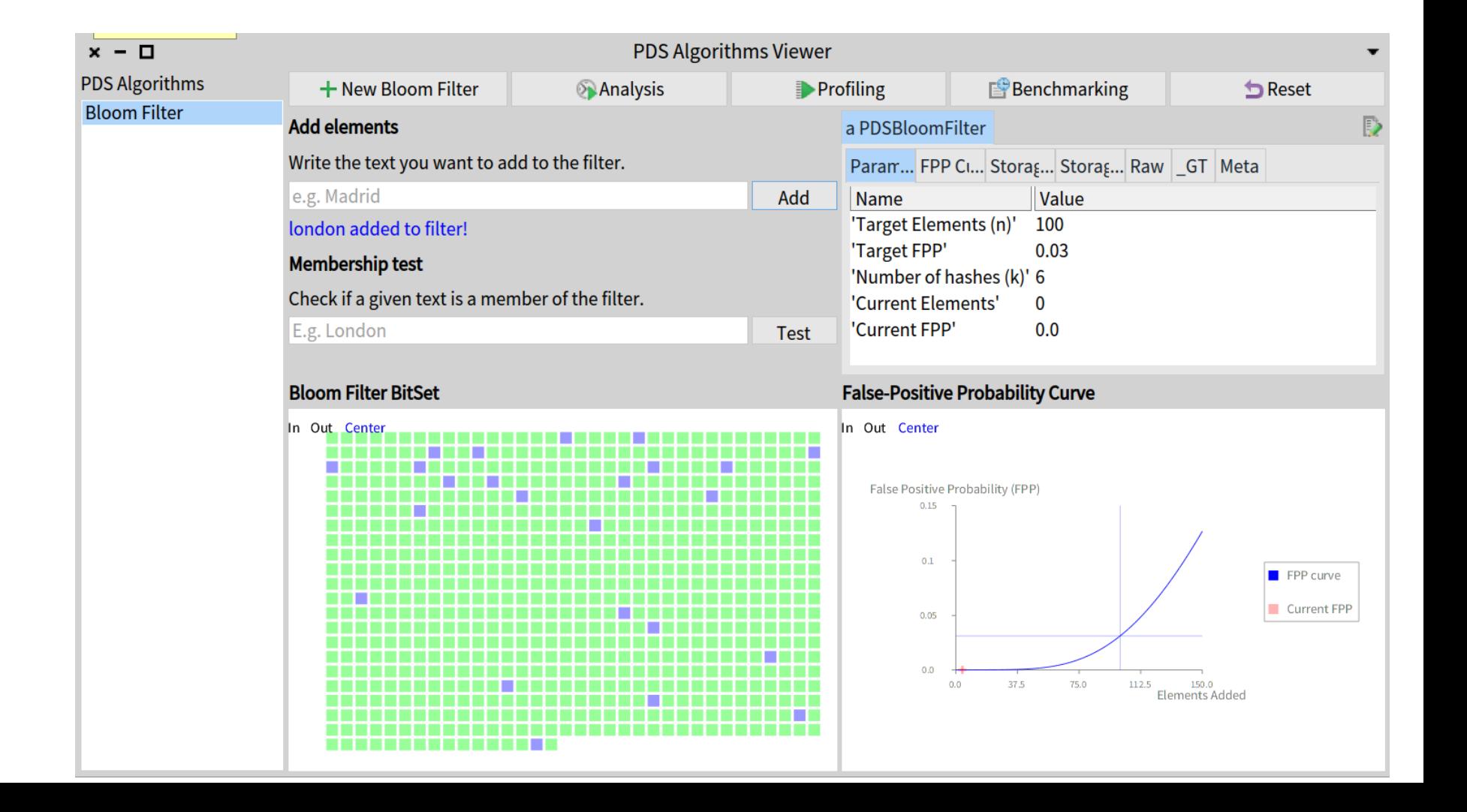

#### **HTTP traffic analysis**

#### http://youtu.be/rlBbeMdFCys

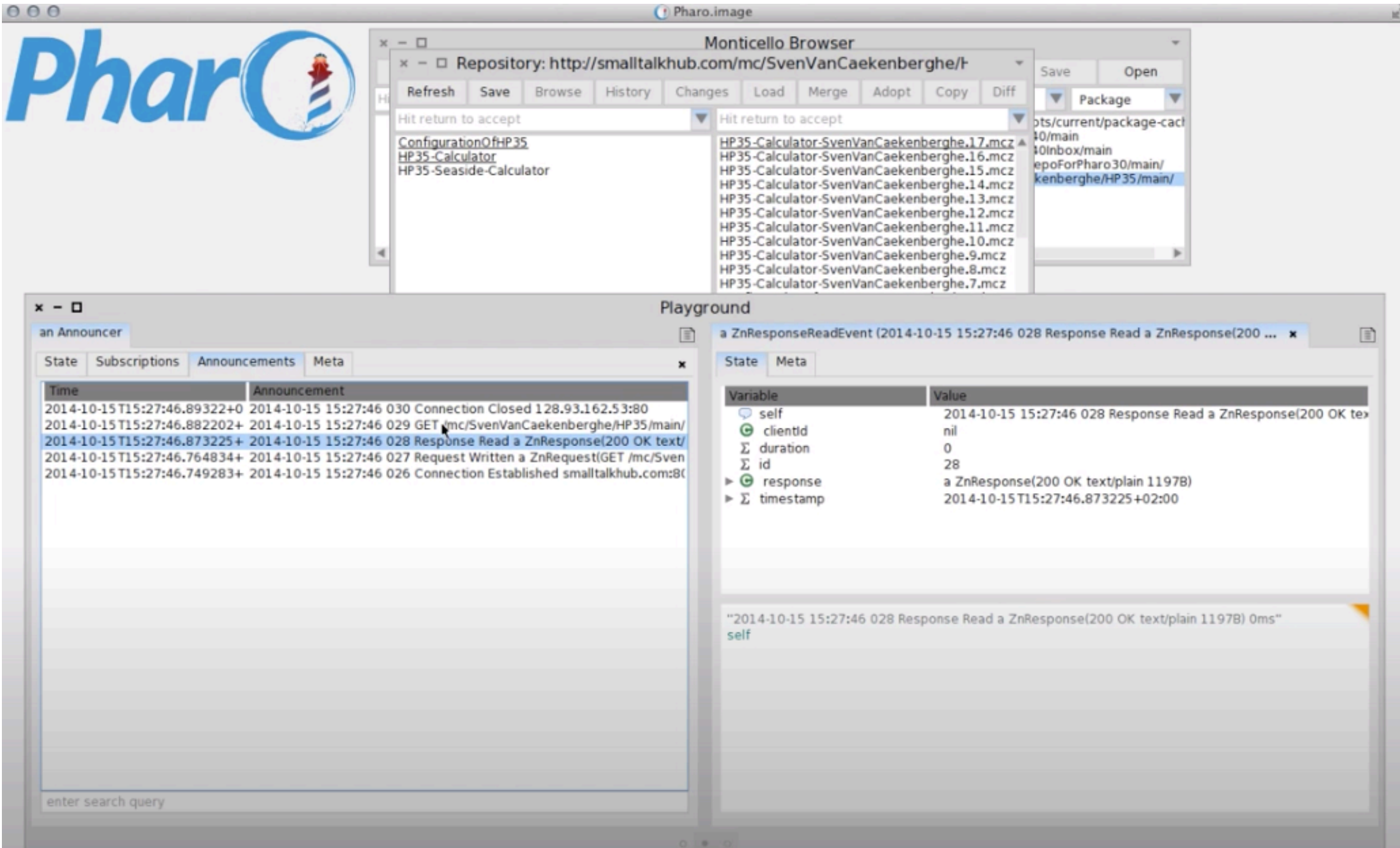

#### **Handling data**

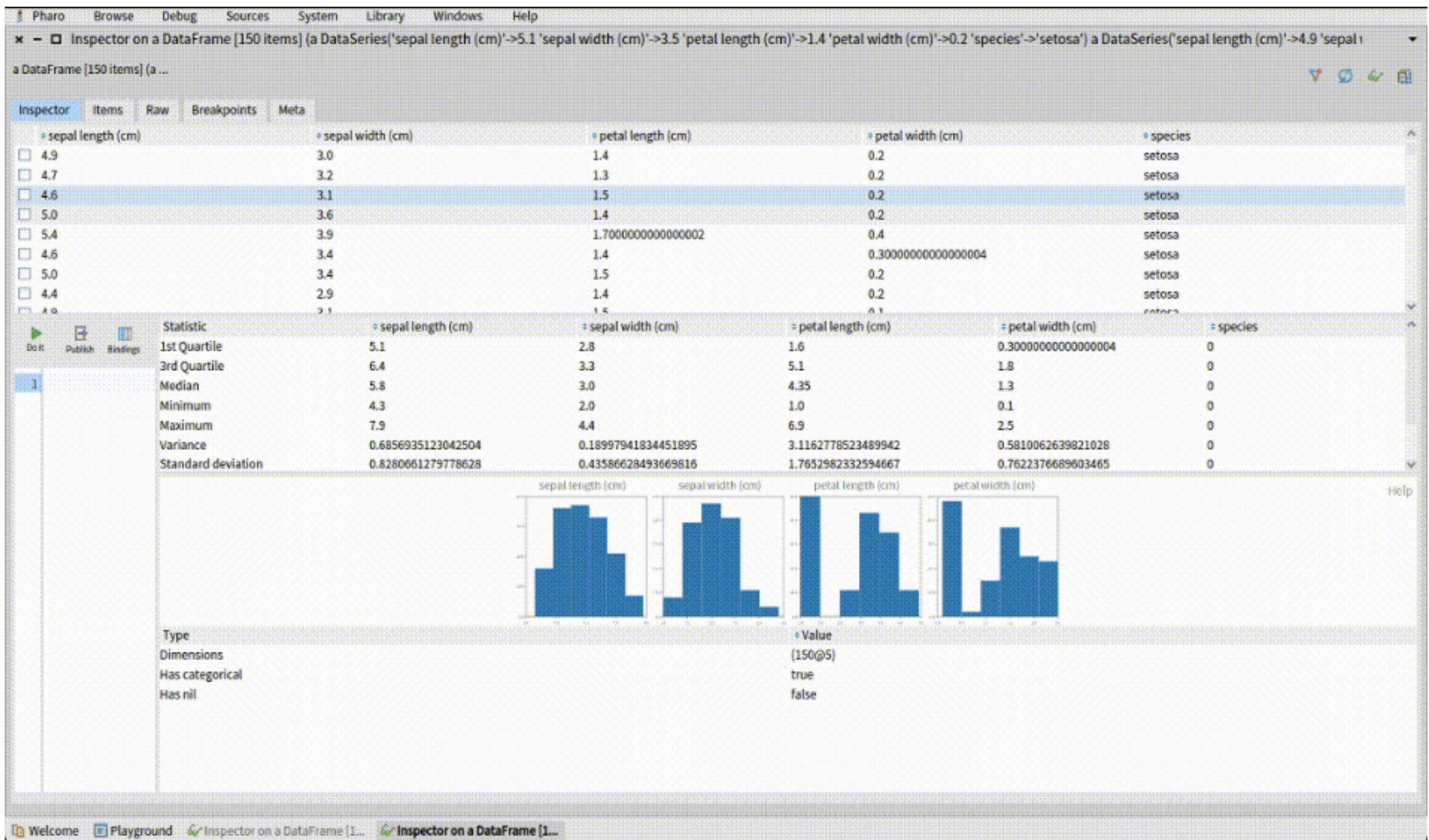

### **Stepping assembly :)**

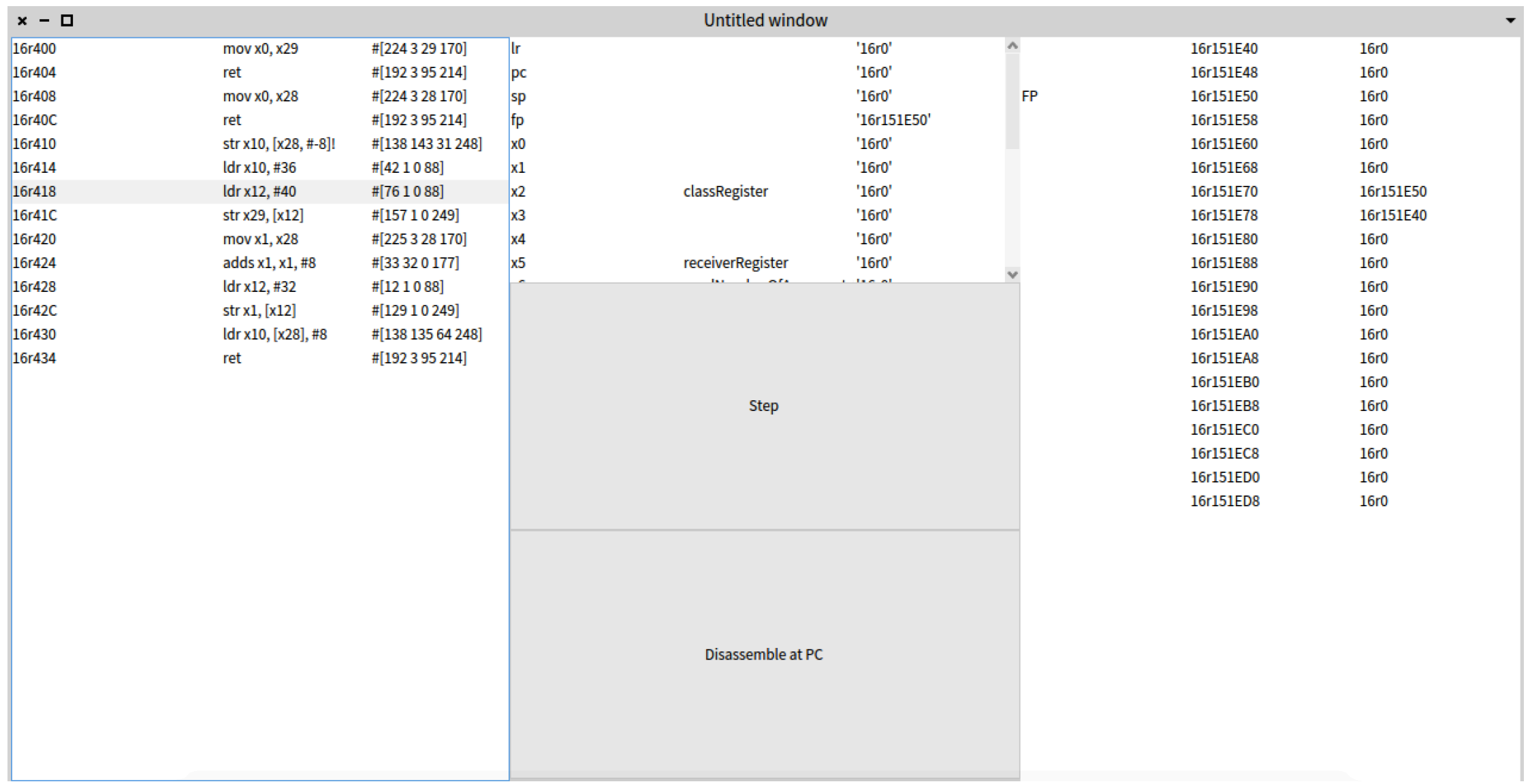

Ínría

### **Better than reading Basic Blocks in assembly**

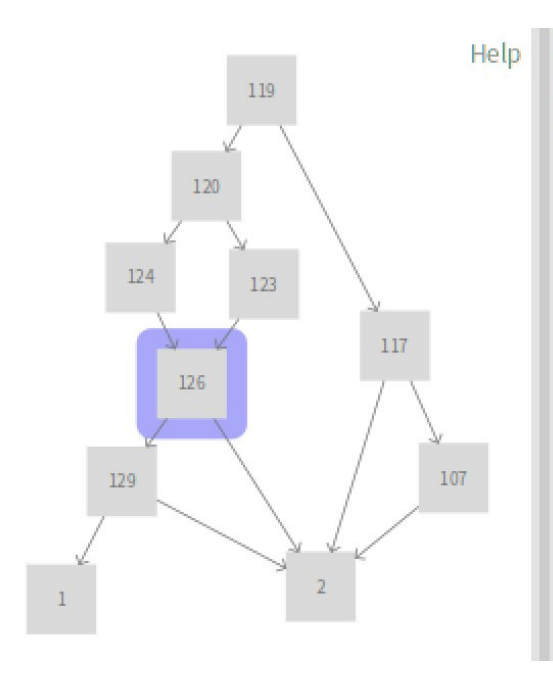

R183 := Ø R172 R176 R188 := EqualsThan R1830 Jump if R188 true -> 2 if false -> 129

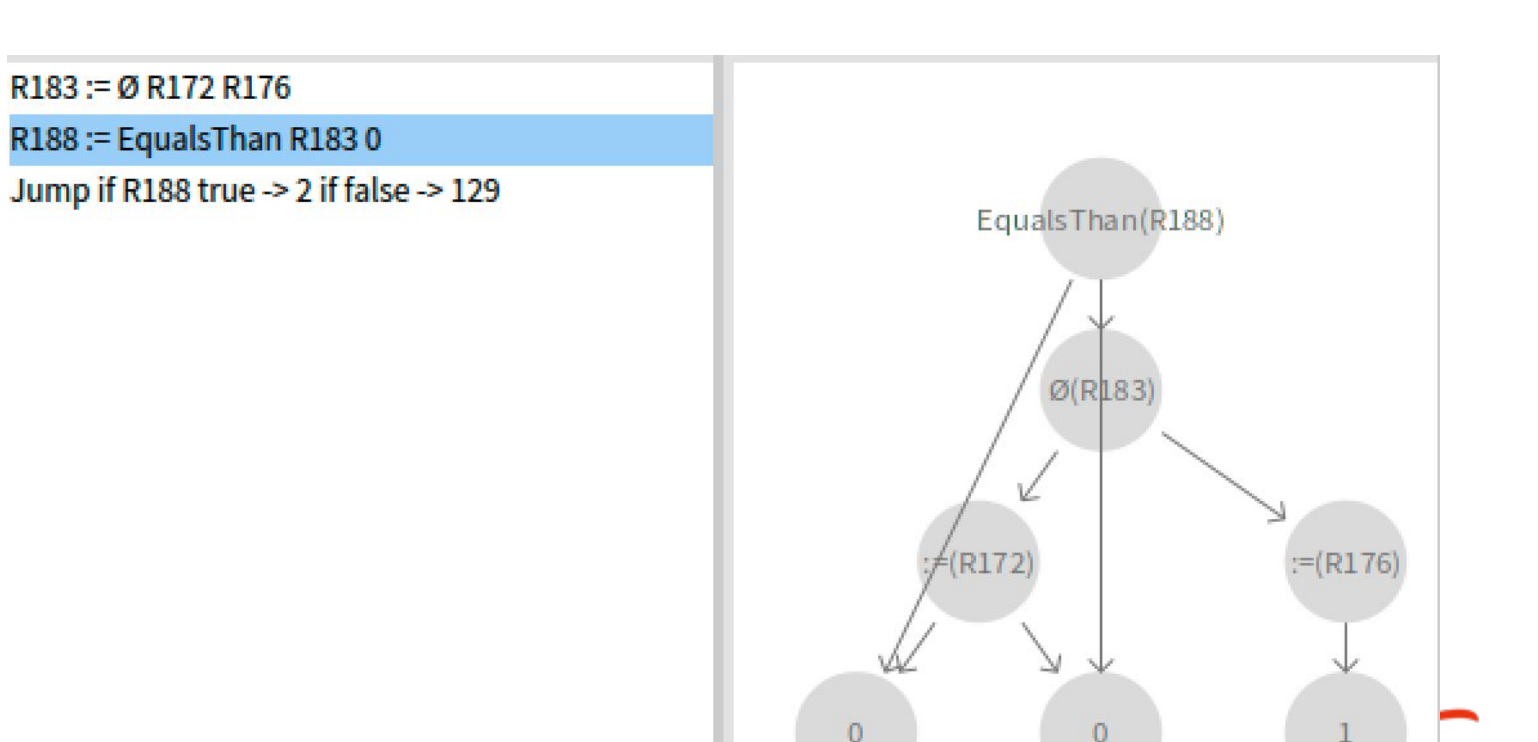

# **Other tools**

## **Hot update on the fly customizable debugger**

ngia-

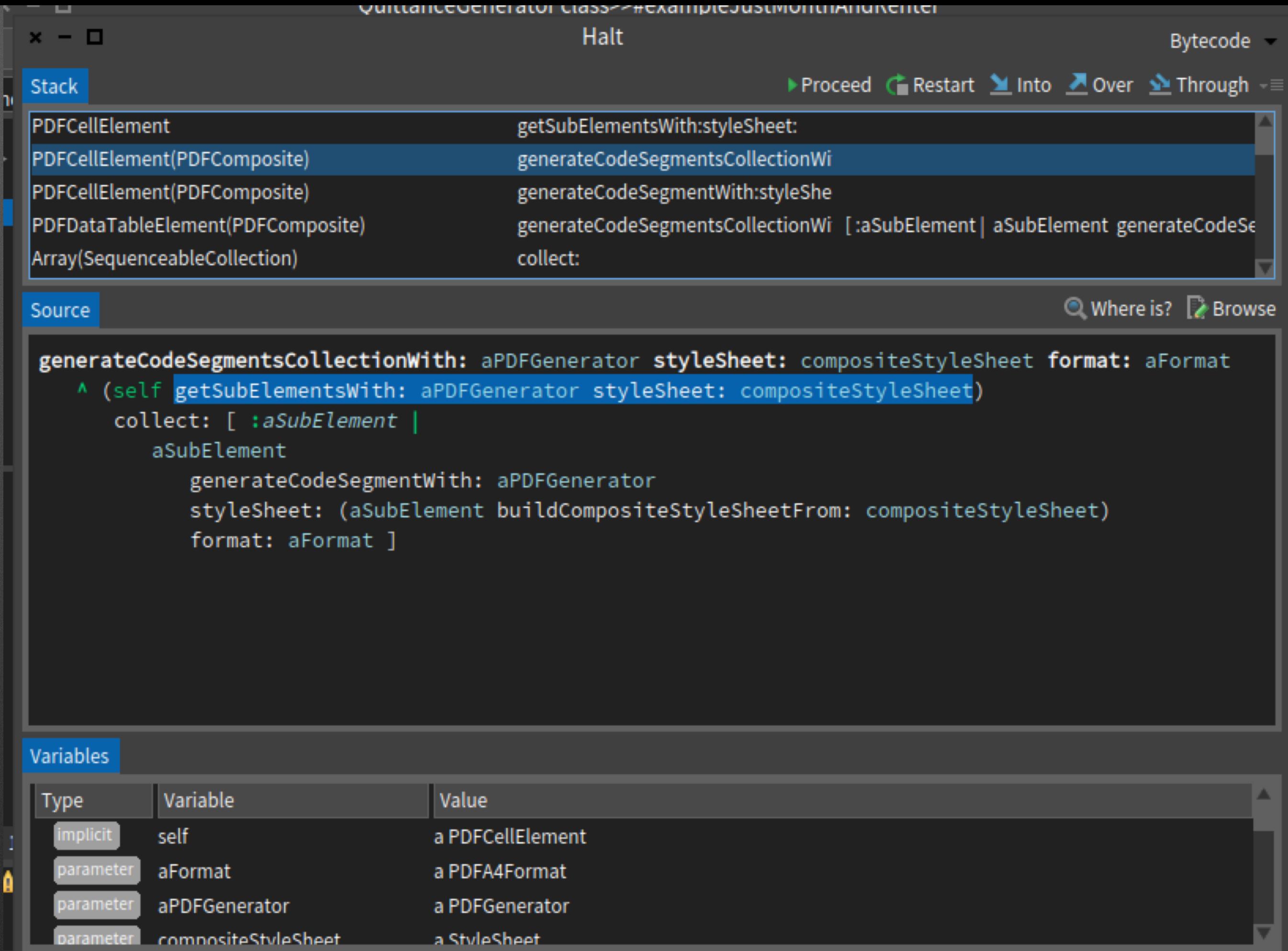

dimension: 80 mm @ 20 mm;

parameter

a StyleSheet

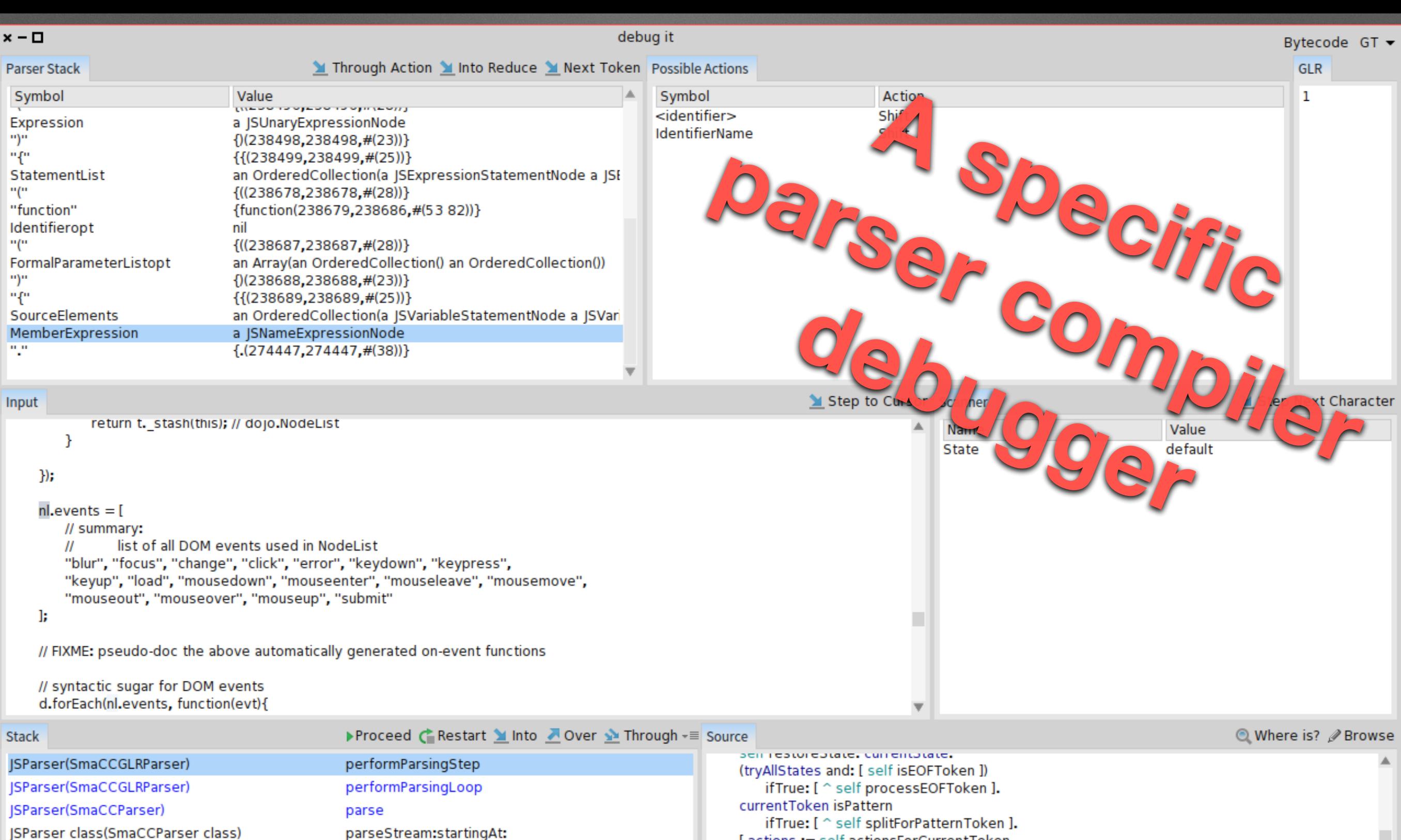

JSParser class(SmaCCParser class)

BlockClosure

(SParser class(SmaCCParser class) UndefinedObject

CompiledMethod

RubSmalltalkEditor

BlockClosure

#### parseStream:startingAt: parseFile: [self parseStrean] ensure:

parseFile:

newProcess

Dolt valueWithReceiver:arguments: debug:receiver:in:

[aCompiledMetho]

[ self value.Proces

[actions := self actionsForCurrentToken. actions is Empty ifTrue: [ self killState. currentToken := nil.  $\hat{}$  self ]. 2 to: actions size do: [ : i | self splitWithAction: (actions at: i) ]. action := actions first.  $action = self acceptAction$ or: [ self performAction: action. currentToken isNil ] ] whileFalse.  $action = self acceptAction$ 

ifTrue: [ currentState markAccepted ]

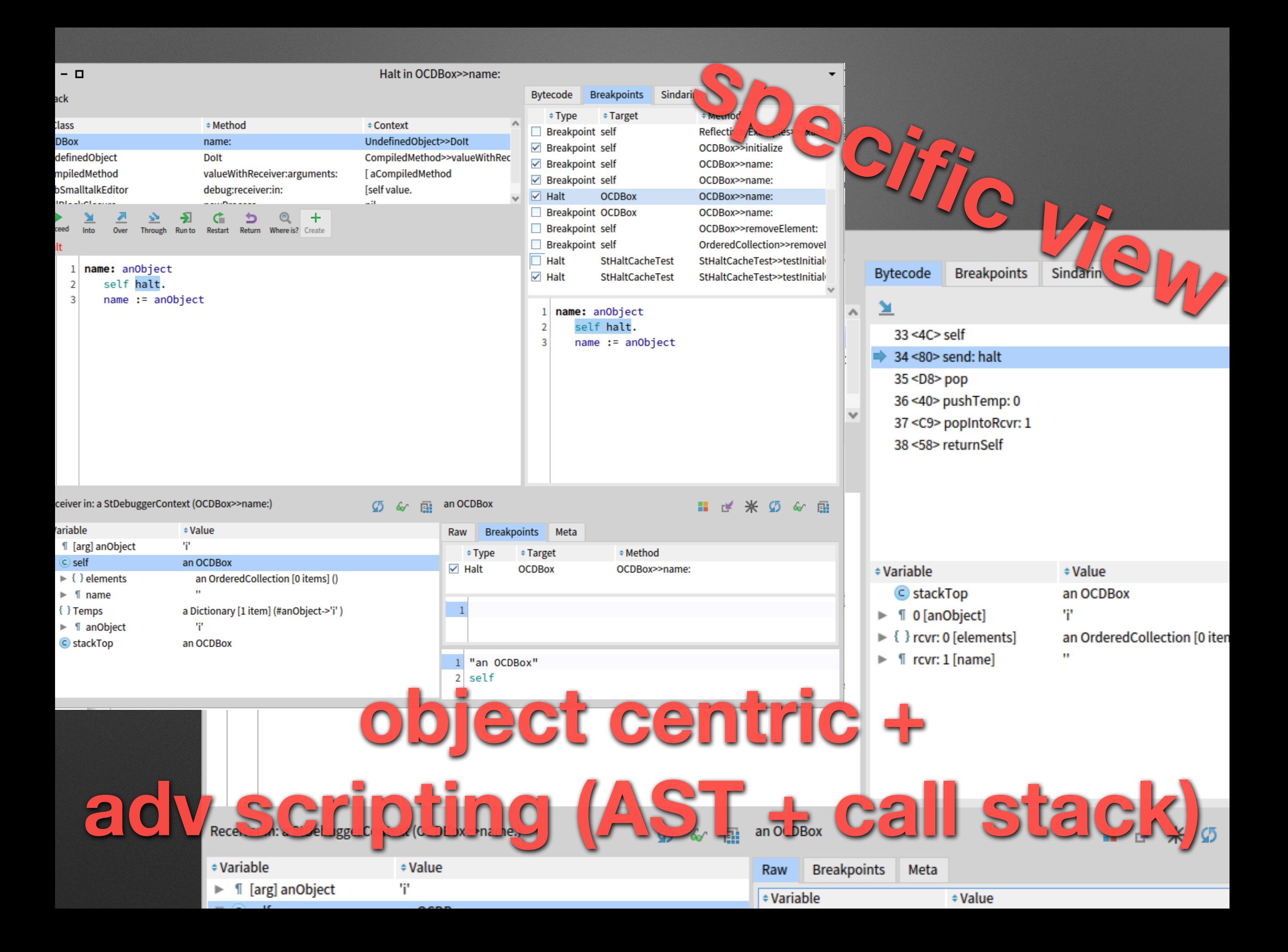

# A little moment of grace...

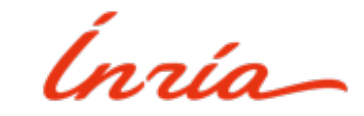

## **Requirements**

**I want my breakpoint to only stop** 

#### **when called from THAT test called**

**testMe!**

**Basically a control flow breakpoint**

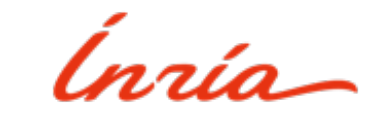

## E.g. mycode

#### self haltlf: #testMe

**The Common** 

Ínría

## **Implementation**

**Use stack reification**

**Walk it**

**Halt if needed**

**(in 5 lines)**

**haltIf: aSelector | cntxt | cntxt := thisContext. [ cntxt isNil ] whileFalse: [ cntxt selector = aSelector ifTrue: [ self halt ]. cntxt := cntxt sender ]**

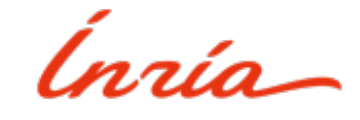

## **Pharo**

**Simple and powerful**

**Productive**

**Adaptable**

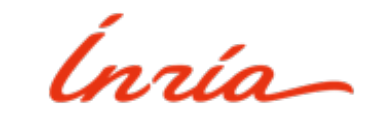